#### Lecture 1:

# **Course Intro:** Welcome to Computer Graphics!

**Computer Graphics CMU 15-462/662, Spring 2019** 

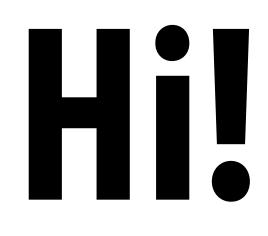

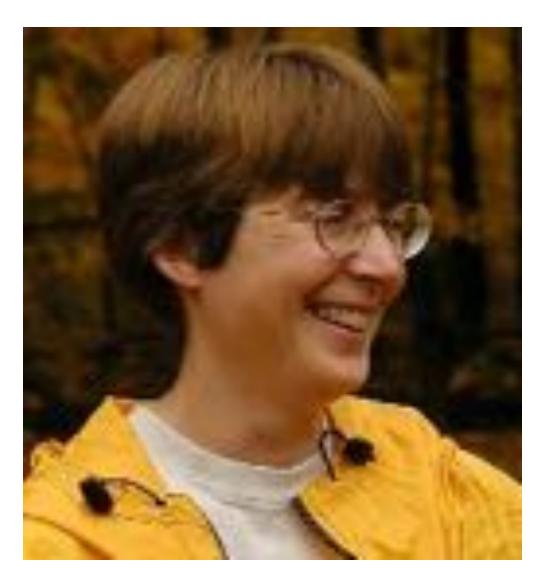

#### **Nancy Pollard**

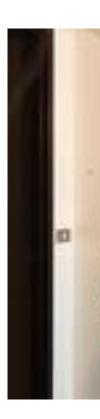

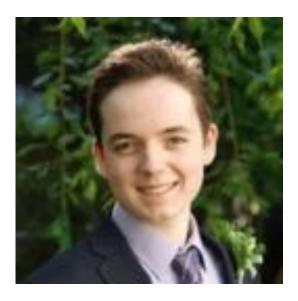

#### **Adrian Biagioli**

#### **Connor Lin**

#### Yuqiao Zeng

## What is computer graphics?

# **com • put • er graph • ics** /kəm 'pyoodər 'grafiks/ *n*. The use of computers to synthesize and manipulate visual information.

## Why visual information?

### About 30% of brain dedicated to visual processing...

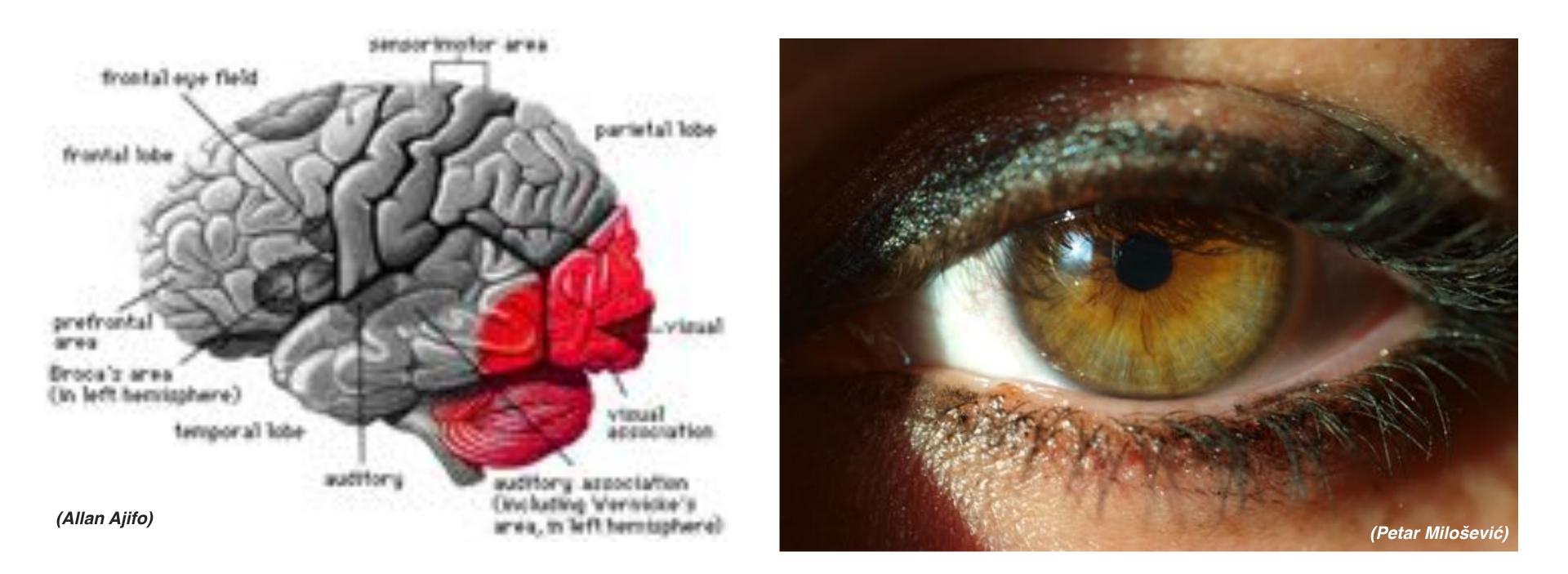

## ...eyes are highest-bandwidth port into the head!

## Humans are visual creatures!

## History of visual depiction

#### Humans have always been visual creatures!

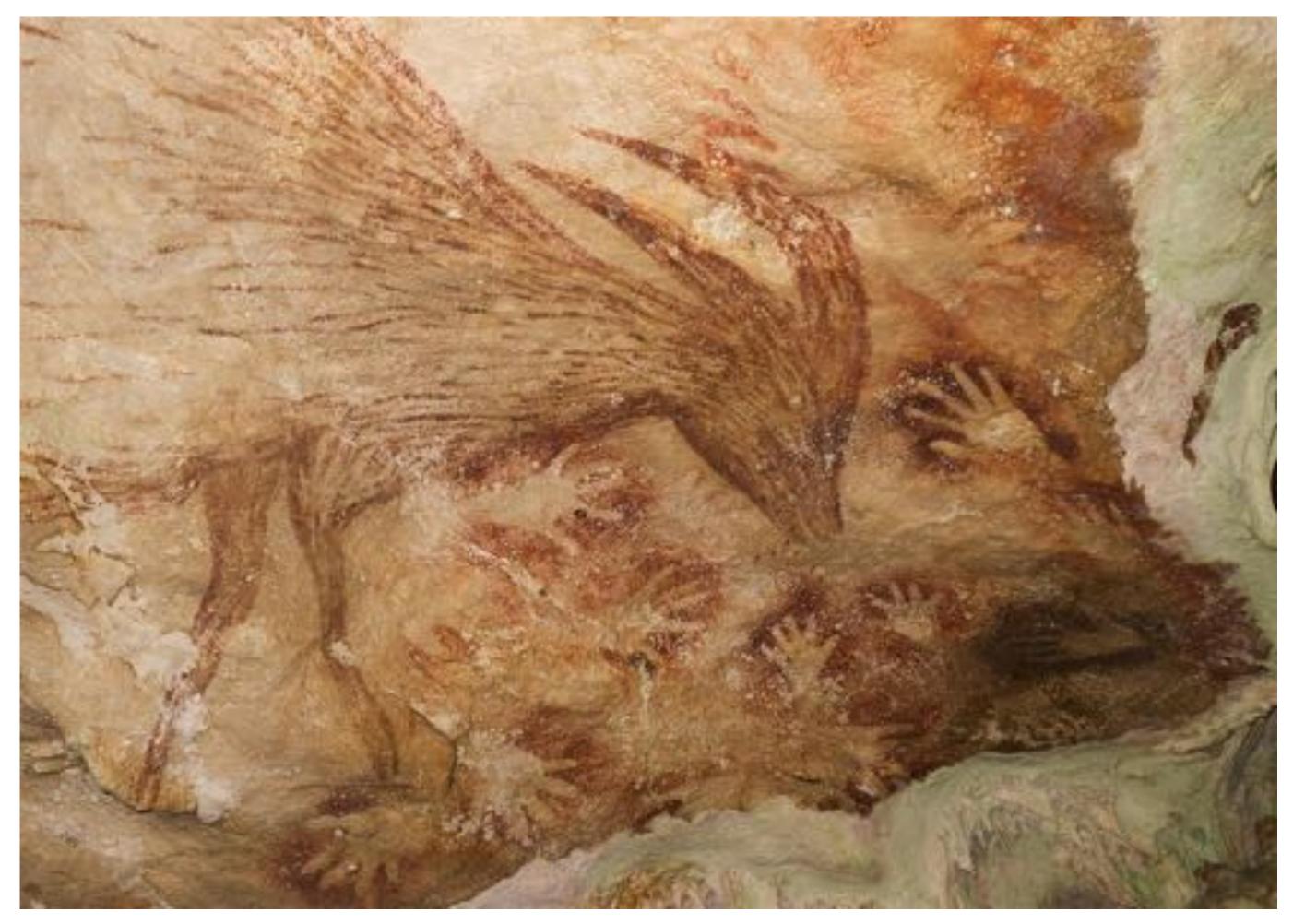

## Indonesian cave painting (~38,000 BCE)

# Visual technology: painting / illustration Not purely representational: ideas, feelings, data, ...

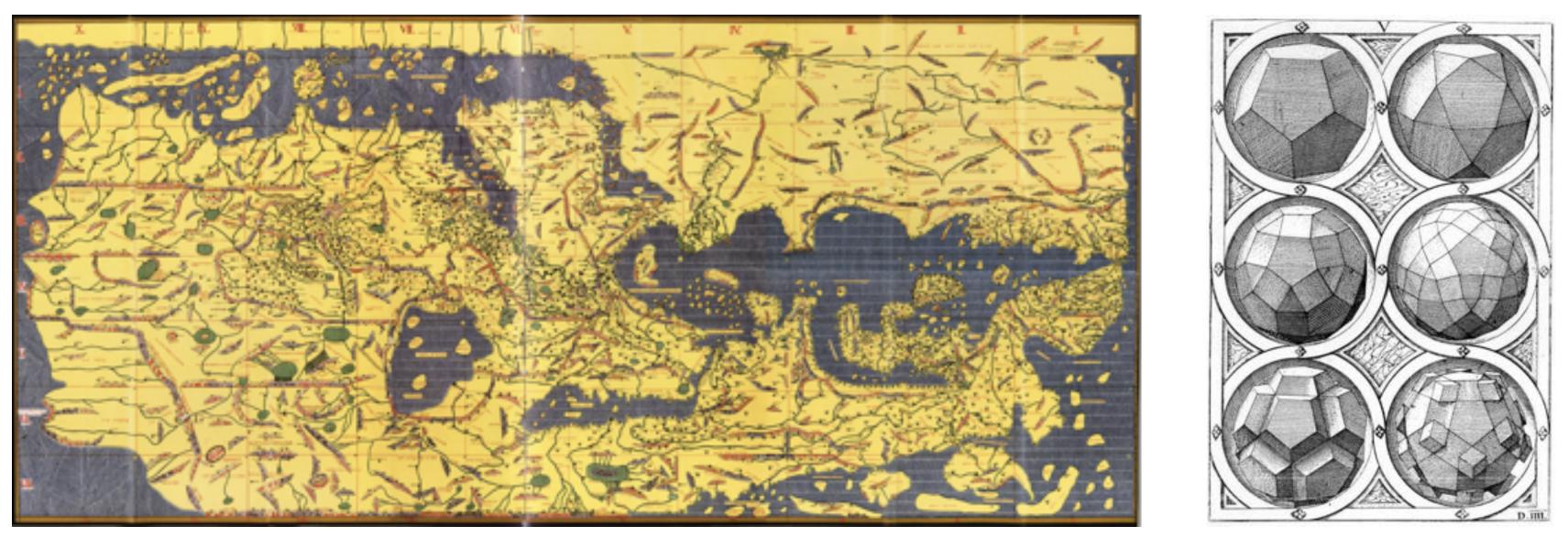

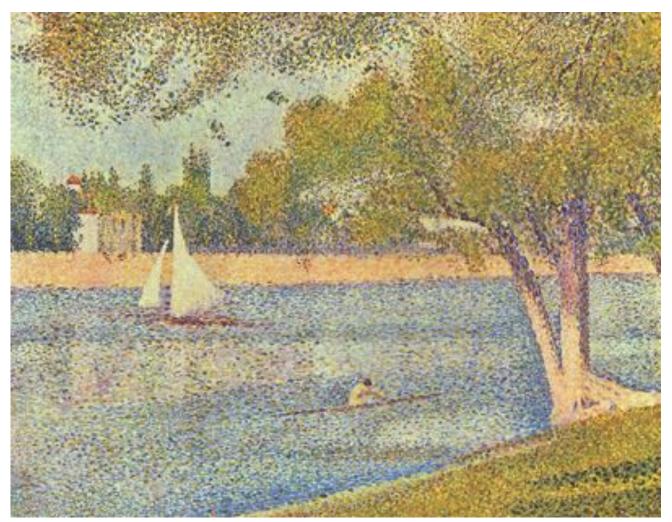

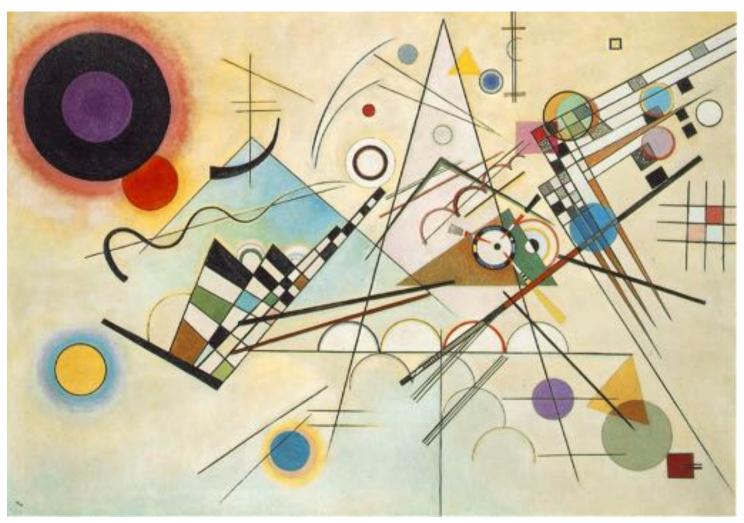

# Visual technology: carving / sculpture

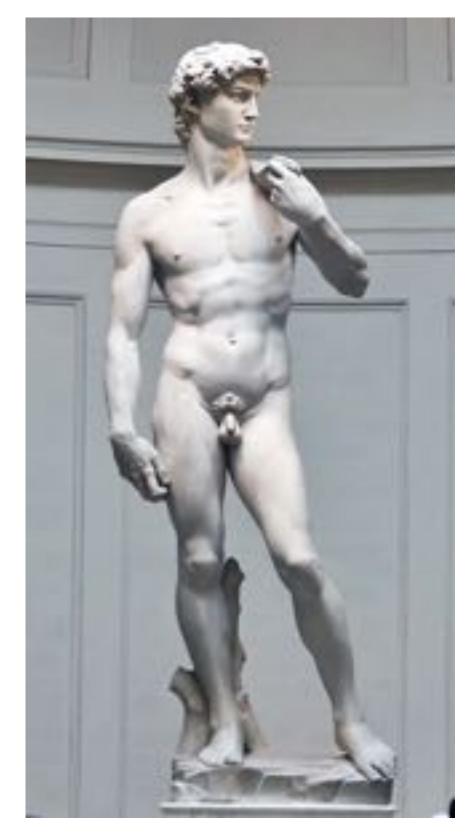

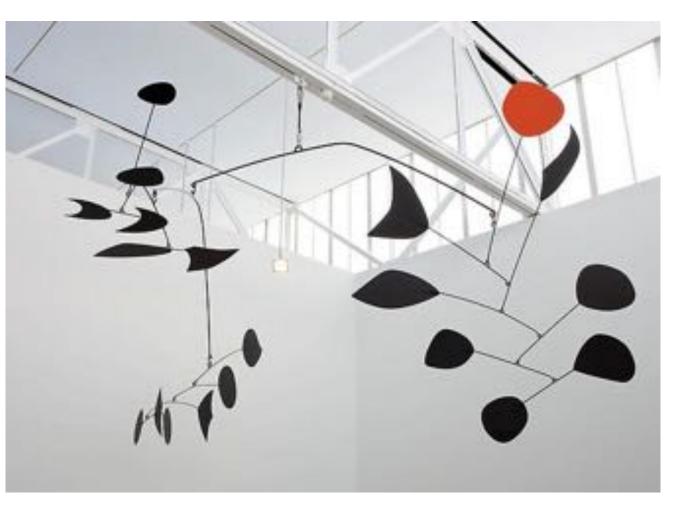

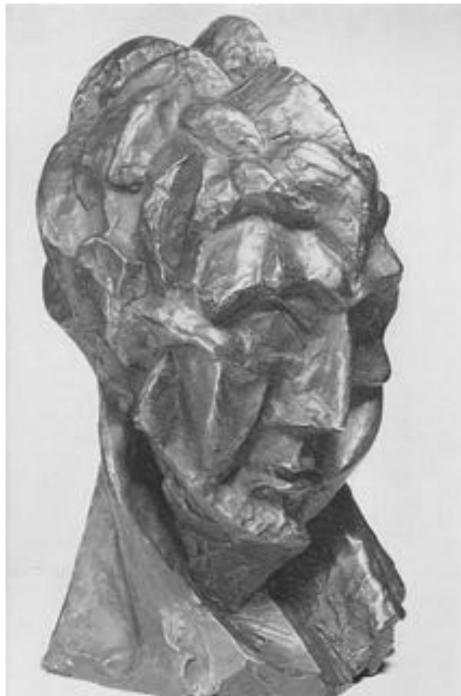

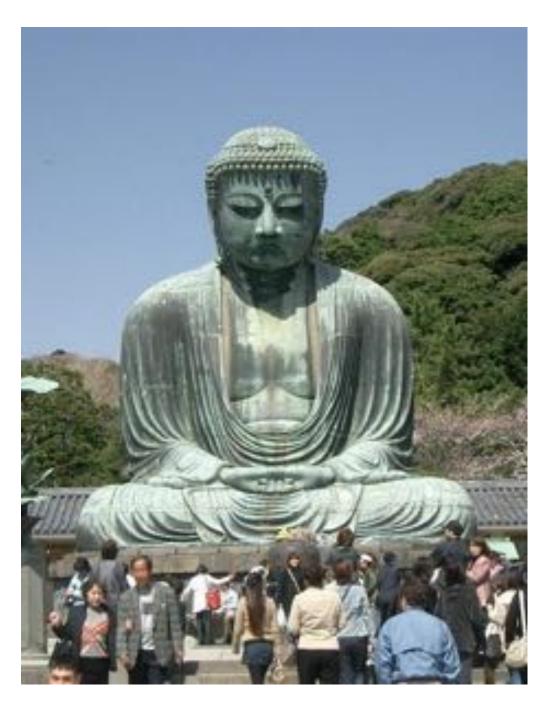

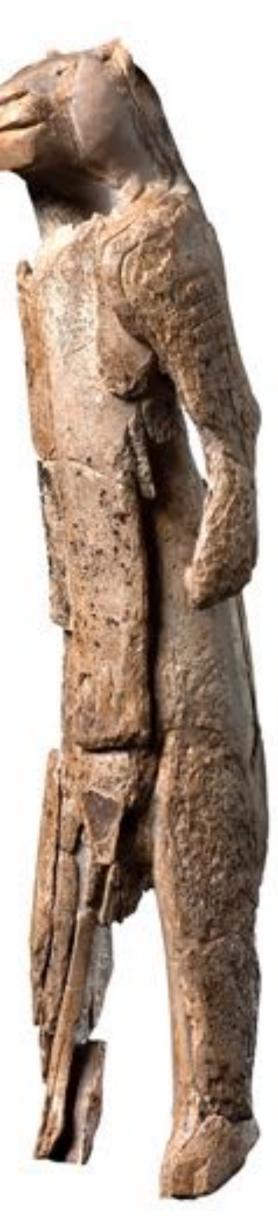

# Visual technology: photography / imaging Processing of visual data no longer happening in the head!

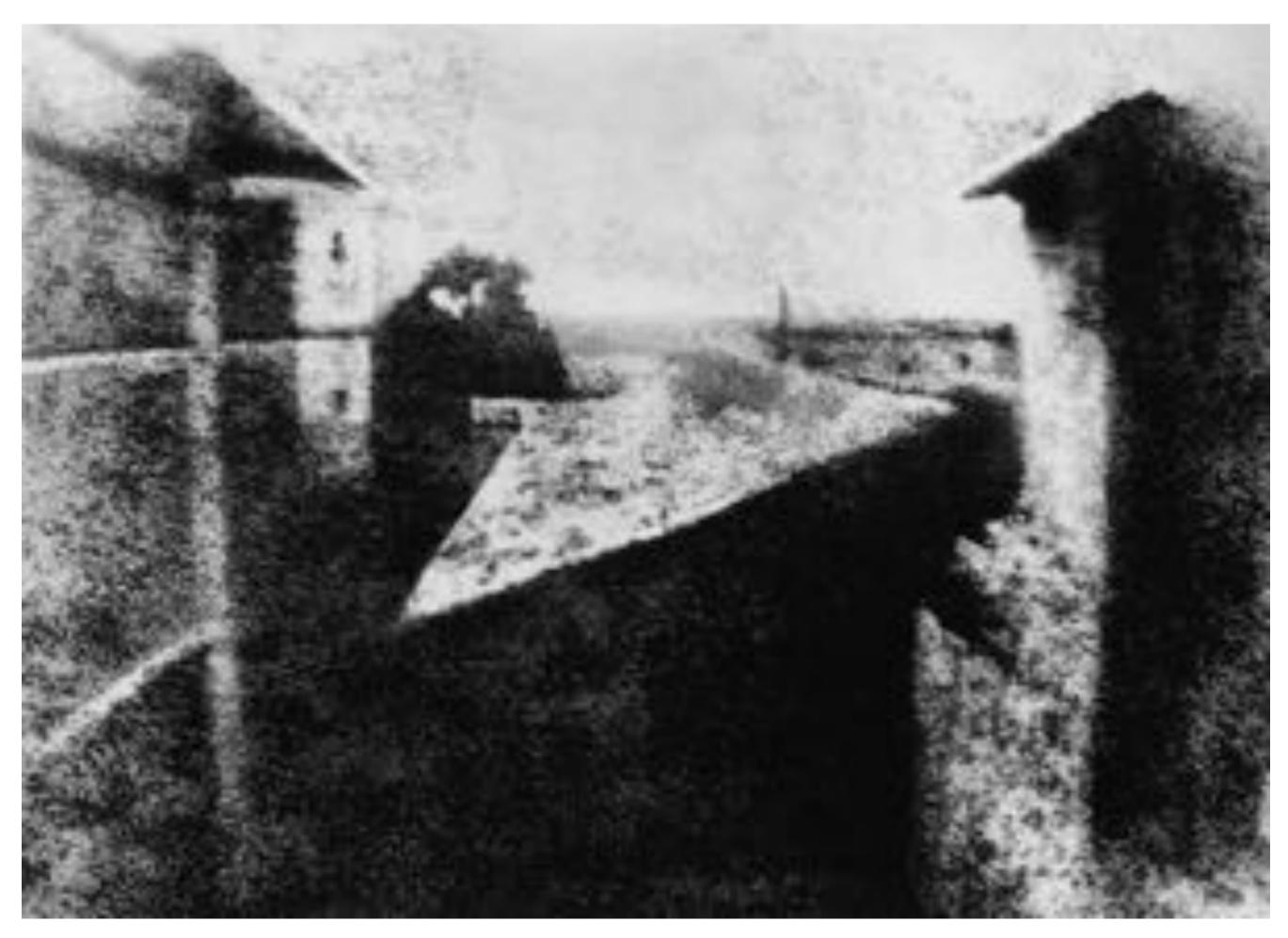

#### Joseph Niépce, "View from the Window at Le Gras" (1826)

# Visual technology: photography / imaging

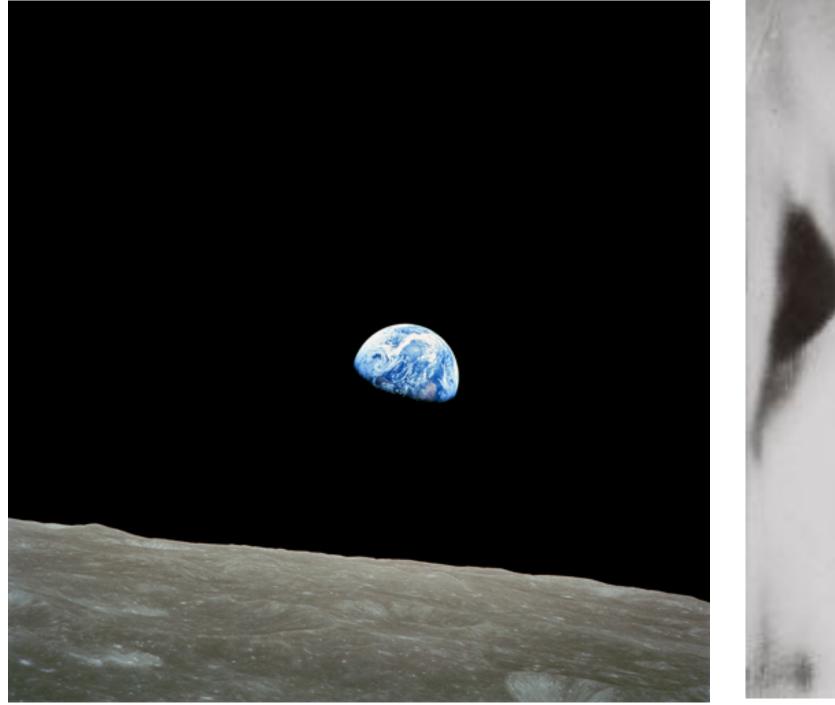

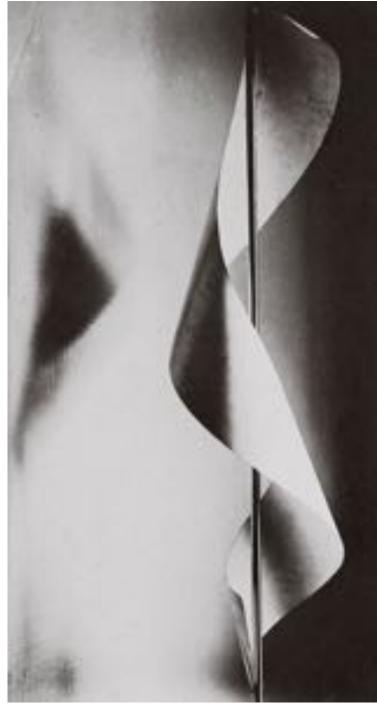

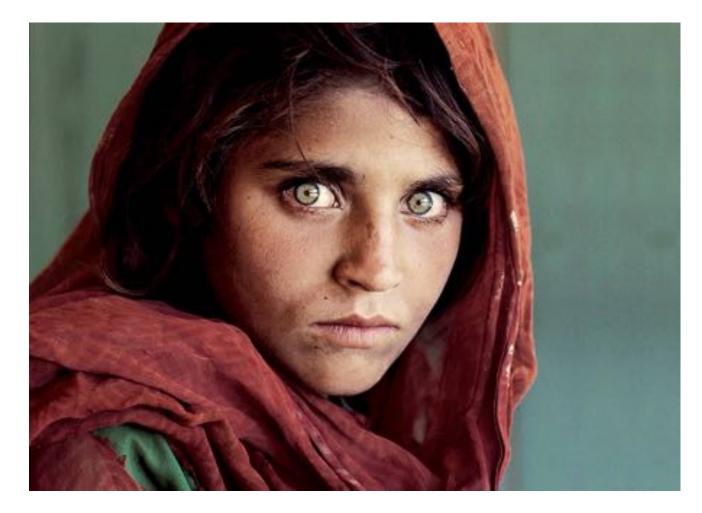

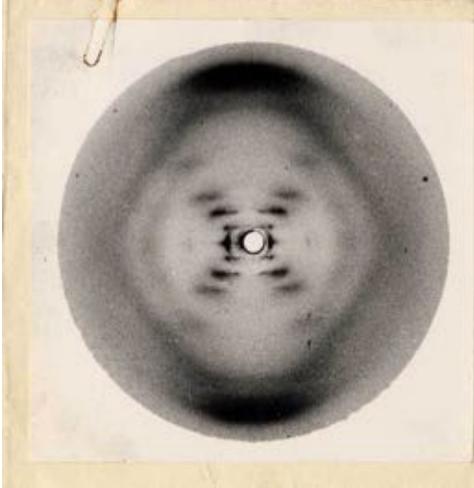

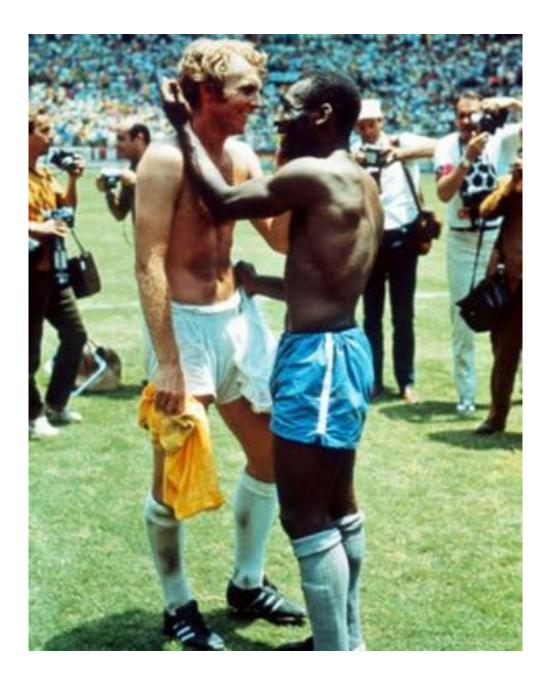

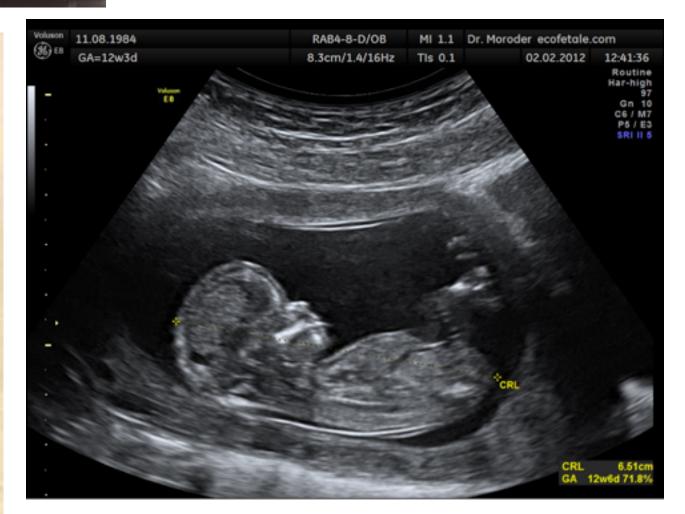

## Visual technology: digital imagery

### Intersection of visual depiction & computation

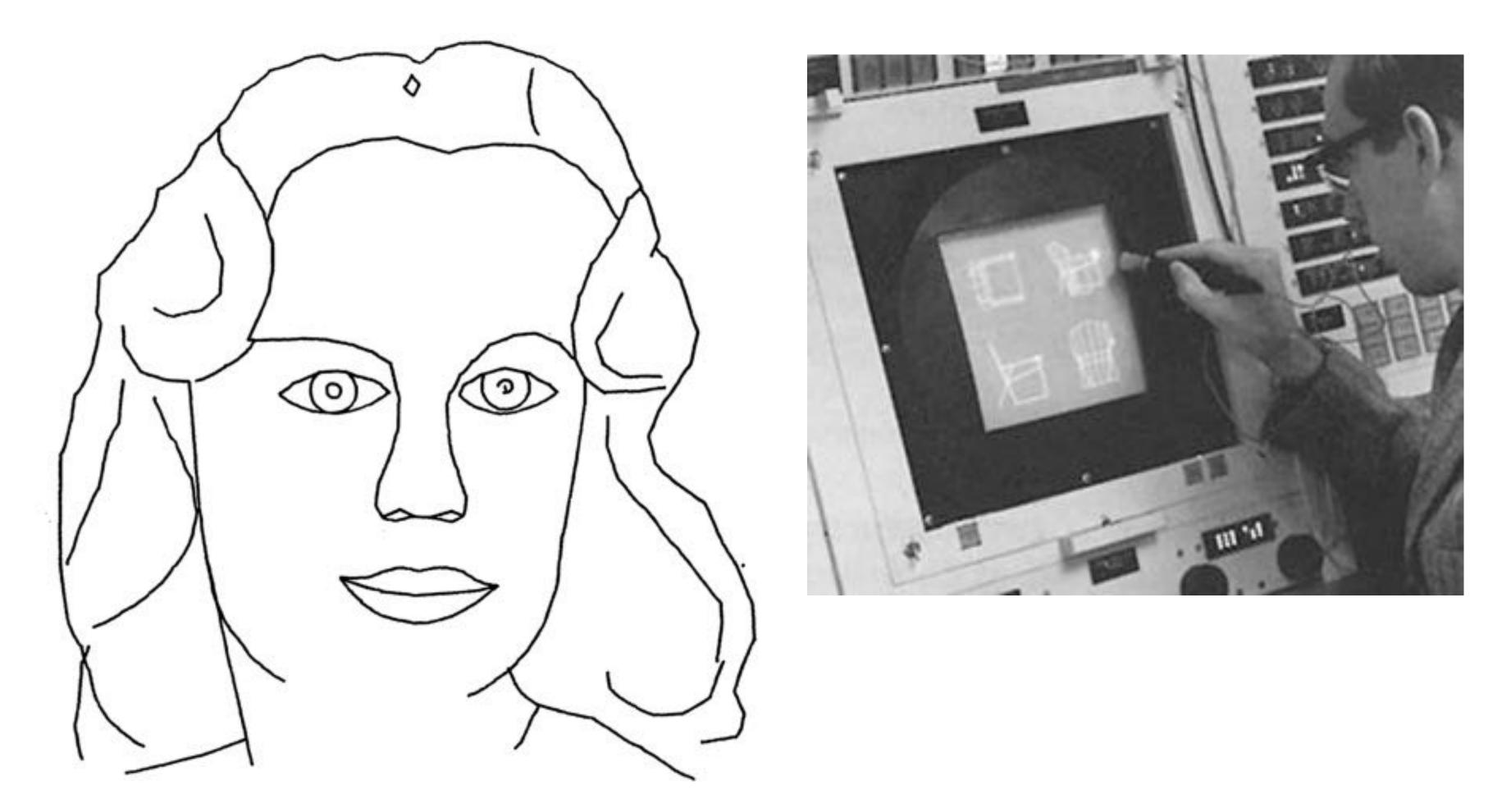

Ivan Sutherland, "Sketchpad" (1963)

# Visual technology: digital imagery

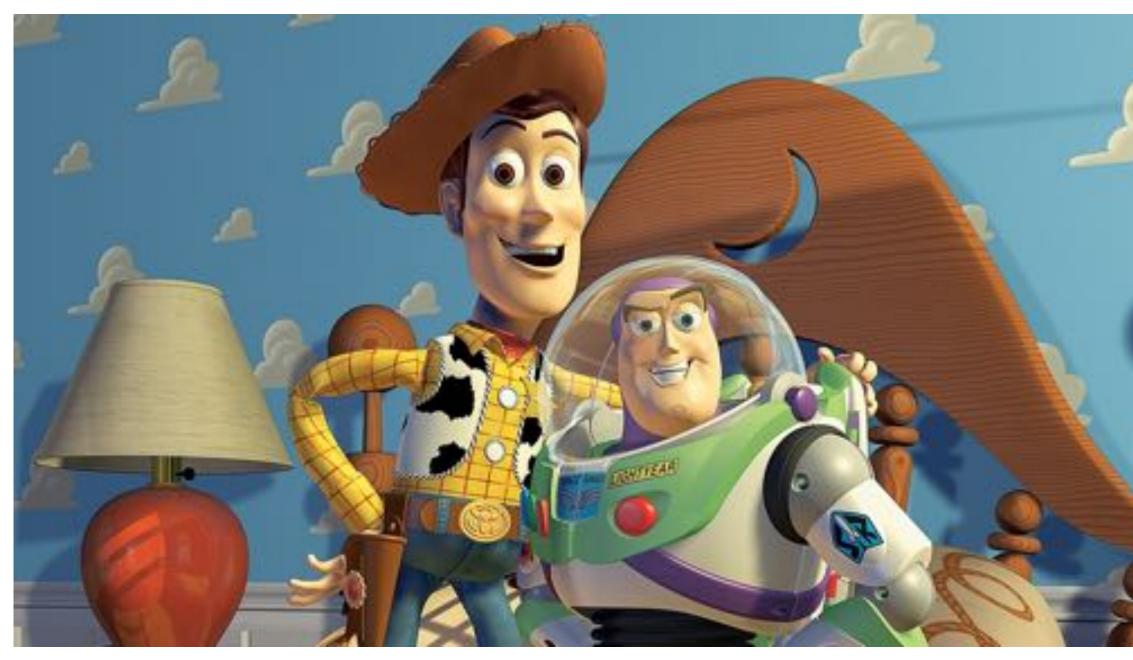

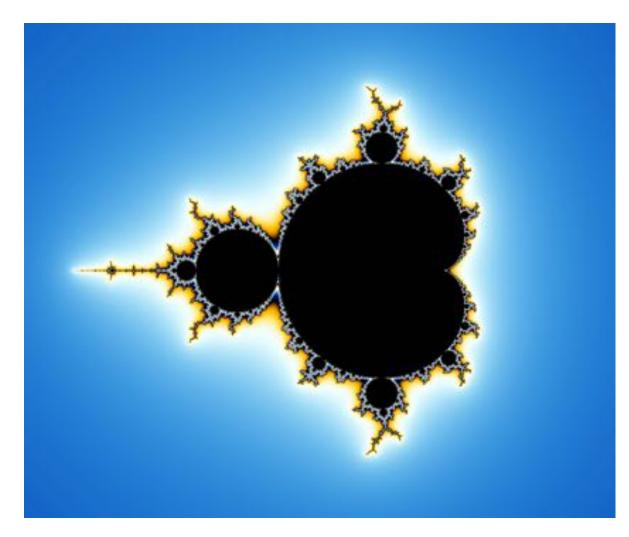

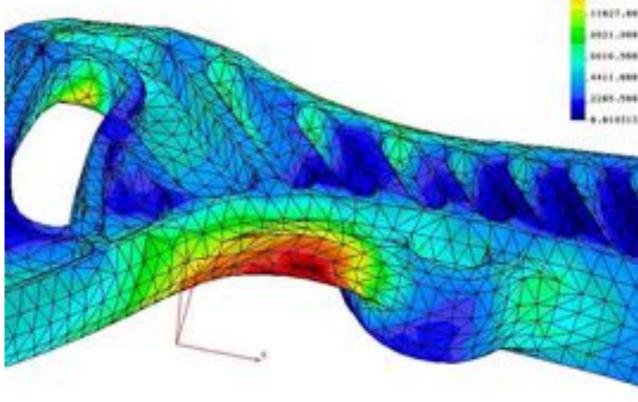

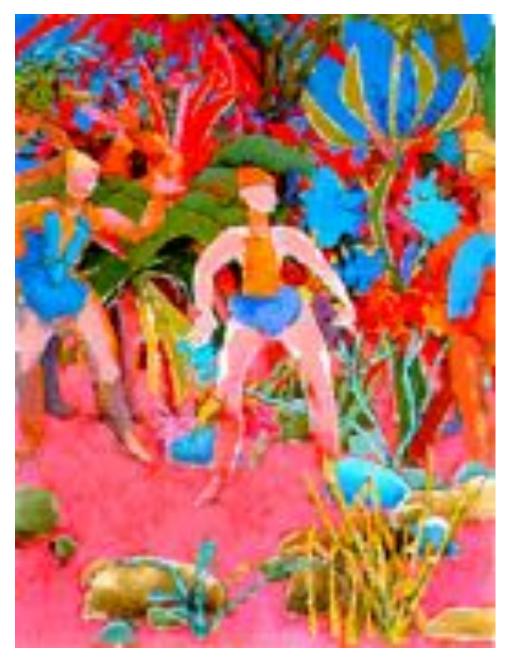

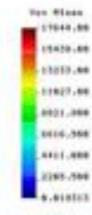

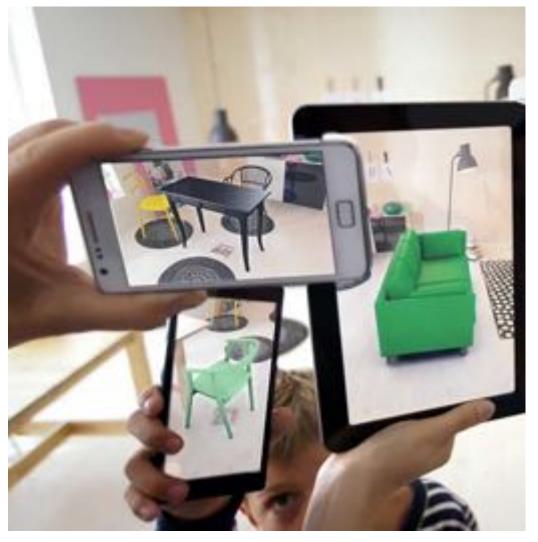

## Visual technology: 3D fabrication **Create physical realization of digital shape**

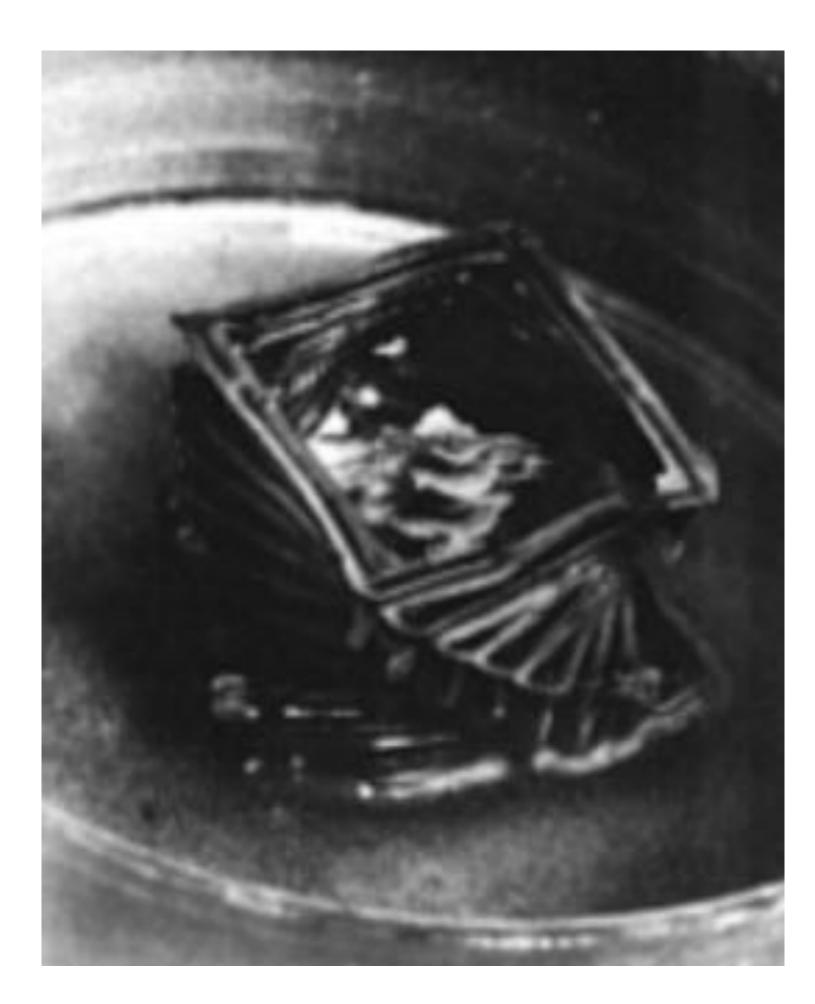

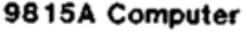

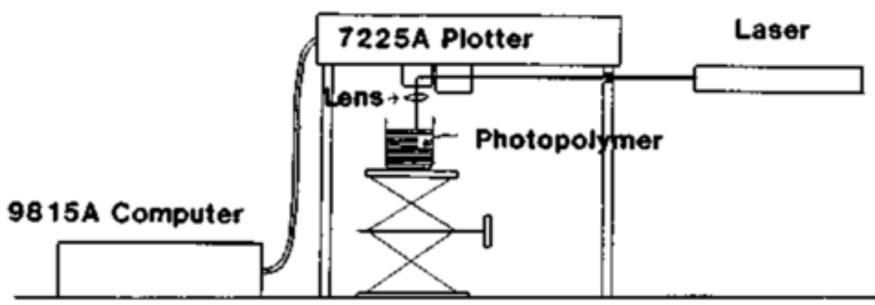

#### A.J. Herbert / 3M (1979)

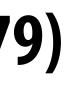

## Visual technology: 3D fabrication

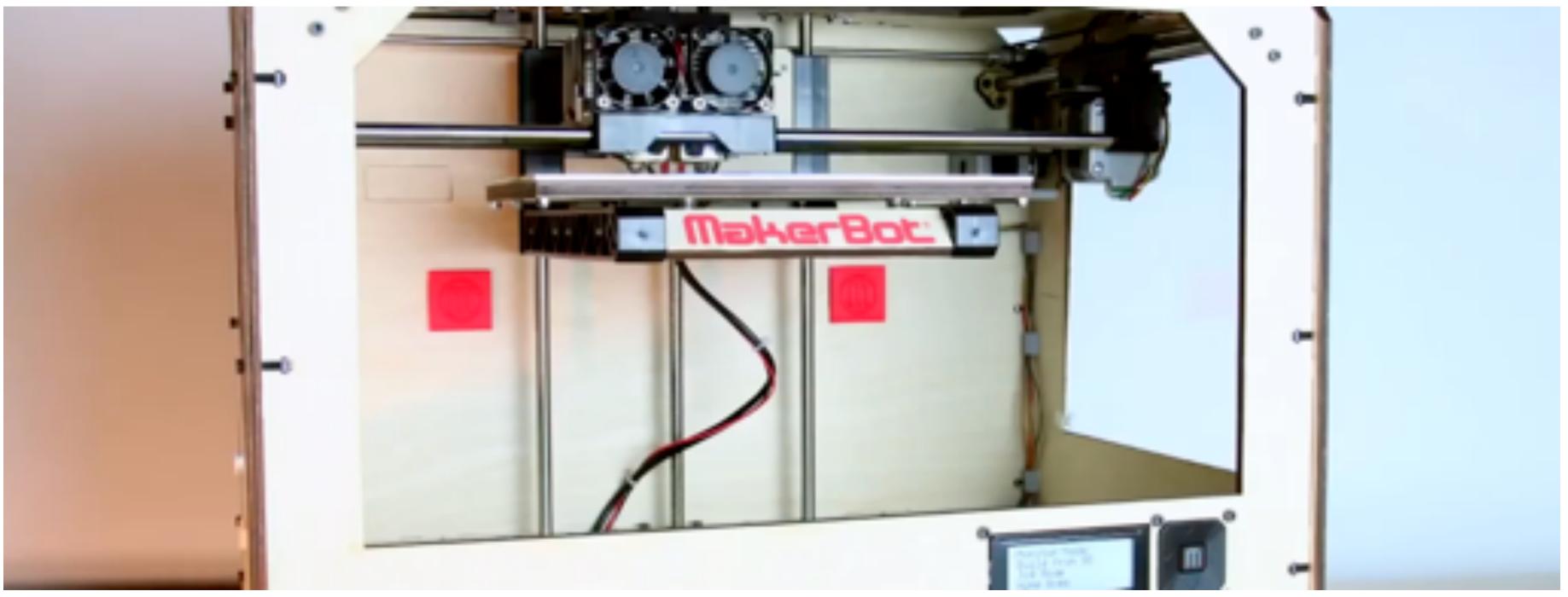

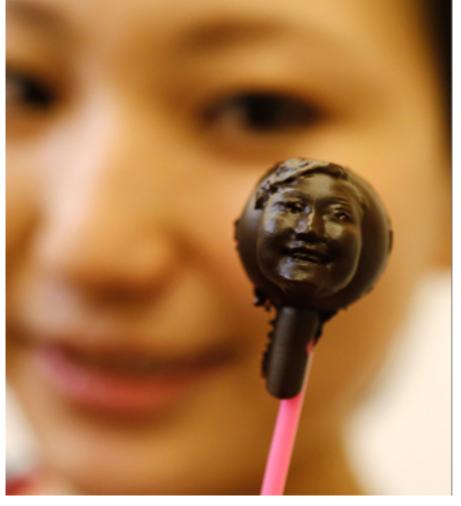

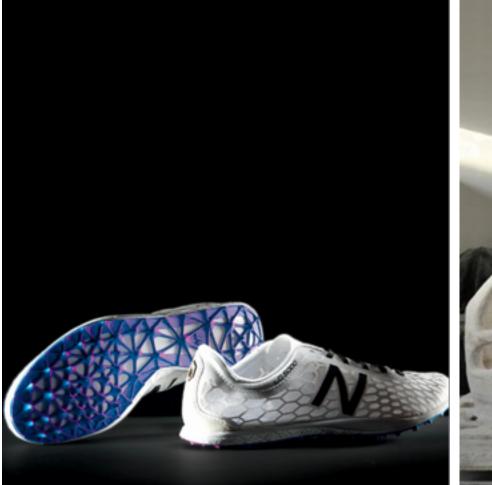

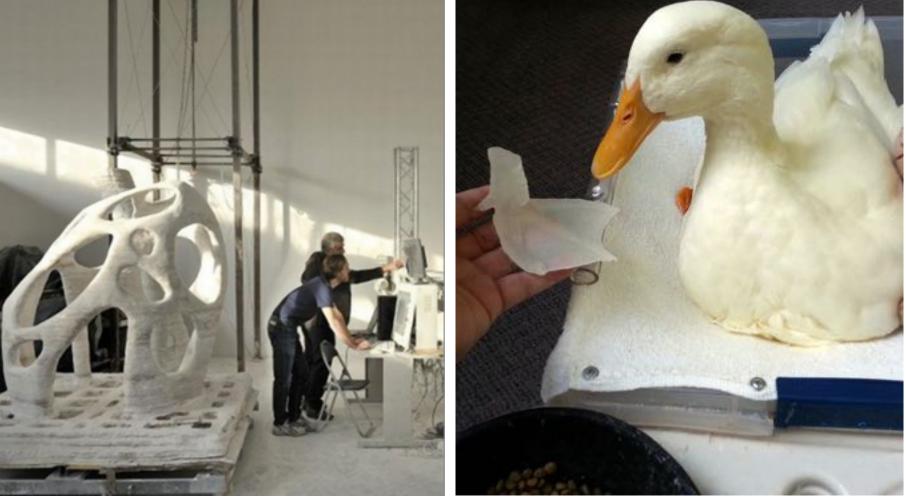

# Technologies for visual depiction

- Drawing/painting/illustration (~40,000 BCE)
- Sculpture (~40,000 BCE)
  - Photography (~1826)
  - Digital Imagery (~1963) 3D Fabrication (~1979)

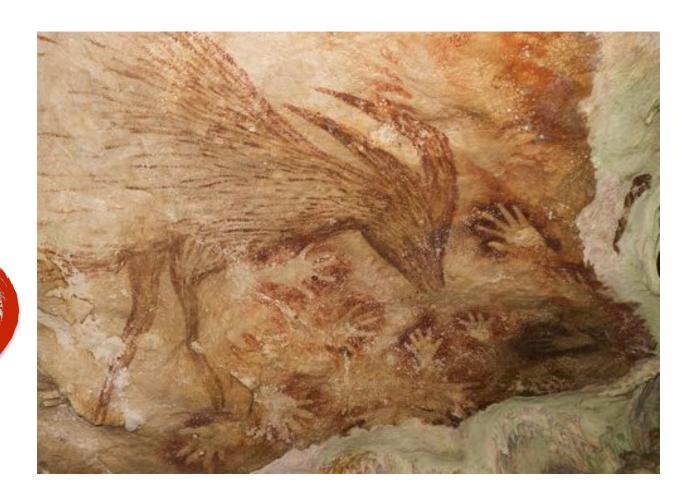

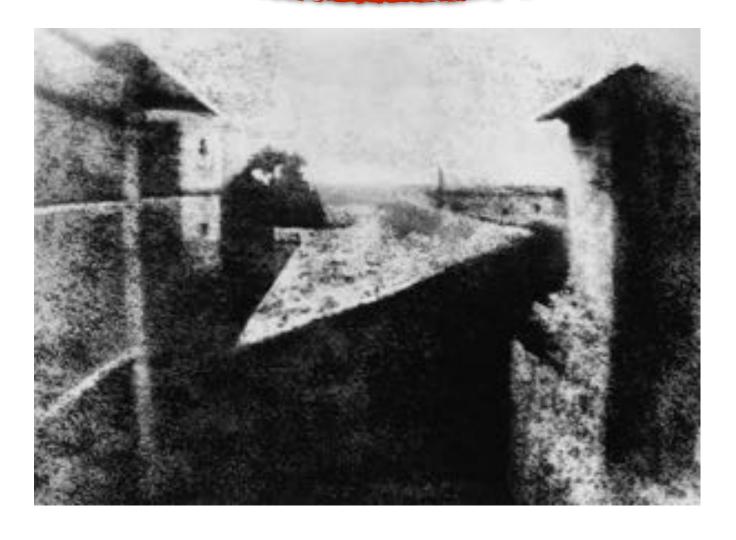

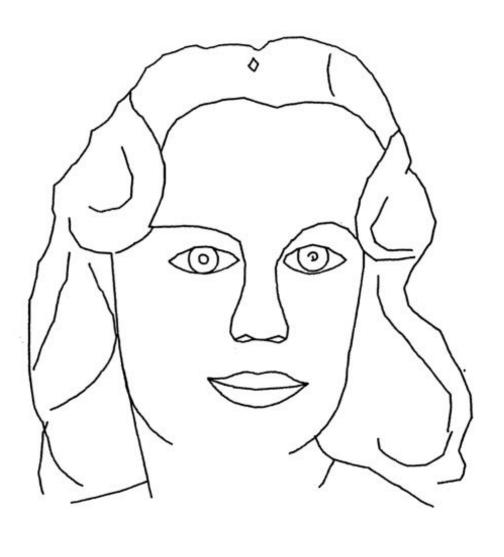

# tion BCE)

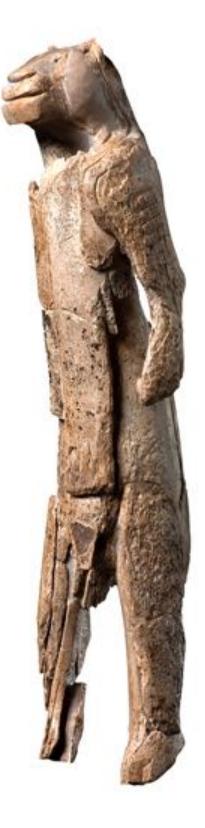

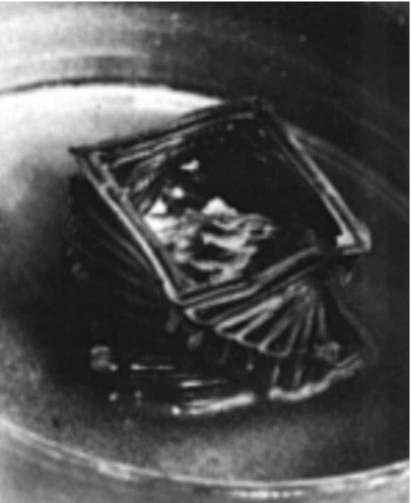

## Definition of Graphics, Revisited

## **com • put • er graph • ics** /kəm 'pyoodər 'grafiks/ *n*. The use of computers to synthesize and manipulate visual information.

Why only visual?

# **Graphics as Synthesis of Sensory Stimuli**

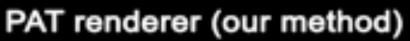

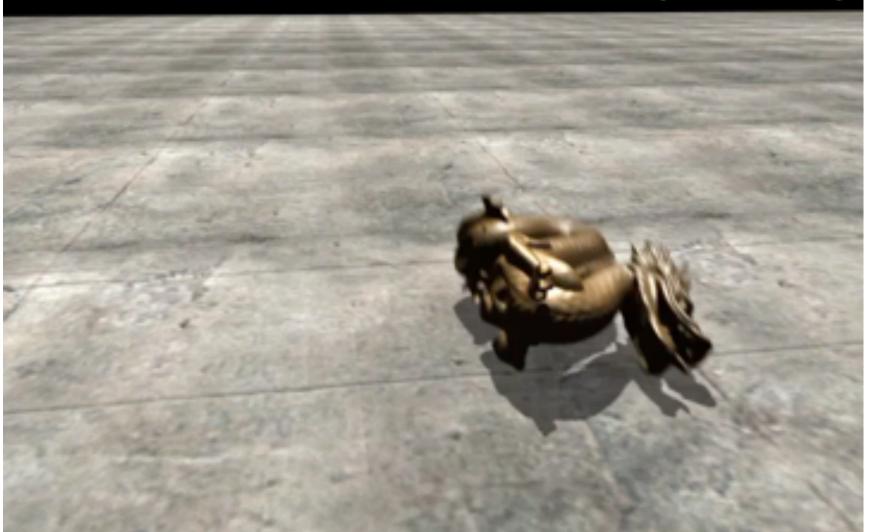

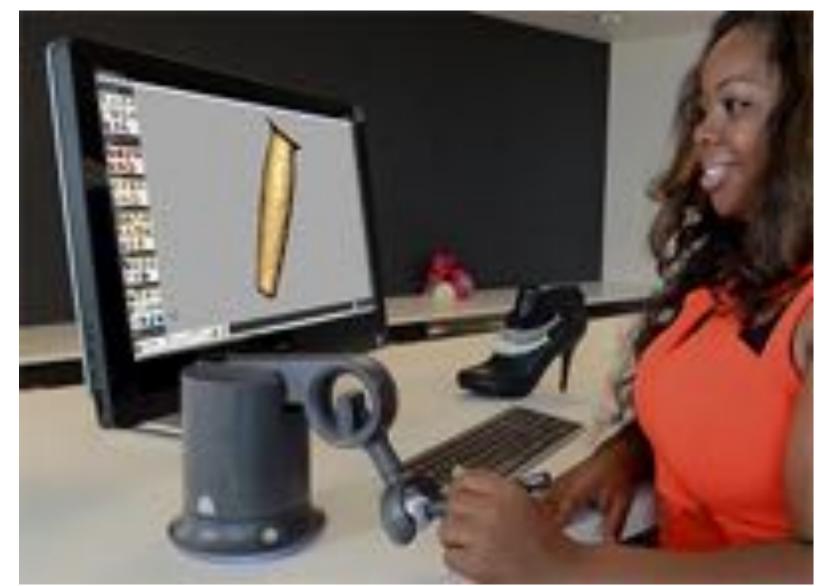

### (sound)

## com•put•er graph•ics /kəm'pyoodər 'grafiks/ n. The use of computers to synthesize and manipulate sensory information.

### (touch)

### (...What about taste? Smell?!)

# **Computer graphics is everywhere!**

## Entertainment (movies, games)

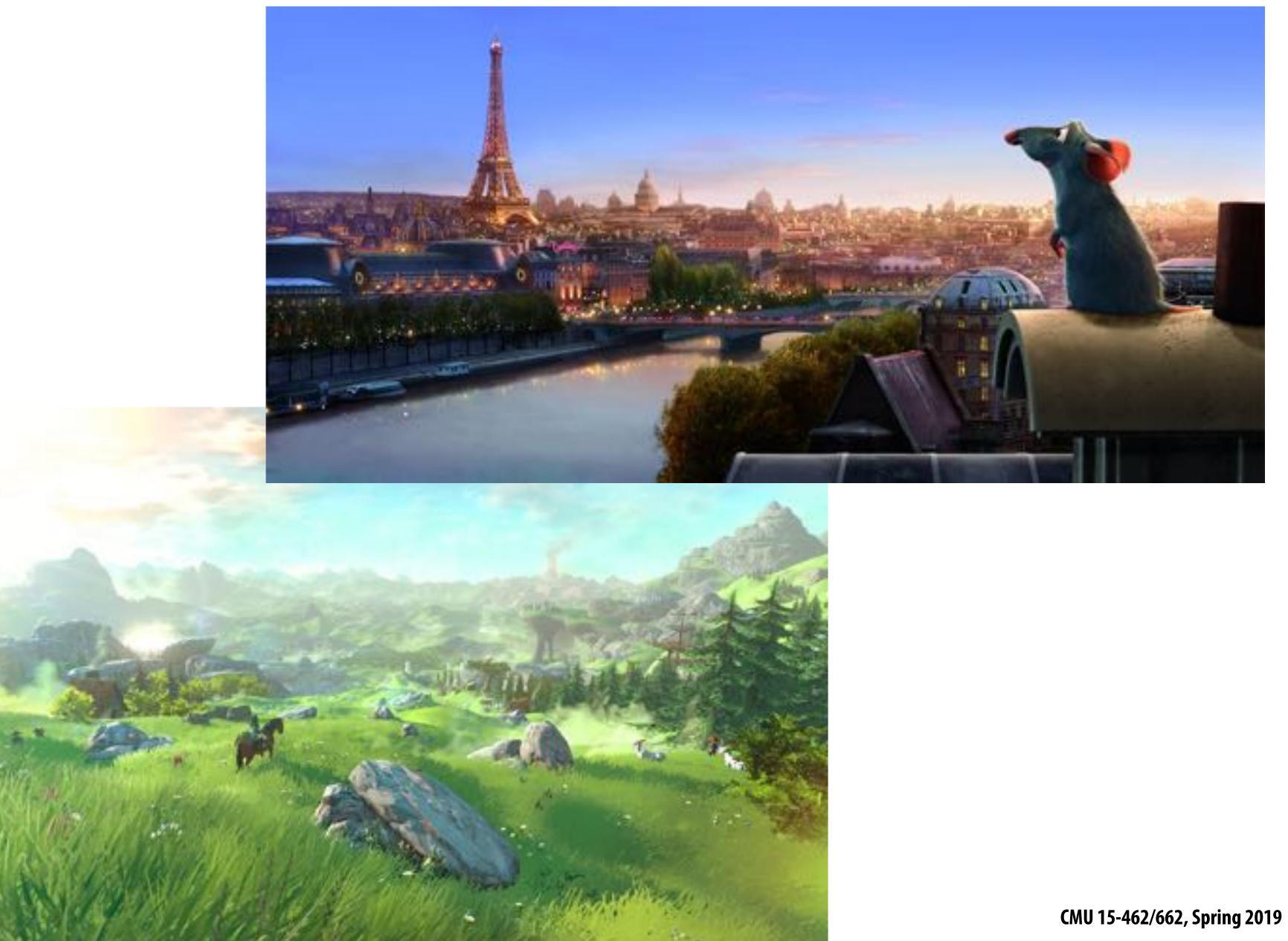

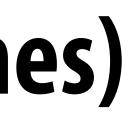

## Entertainment

## Not just cartoons!

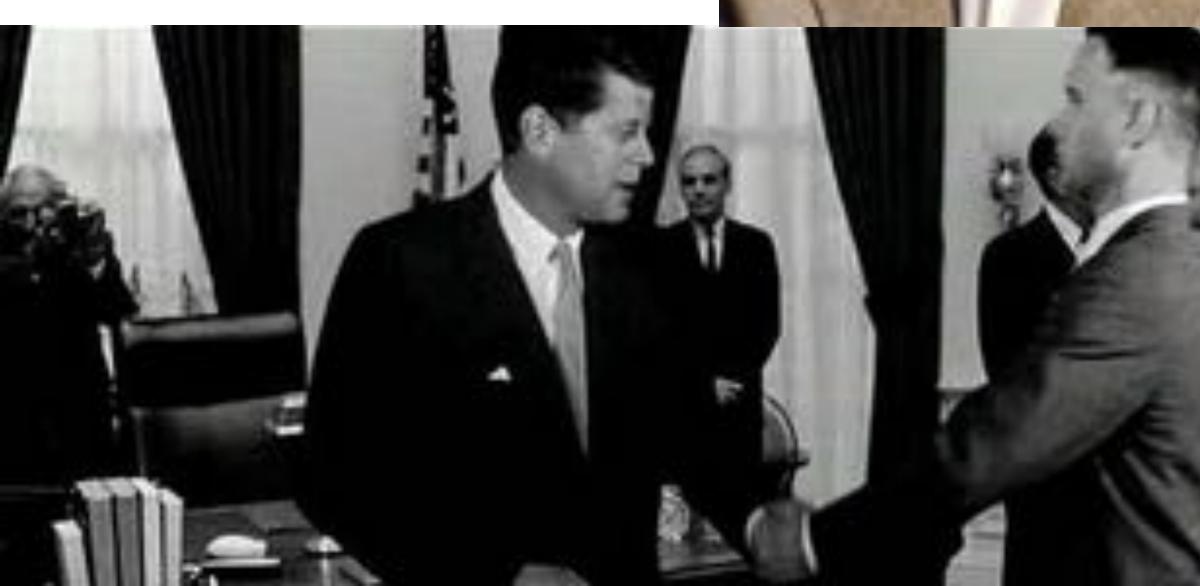

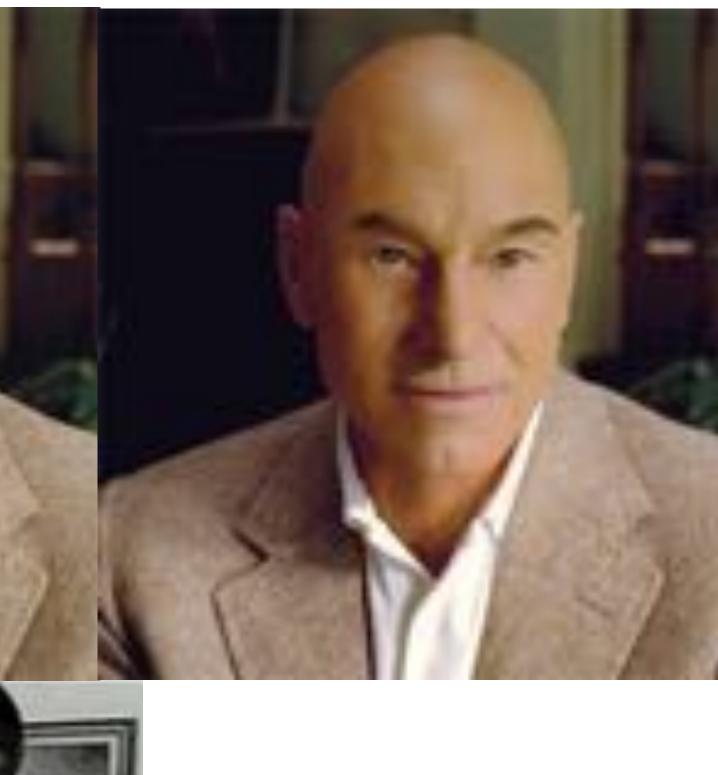

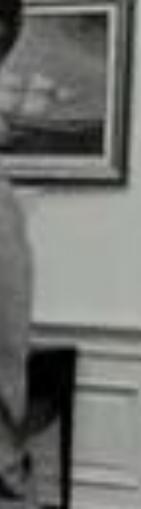

## Art and design

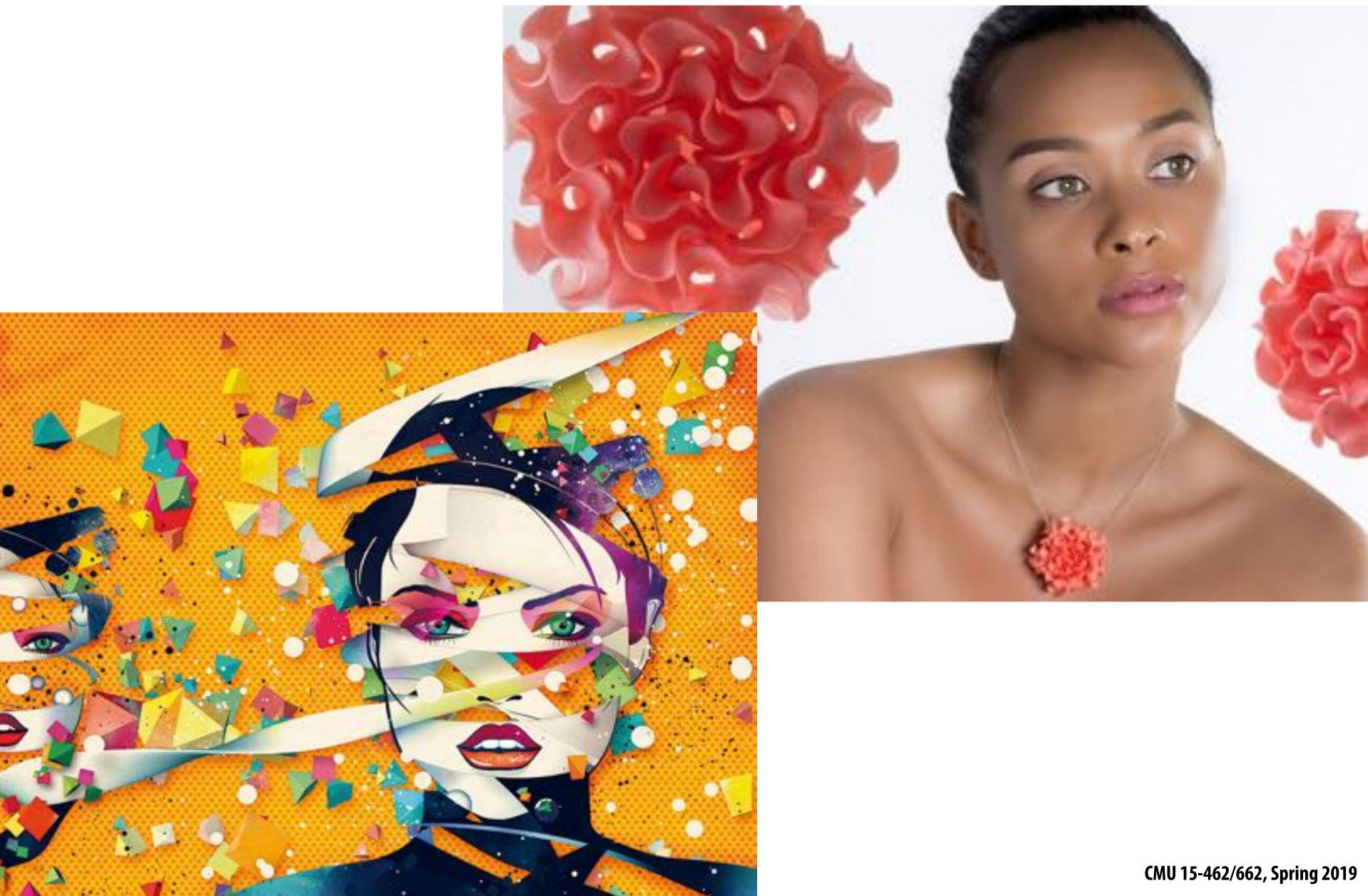

## Industrial design

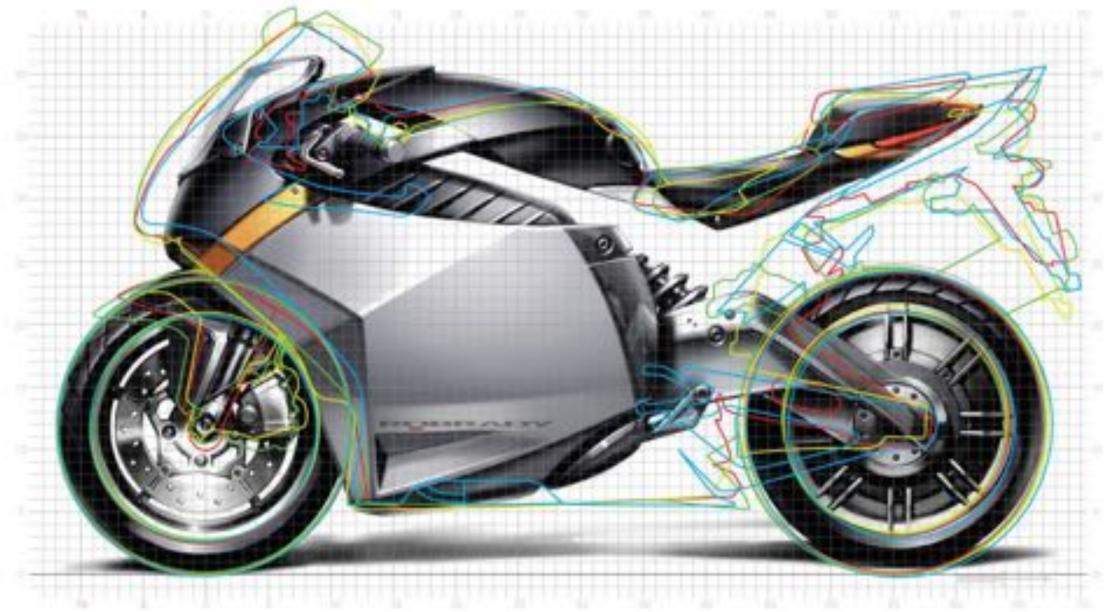

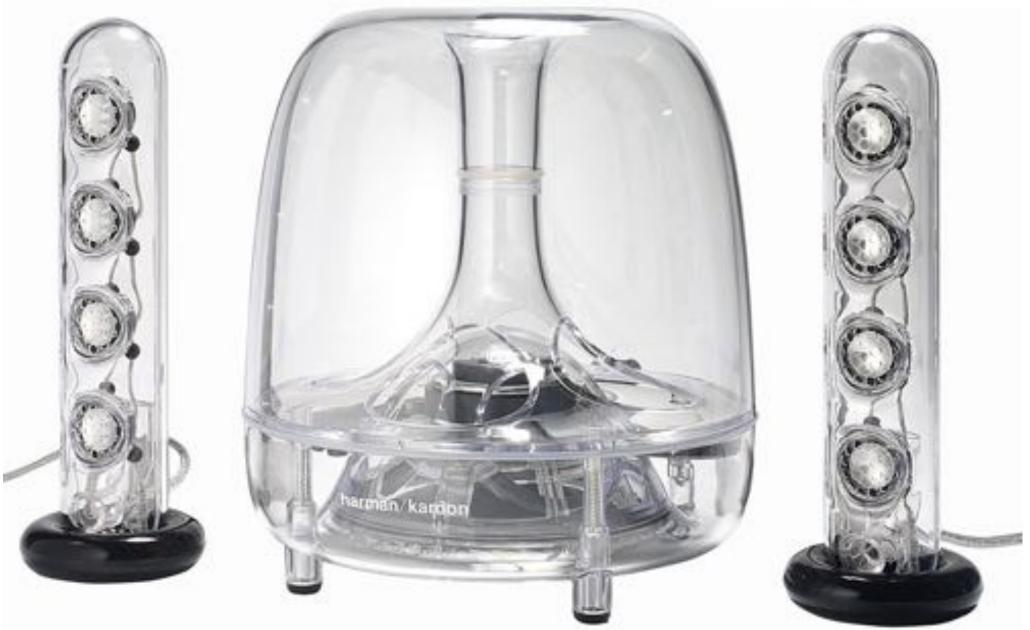

## **Computer aided engineering (CAE)**

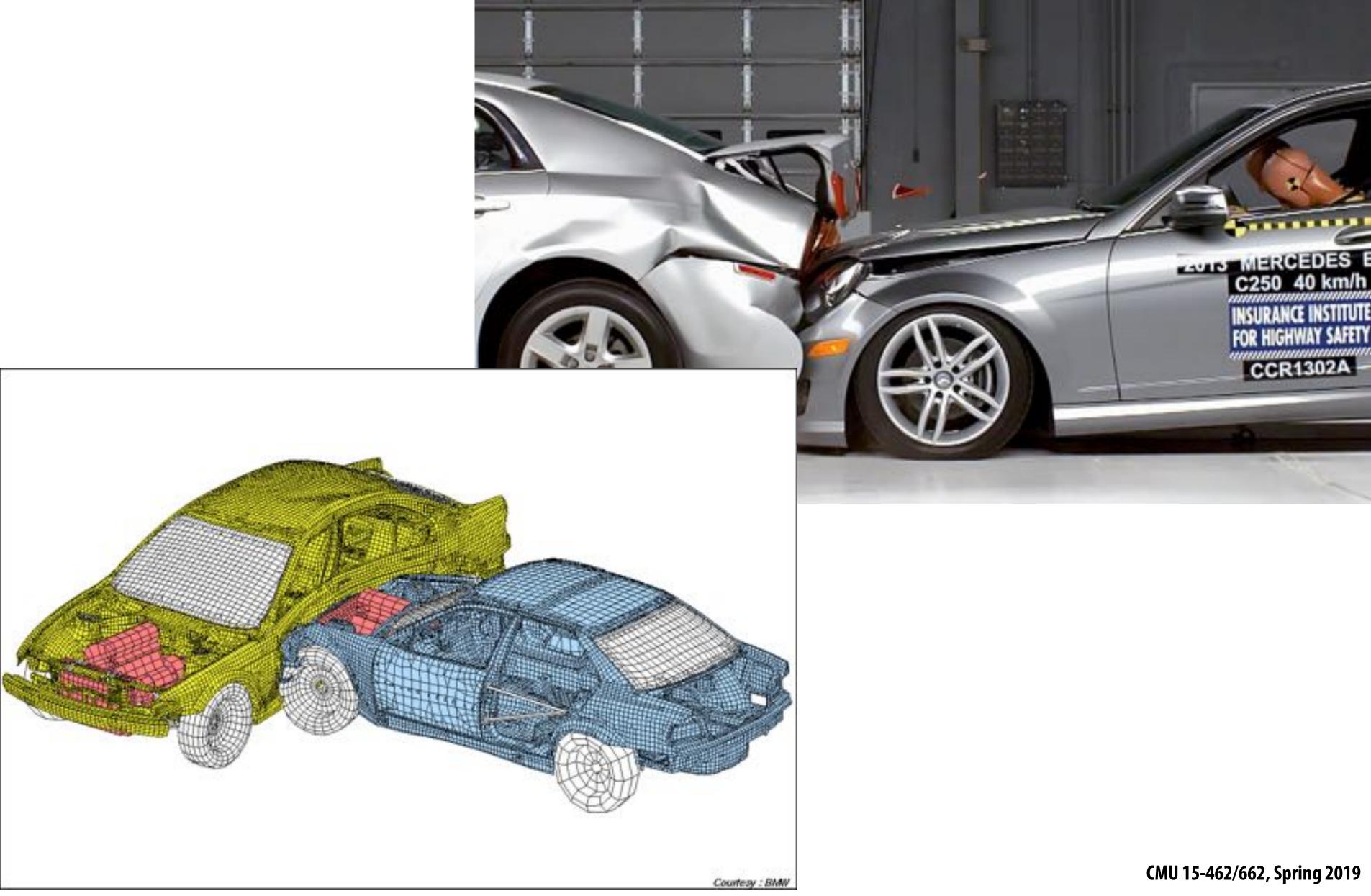

## Architecture

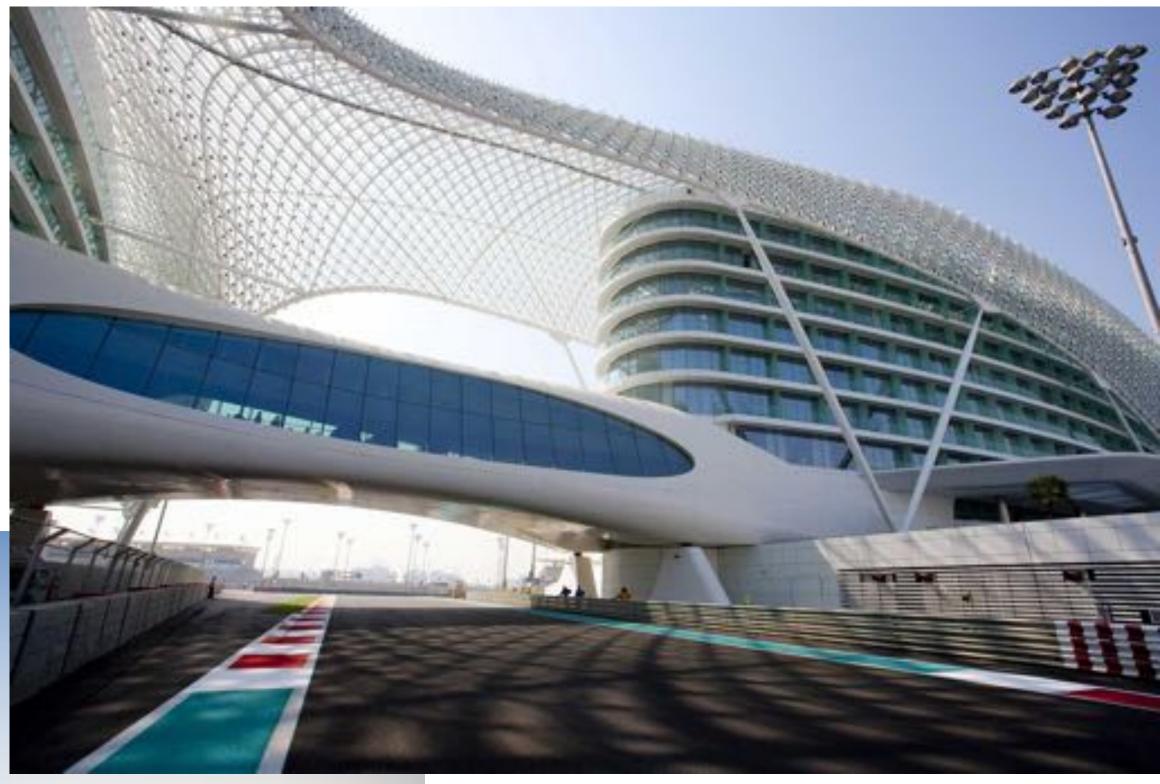

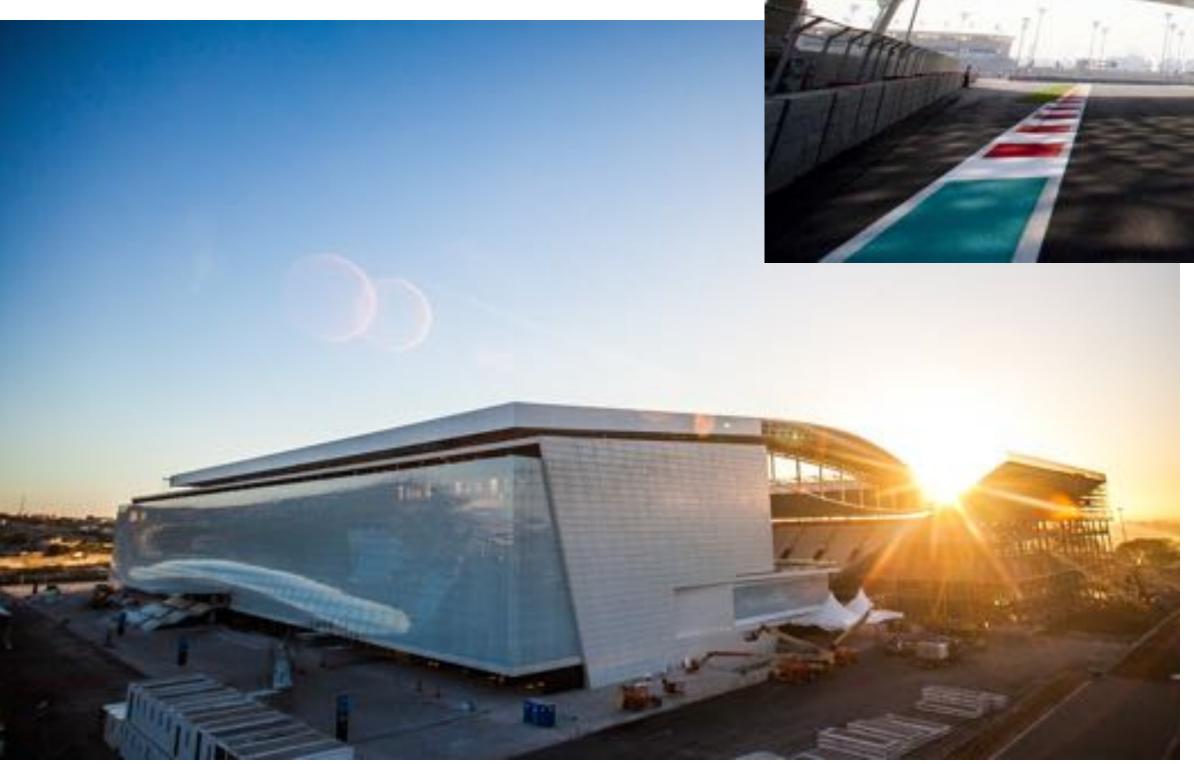

## Scientific/mathematical visualization

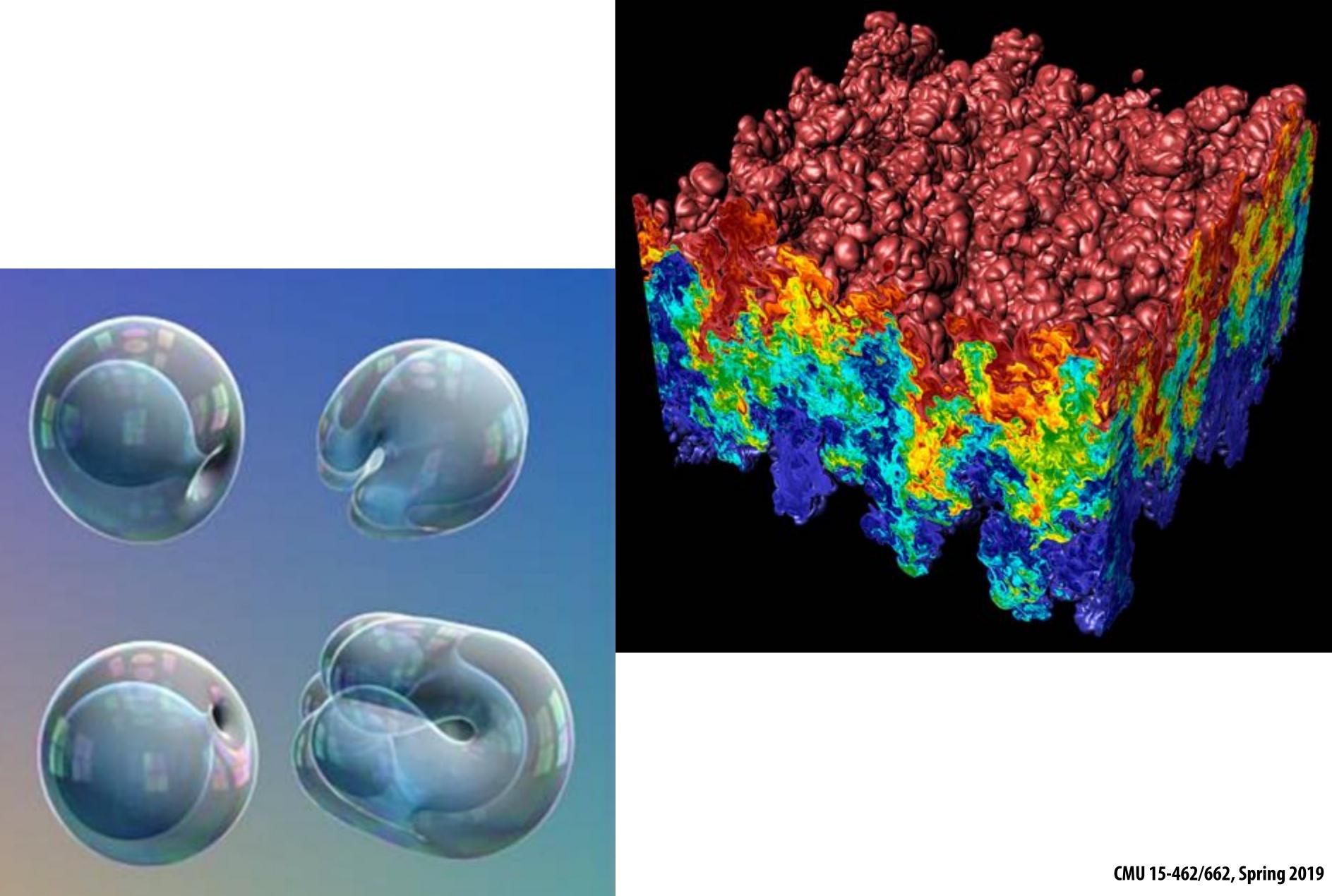

## Medical/anatomical visualization

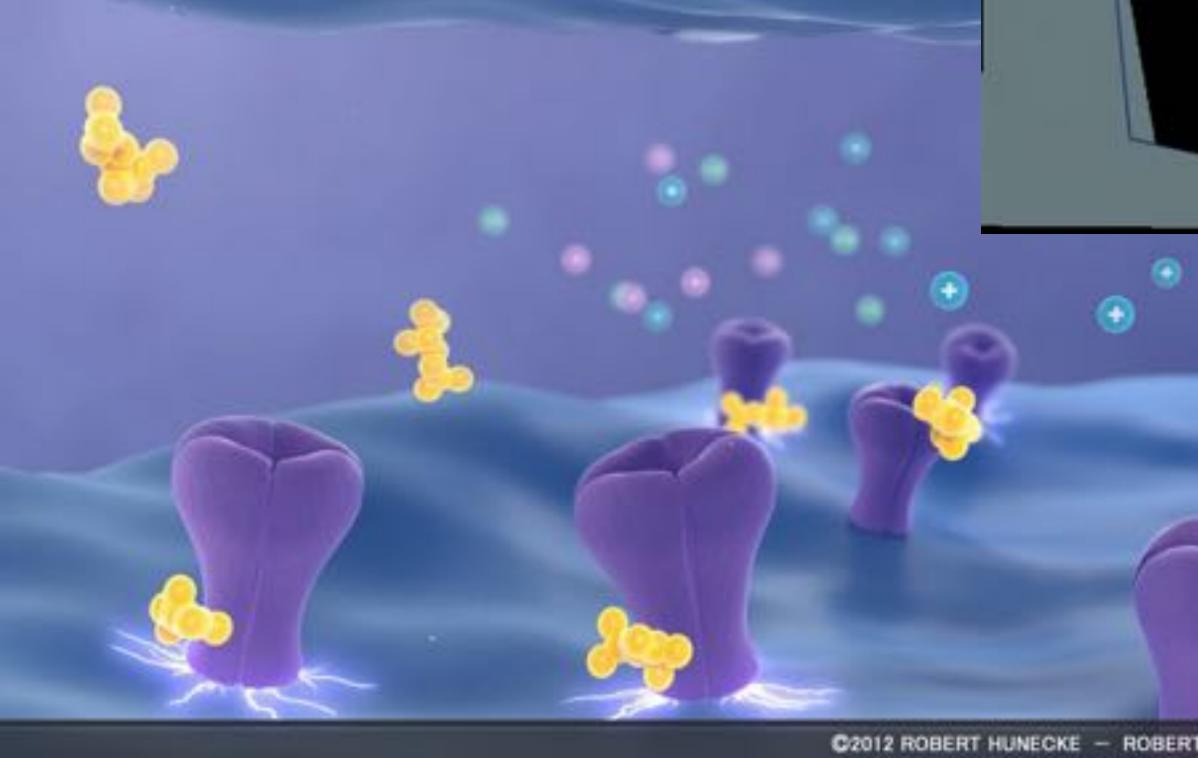

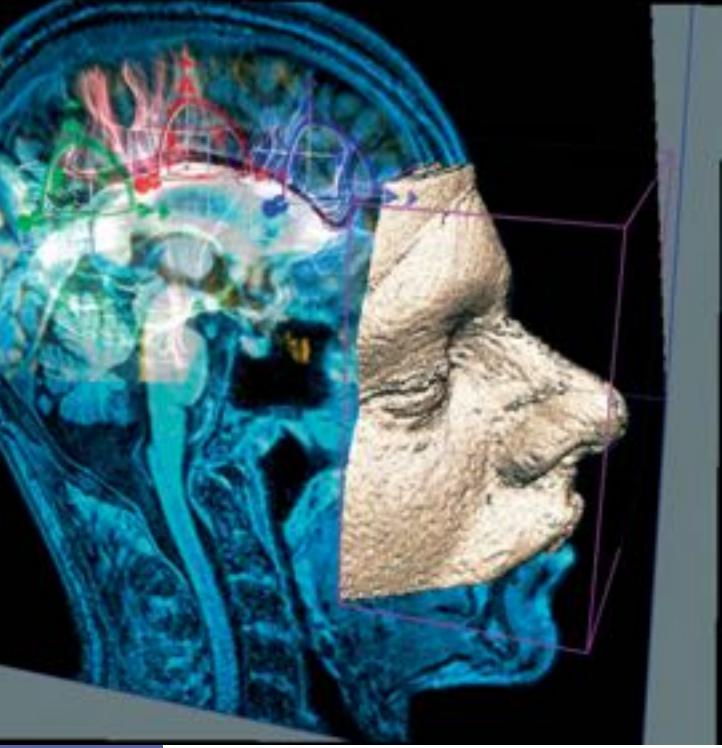

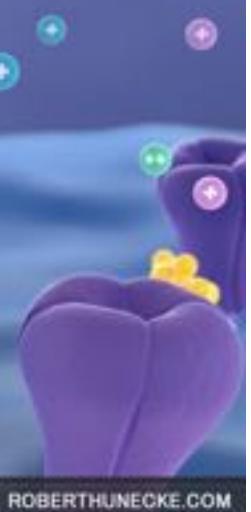

## Navigation

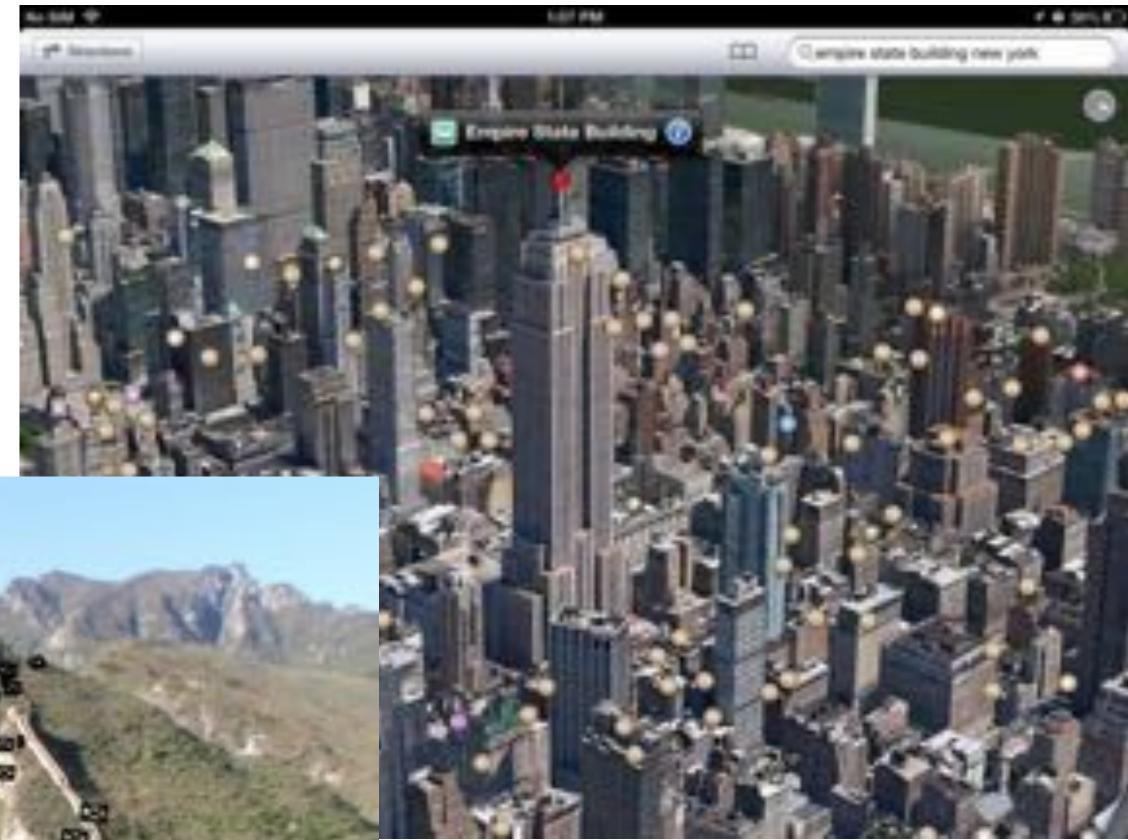

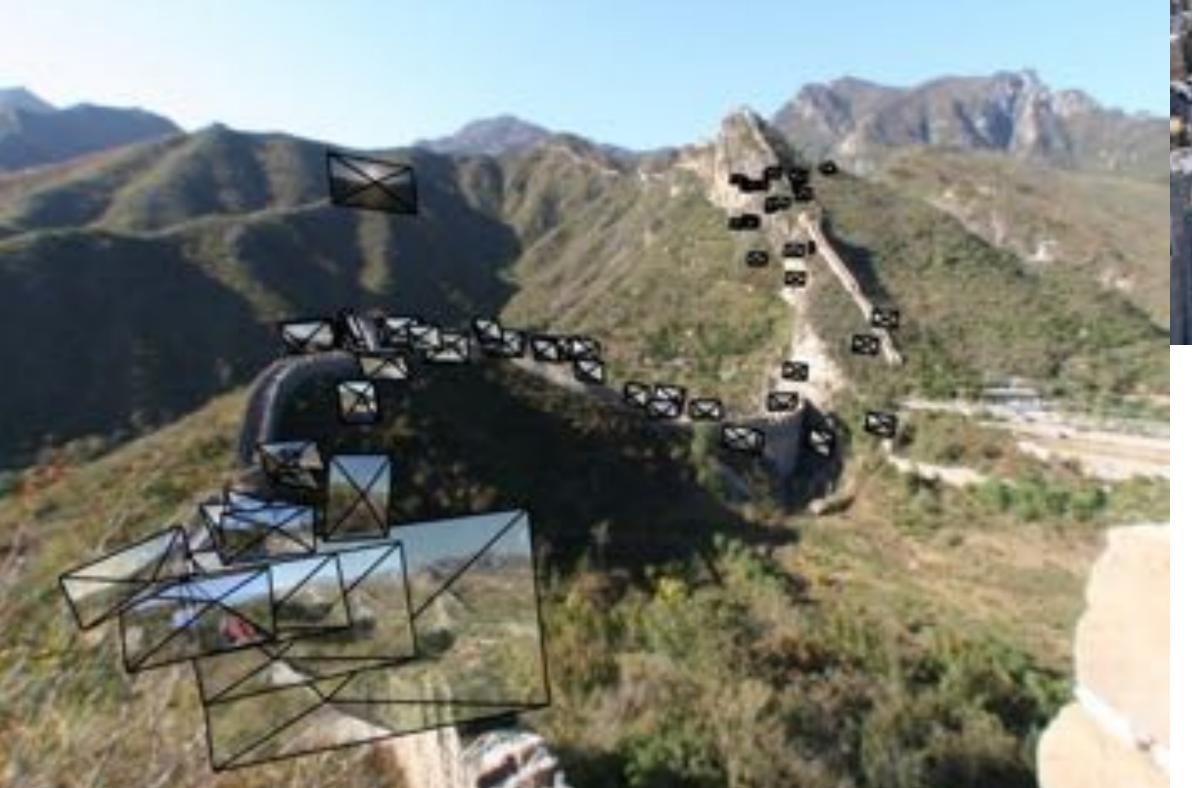

## Communication

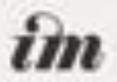

What mokes is great app?

TO REPORT TO ADDRESS & Pright from pass their law area produced. tions for longitudina speed

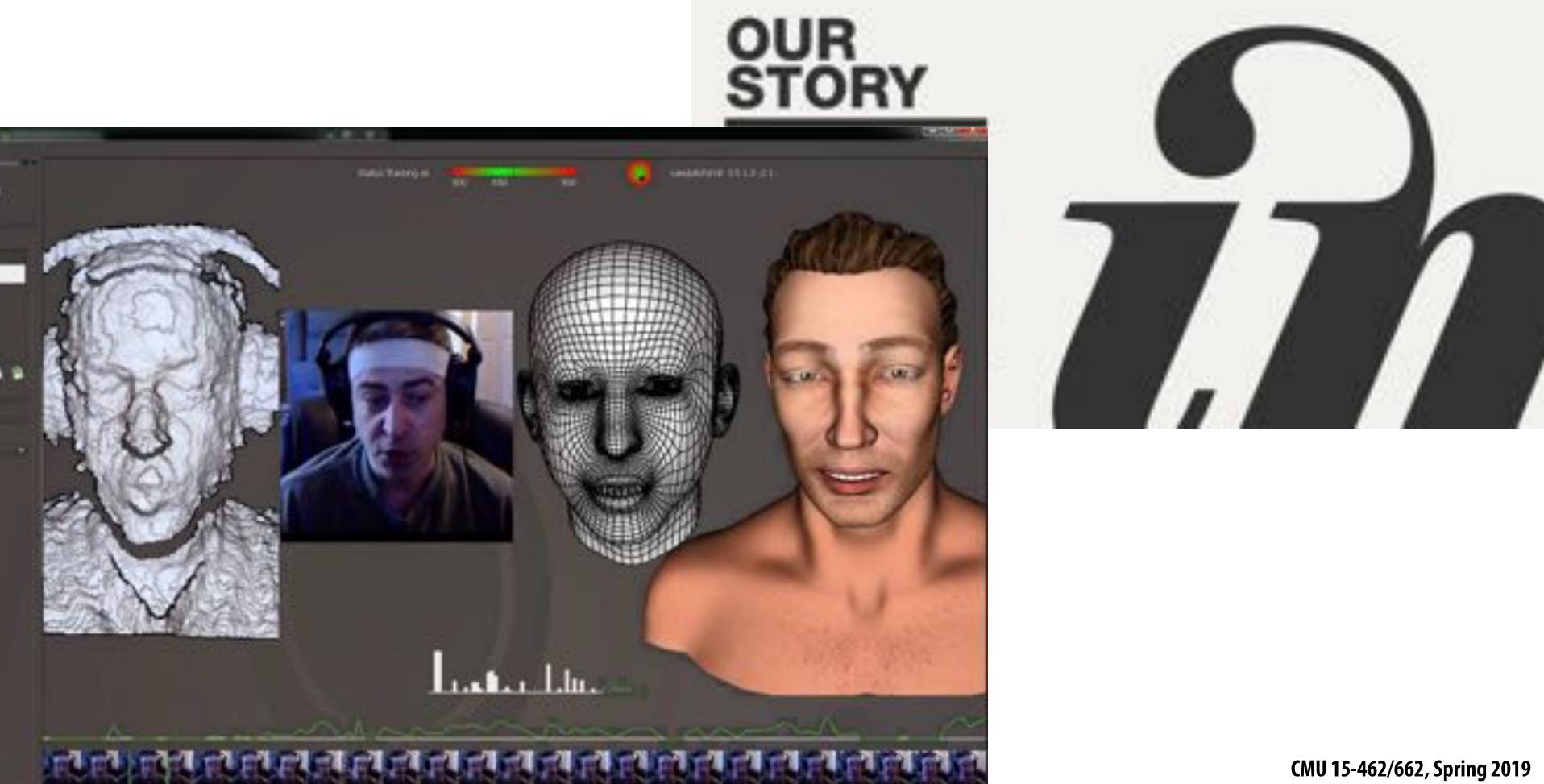

#### The usey too towek

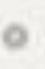

COLUMN AND ADDRESS AND ADDRESS CONTRACTOR OF A DESCRIPTION OF A DESCRIPTION OF A DESCRIP No. of the summer desire by humanity

#### Meet the makers

14,500

The state of the second state and for state The property physically included by the property of said and provide solution and

## Foundations of computer graphics

- All these applications demand sophisticated theory & systems Theory
  - geometric representations
  - sampling theory
  - integration and optimization
  - radiometry
  - perception and color
  - **Systems** 
    - parallel, heterogeneous processing
    - graphics-specific programming languages

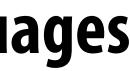

# **ACTIVITY: modeling and drawing a cube**

- Goal: generate a realistic drawing of a cube
- **Key questions:** 
  - Modeling: how do we describe the cube?
  - Rendering: how do we then visualize this model?

## **ACTIVITY: modeling the cube**

#### Suppose our cube is...

- centered at the origin (0,0,0)
- has dimensions 2x2x2
- edges are aligned with x/y/z axes
- **QUESTION:** What are the coordinates of the cube vertices?

A: 
$$(1, 1, 1)$$
 E:  $(1$   
B:  $(-1, 1, 1)$  F:  $(-1)$   
C:  $(1, -1, 1)$  G:  $(1$   
D:  $(-1, -1, 1)$  H:  $(-1)$ 

## **QUESTION: What about the edges?**

| AB, | CD, | EF, | GH, |
|-----|-----|-----|-----|
| AC, | BD, | EG, | FH, |
| AE, | CG, | BF, | DH  |

- , 1, -1 ) , 1, -1 ) , -1, -1 )
- , -1, -1 )

## **ACTIVITY: drawing the cube**

## Now have a digital description of the cube:

#### VERTICES

| A:  | (   | 1,   | 1,  | 1 | ) | E :        | (   | 1,   | 1,-1  | ) |
|-----|-----|------|-----|---|---|------------|-----|------|-------|---|
| B:  | ( - | -1,  | 1,  | 1 | ) | <b>F</b> : | ( - | -1,  | 1, -1 | ) |
| C : | (   | 1,-  | -1, | 1 | ) | G:         | (   | 1,-  | -1,-1 | ) |
| D:  | ( - | -1,- | -1, | 1 | ) | H :        | ( - | -1,- | -1,-1 | ) |

- How do we draw this 3D cube as a 2D (flat) image? **Basic strategy:** 
  - 1. map 3D vertices to 2D points in the image
  - 2. connect 2D points with straight lines
  - ...Ok, but how?

#### EDGES

| AB, | CD, | EF, | GH, |
|-----|-----|-----|-----|
| AC, | BD, | EG, | FH, |
| AE, | CG, | BF, | DH  |

# **Perspective projection**

- **Objects look smaller as they get further away ("perspective")**
- Why does this happen?
- **Consider simple ("pinhole") model of a camera:**

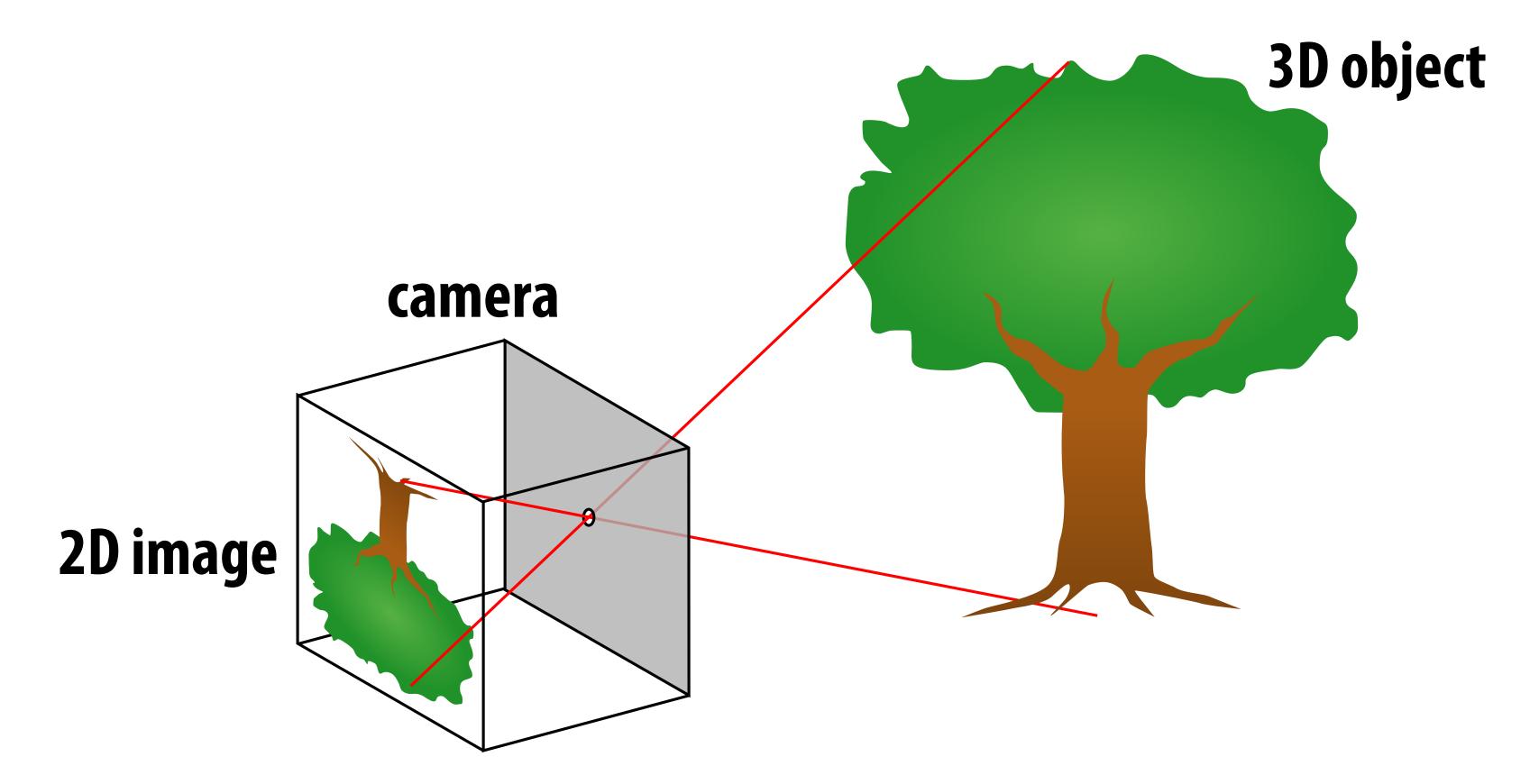

## Perspective projection: side view

- Where exactly does a point p = (x,y,z) end up on the image?
- Let's call the image point q=(u,v)

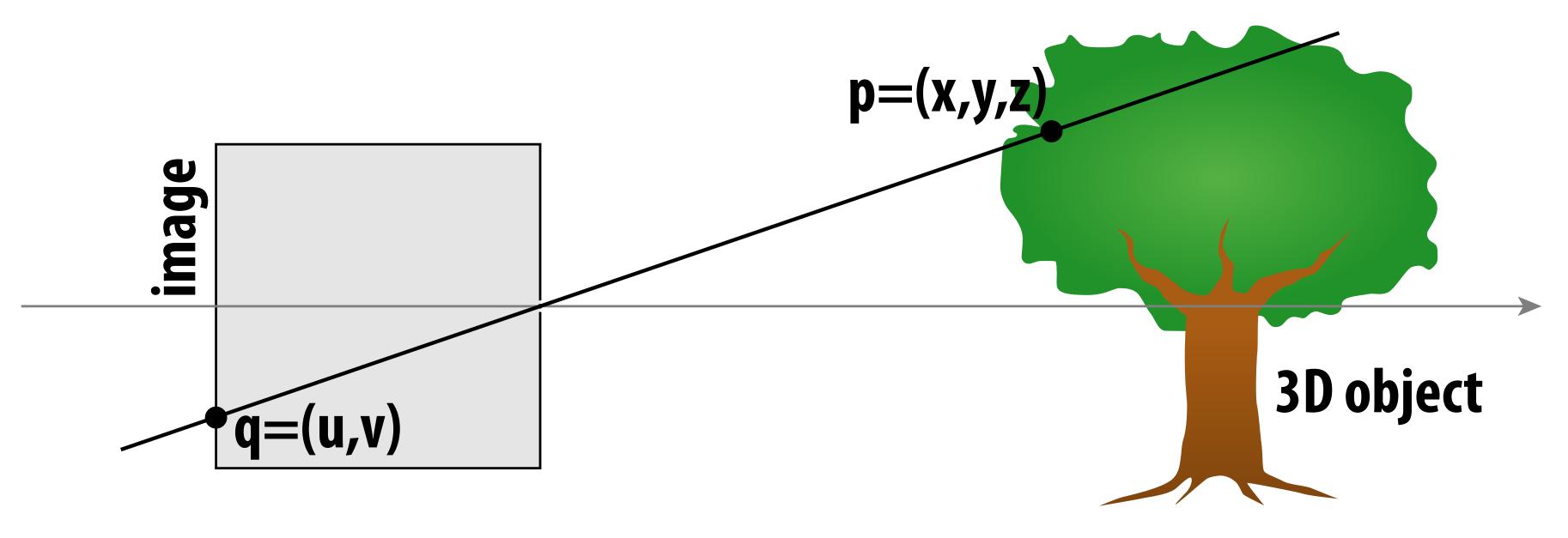

# **Jiew**Indupon the image?

## Perspective projection: side view Where exactly does a point p = (x,y,z) end up on the image?

- Let's call the image point q=(u,v)
- **Notice two similar triangles:**

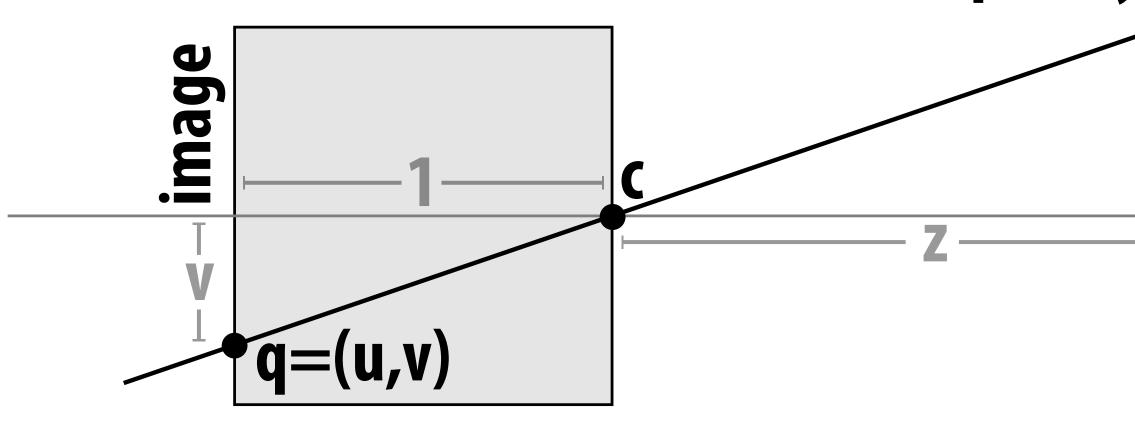

- Assume camera has unit size, origin is at pinhole c Then v/1 = y/z, i.e., vertical coordinate is just the slope y/z
- Likewise, horizontal coordinate is u=x/z

# p=(x,y,z)**3D object**

## ACTIVITY: now draw it!

## Need 12 volunteers

- each person will draw one cube edge
- assume camera is at c=(2,3,5)
- convert (X,Y,Z) of both endpoints to (u,v):
  - 1. subtract camera c from vertex (X,Y,Z) to get (x,y,z)
  - 2. divide (x,y) by z to get (u,v)—write as a fraction
- draw line between (u1,v1) and (u2,v2)

#### VERTICES

A: 
$$(1, 1, 1)$$
 E:  $(1, 1, -1)$   
B:  $(-1, 1, 1)$  F:  $(-1, 1, -1)$   
C:  $(1, -1, 1)$  G:  $(1, -1, -1)$   
D:  $(-1, -1, 1)$  H:  $(-1, -1, -1)$ 

## J,v): (,Z) to get (x,y,z) e as a fraction 2)

#### EDGES

AB, CD, EF, GH, AC, BD, EG, FH, AE, CG, BF, DH

## **ACTIVITY: output on graph paper**

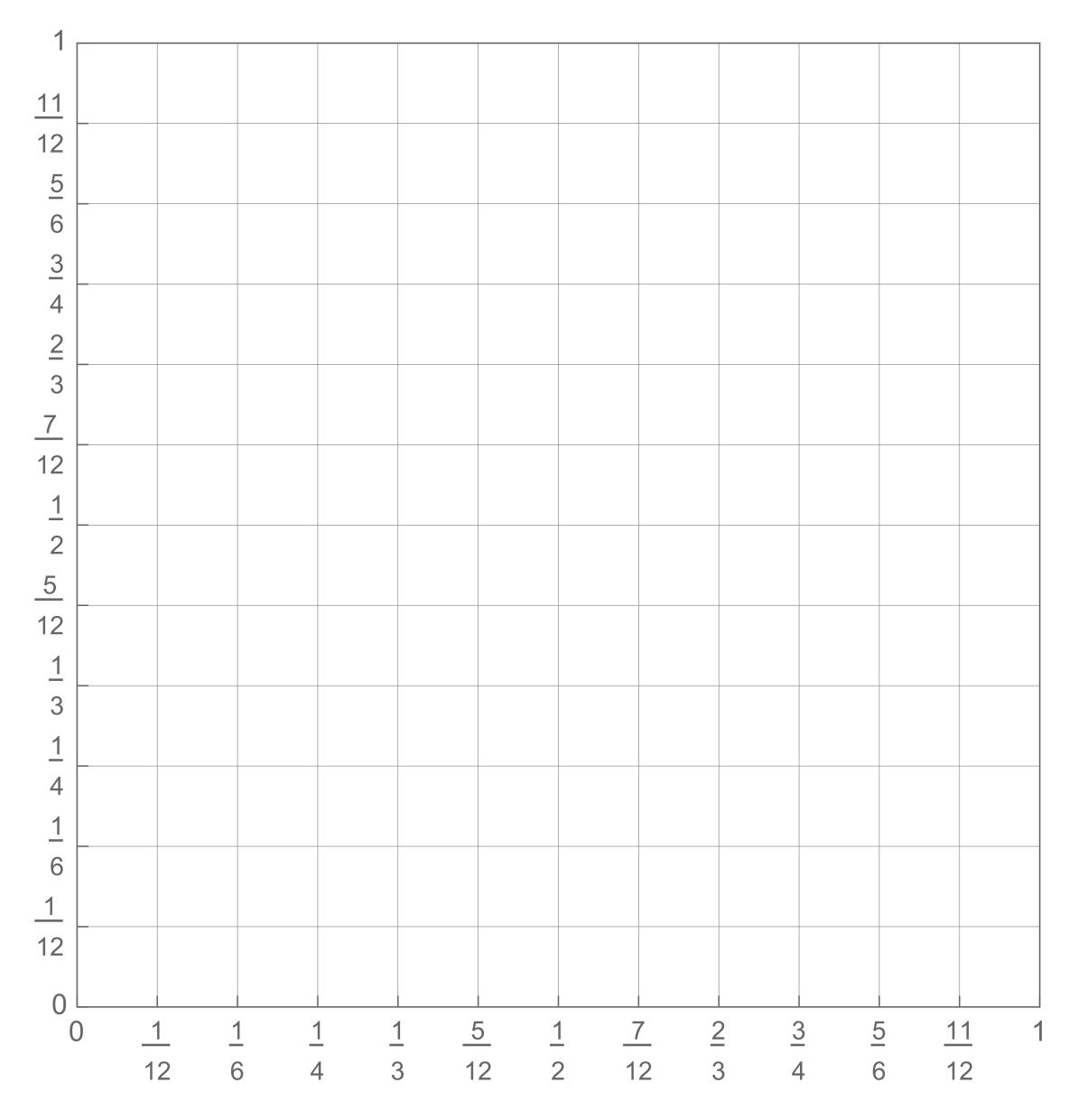

## ACTIVITY: How did we do?

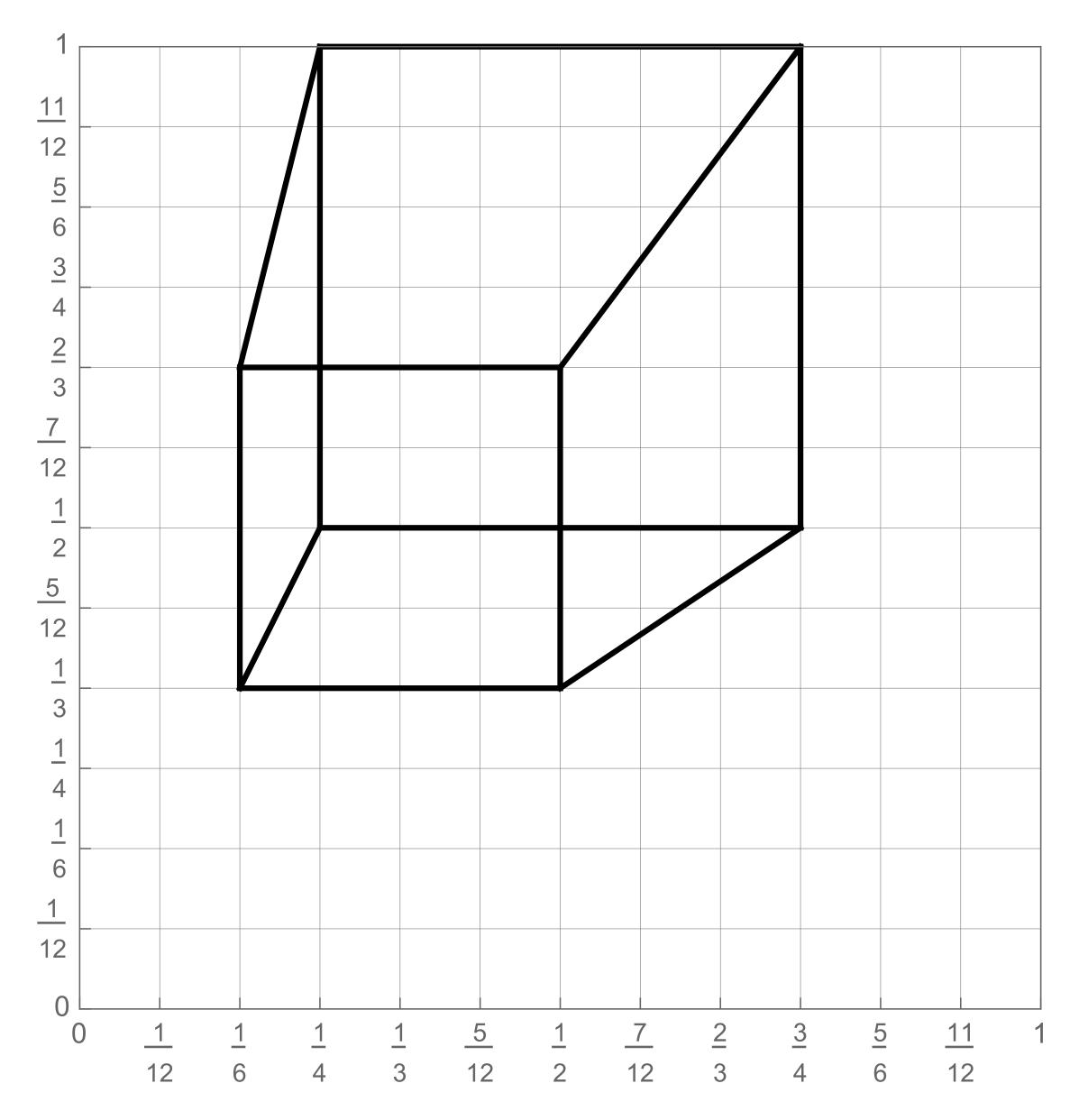

### 2D coordinates:

| A:  | 1/4, | 1/2 |
|-----|------|-----|
| B:  | 3/4, | 1/2 |
| C : | 1/4, | 1   |
| D:  | 3/4, | 1   |
| E : | 1/6, | 1/3 |
| F : | 1/2, | 1/3 |
| G:  | 1/6, | 2/3 |
| H:  | 1/2, | 2/3 |

## **ACTIVITY: Previous year's result**

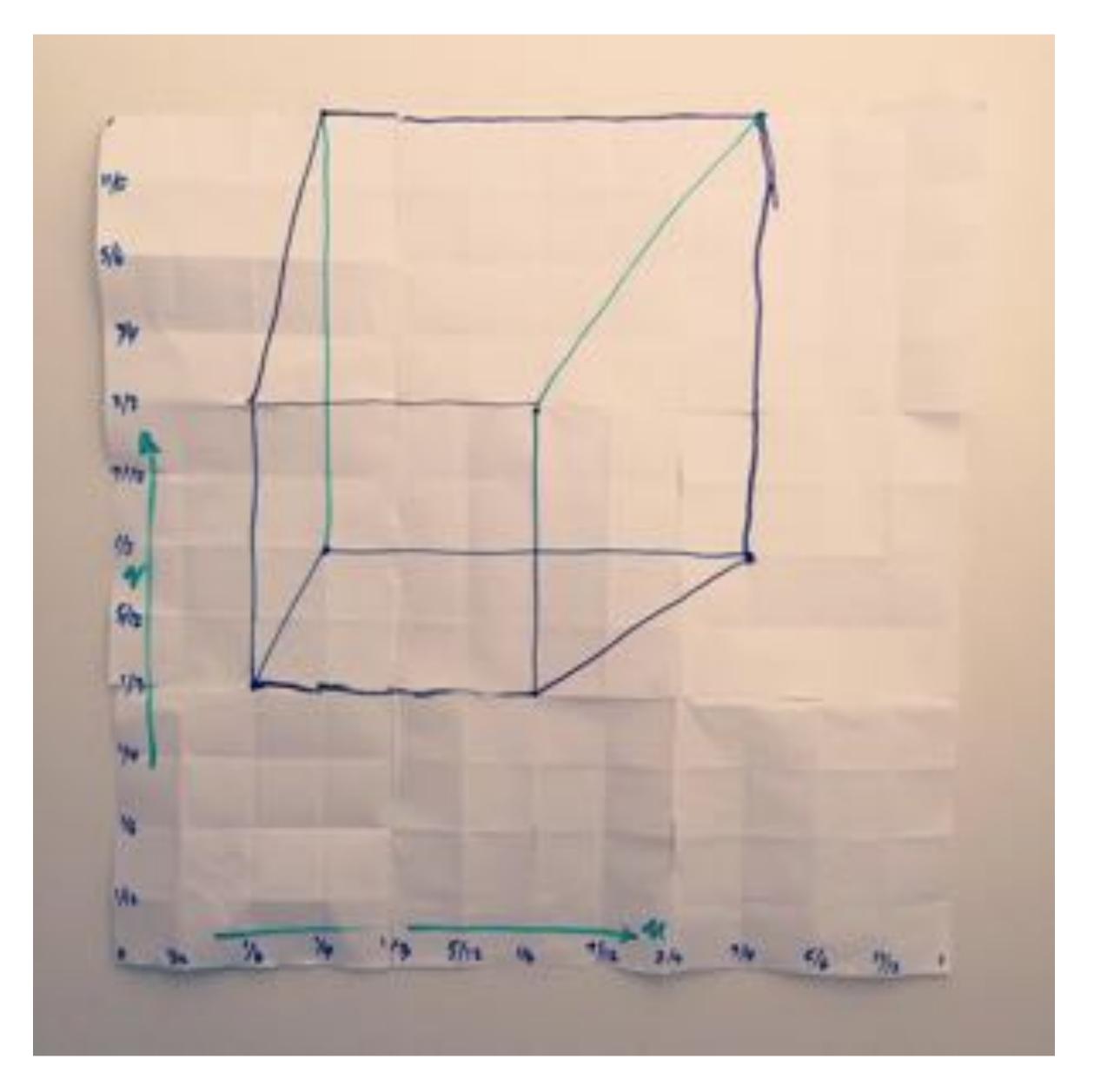

## But wait... How do we draw lines on a computer?

## Close up photo of pixels on a modern display

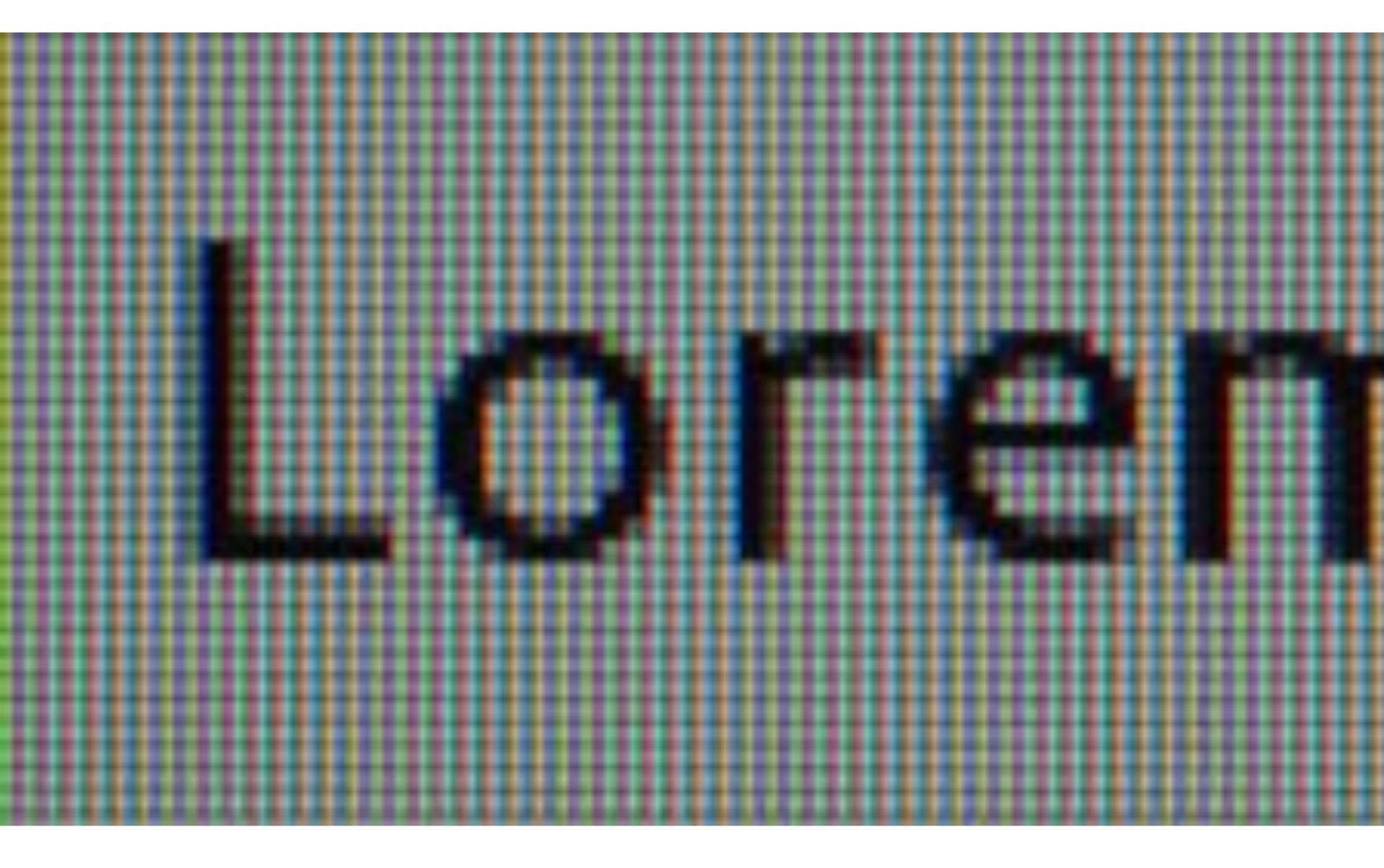

## **Output for a raster display**

### **Common abstraction of a raster display:**

- Image represented as a 2D grid of "pixels" (picture elements) \*\*
- Each pixel can can take on a unique color value

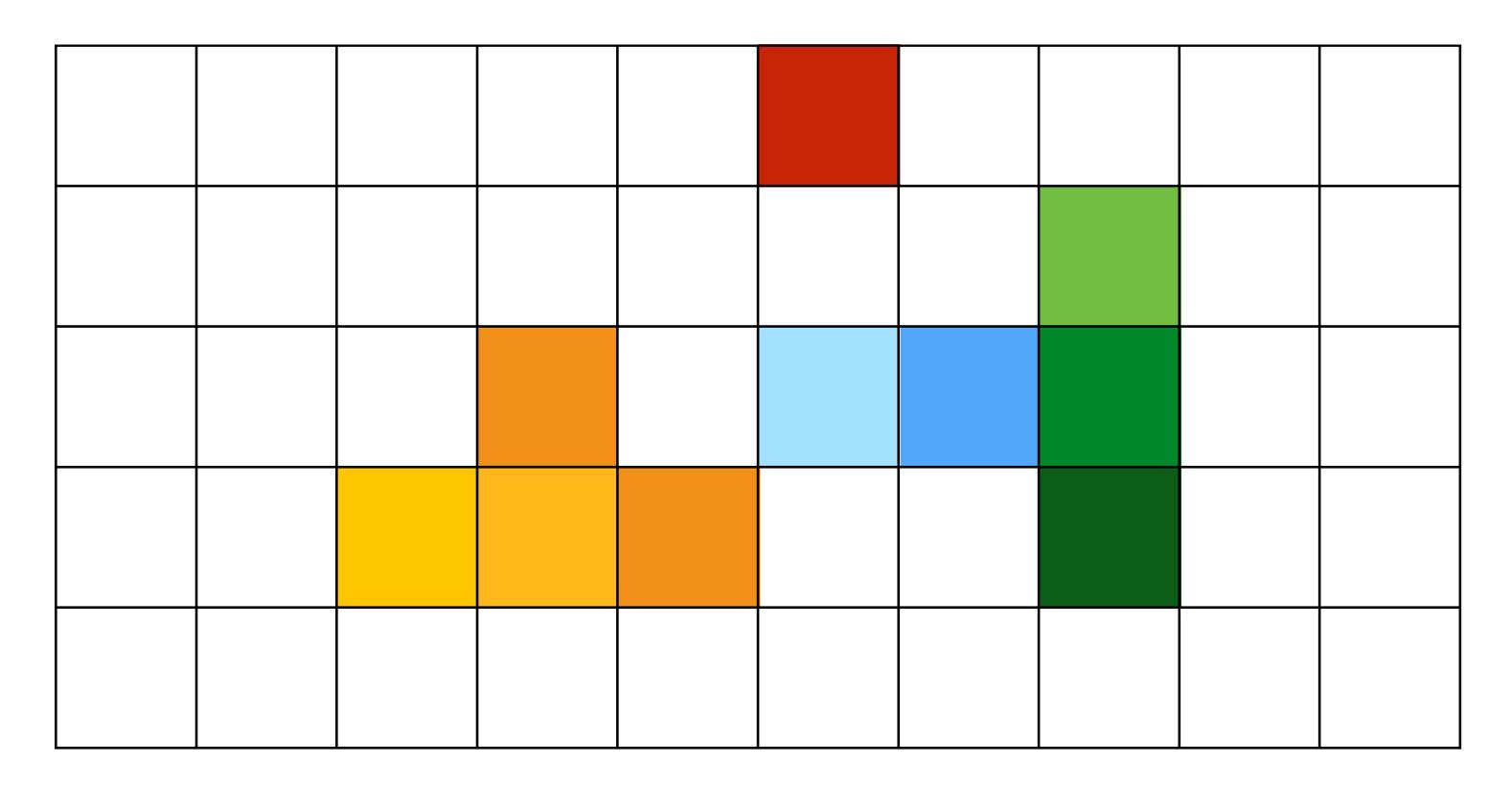

\*\* We will strongly challenge this notion of a pixel "as a little square" soon enough. But let's go with it for now. ;-)

## What pixels should we color in to depict a line?

## "Rasterization": process of converting a continuous object to a discrete representation on a raster grid (pixel grid)

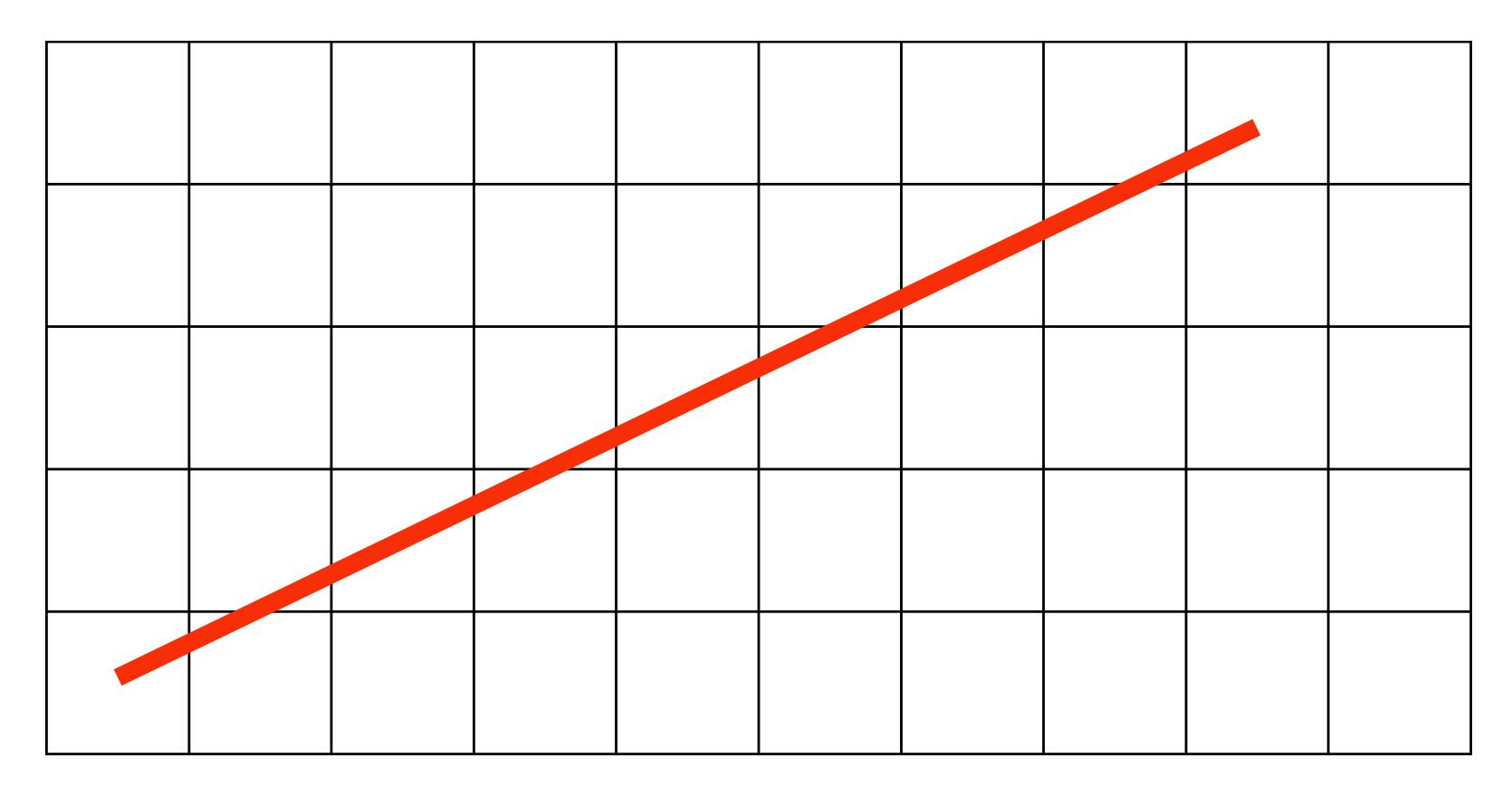

## What pixels should we color in to depict a line?

### Light up all pixels intersected by the line?

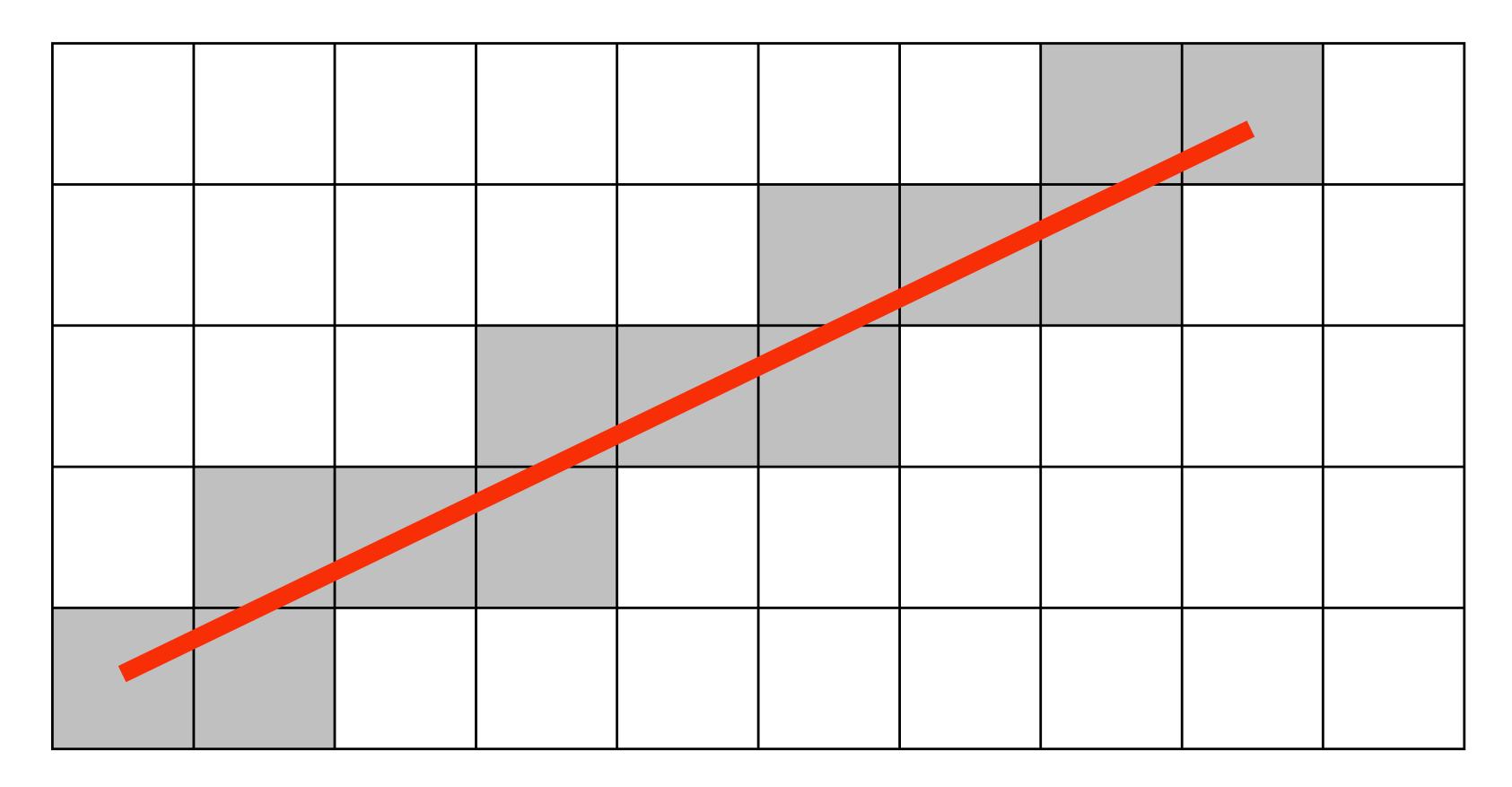

## What pixels should we color in to depict a line? **Diamond rule (used by modern GPUs):** light up pixel if line passes through associated diamond

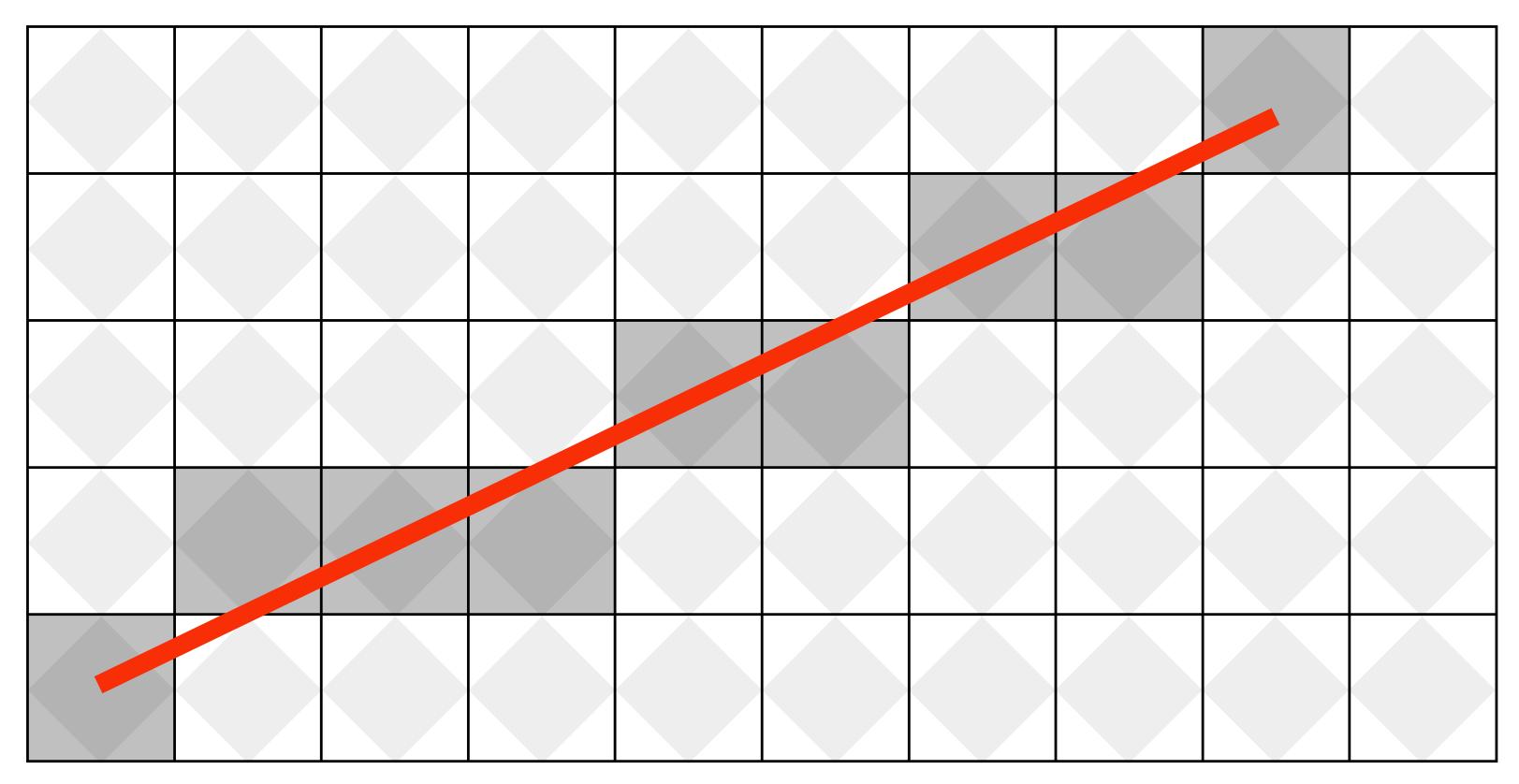

## What pixels should we color in to depict a line?

### Is there a right answer? (consider a drawing a "line" with thickness)

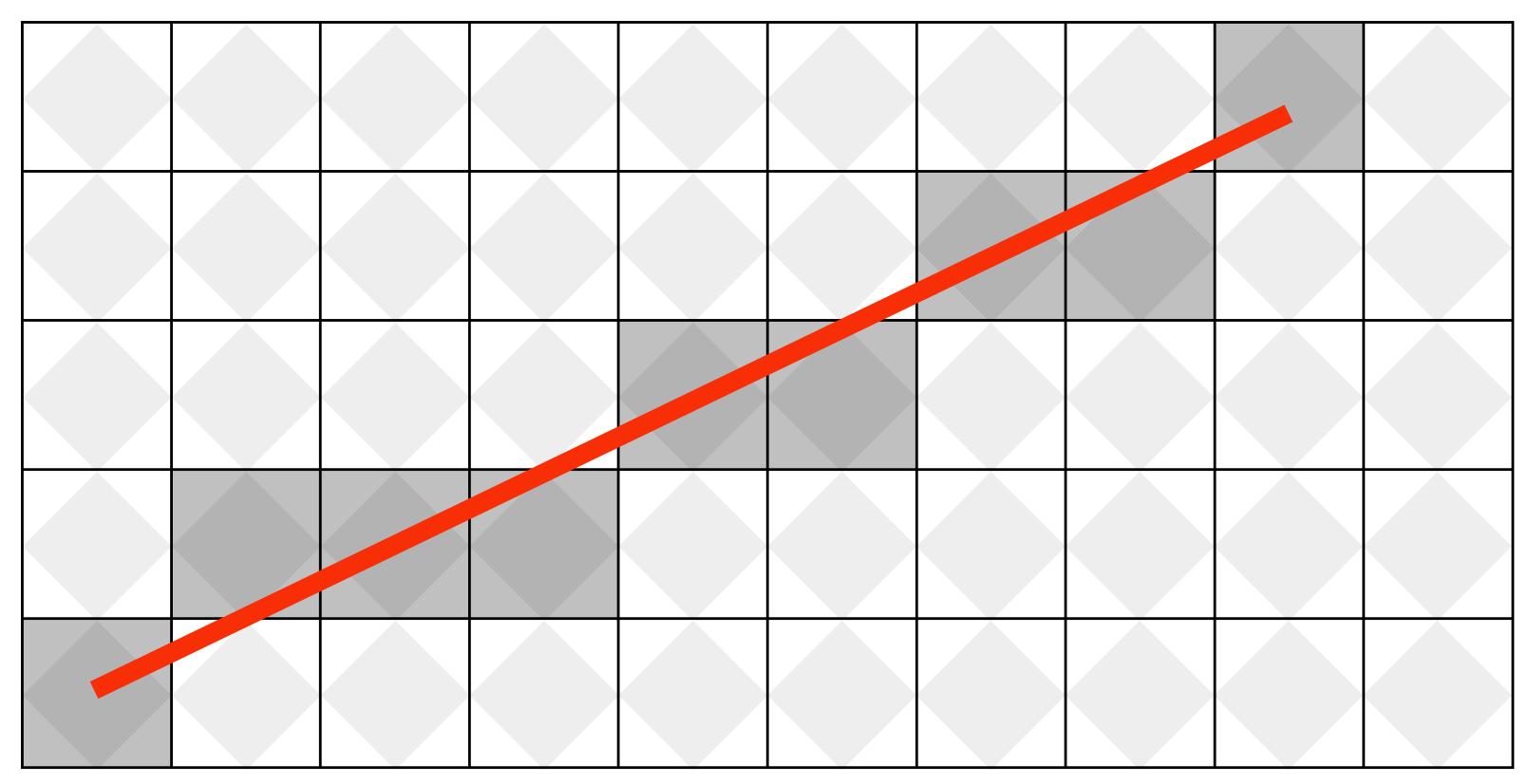

## How do we find the pixels satisfying a chosen rasterization rule?

- Could check every single pixel in the image to see if it meets the condition...
  - O(n<sup>2</sup>) pixels in image vs. at most O(n) "lit up" pixels
  - must be able to do better! (e.g., work proportional to number of pixels in the drawing of the line)

## **Incremental line rasterization**

- Let's say a line is represented with integer endpoints: (u1,v1), (u2,v2)
- Slope of line: s = (v2-v1)/(u2-u1)
- **Consider a very easy special case:**

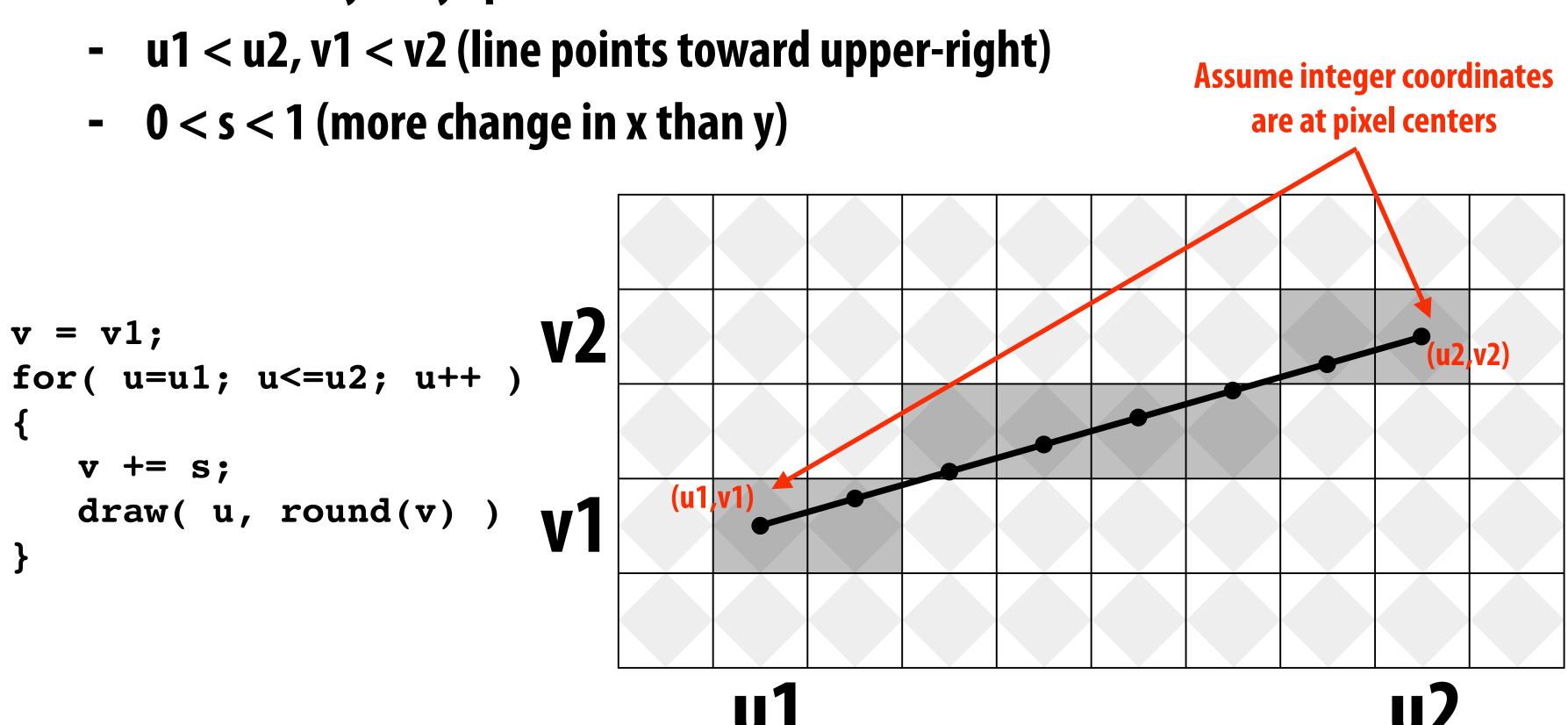

**Common optimization: rewrite algorithm to use only** integer arithmetic (Bresenham algorithm)

## Our line drawing!

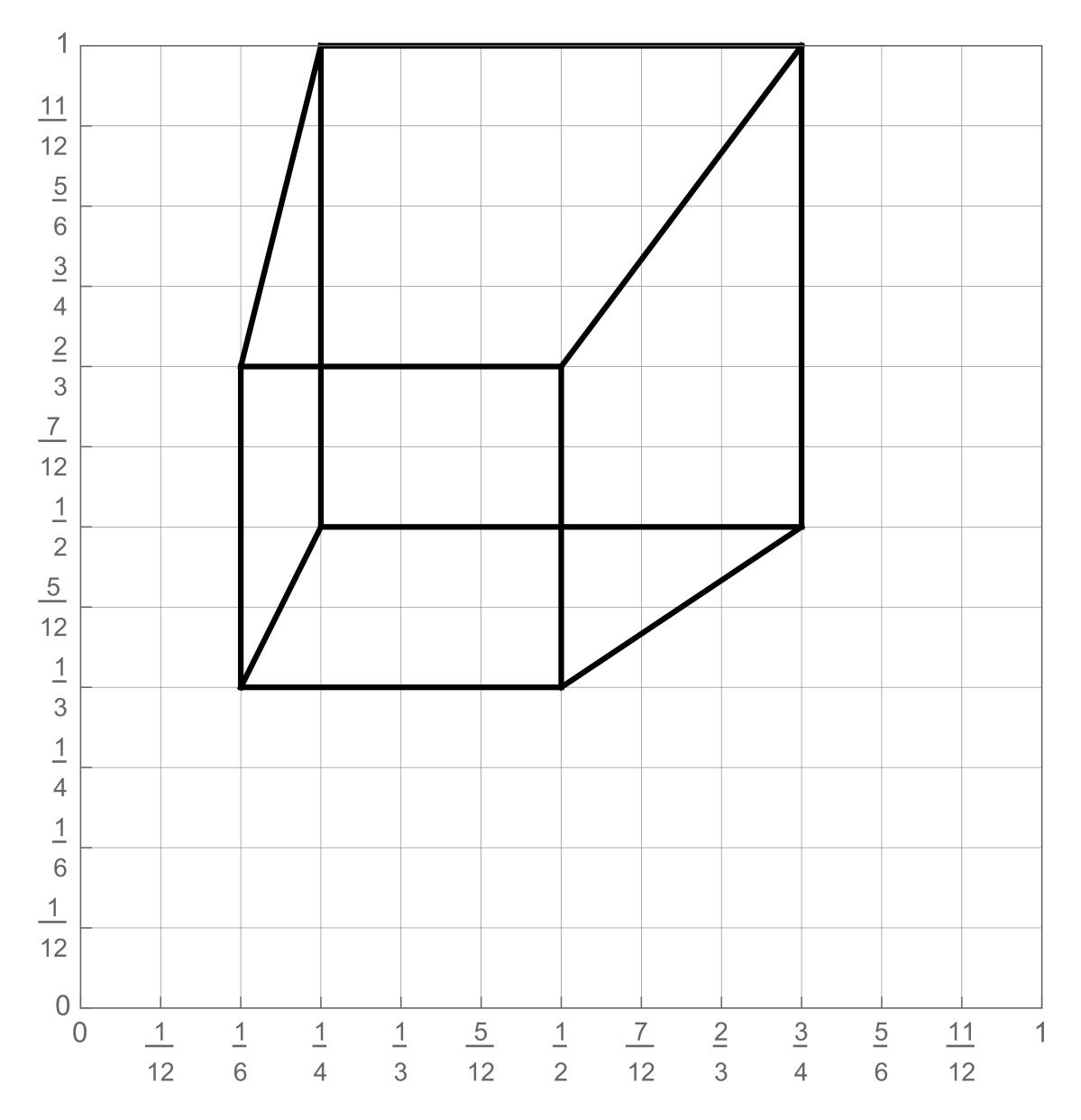

### 2D coordinates:

| A:  | 1/4, | 1/2 |
|-----|------|-----|
| B:  | 3/4, | 1/2 |
| C : | 1/4, | 1   |
| D:  | 3/4, | 1   |
| E : | 1/6, | 1/3 |
| F : | 1/2, | 1/3 |
| G:  | 1/6, | 2/3 |
| H : | 1/2, | 2/3 |

## We just rendered a simple line drawing of a cube.

## But to render more realistic pictures (or animations) we need a much richer model of the world.

## surfaces motion materials lights cameras

## 2D shapes

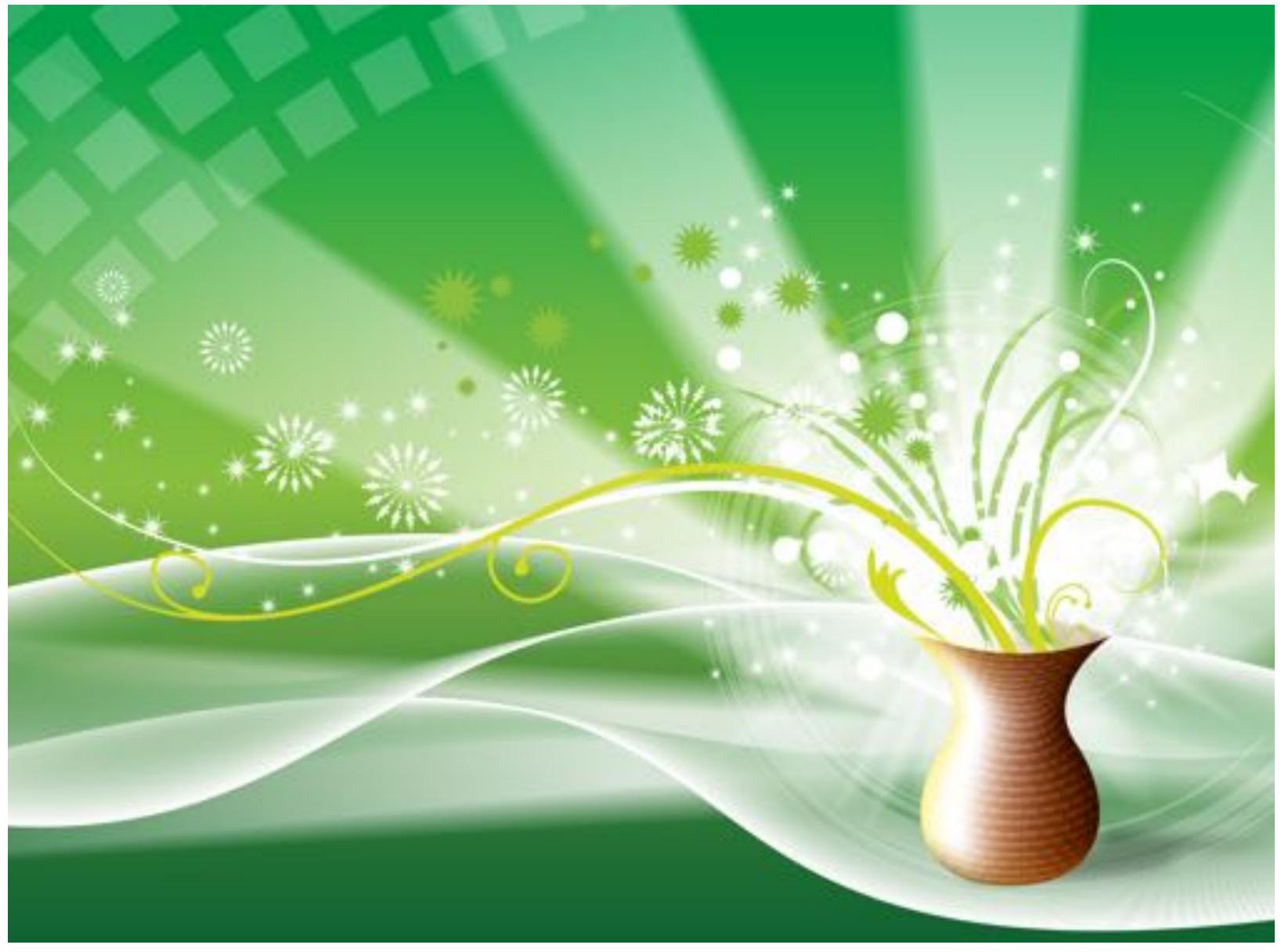

[Source: Batra 2017]

## **Complex 3D surfaces**

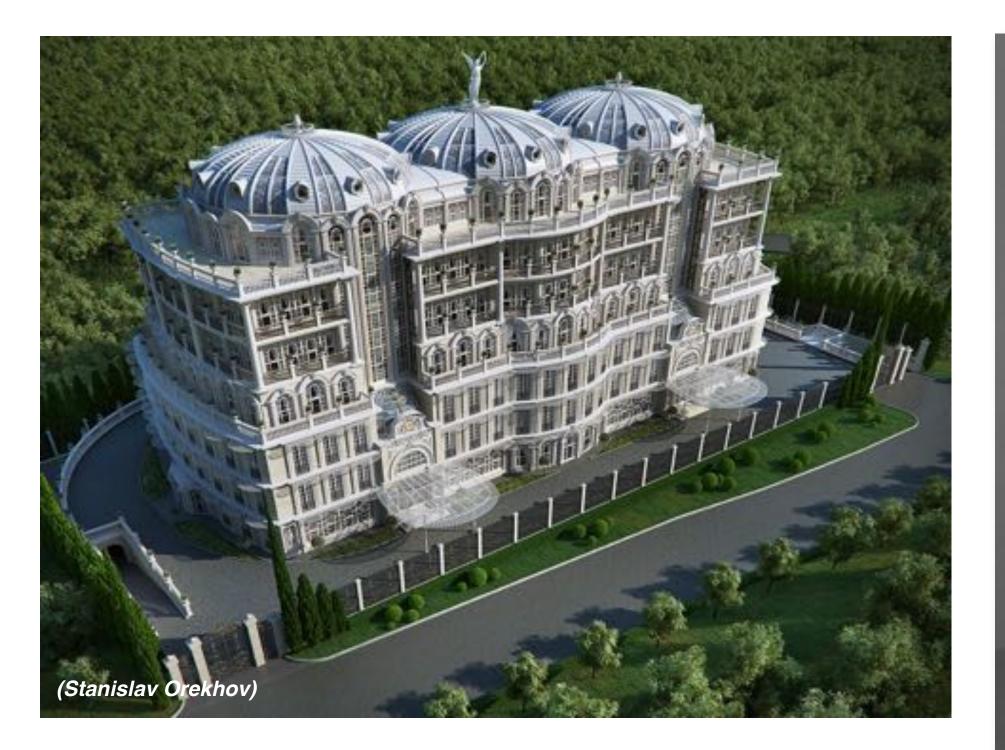

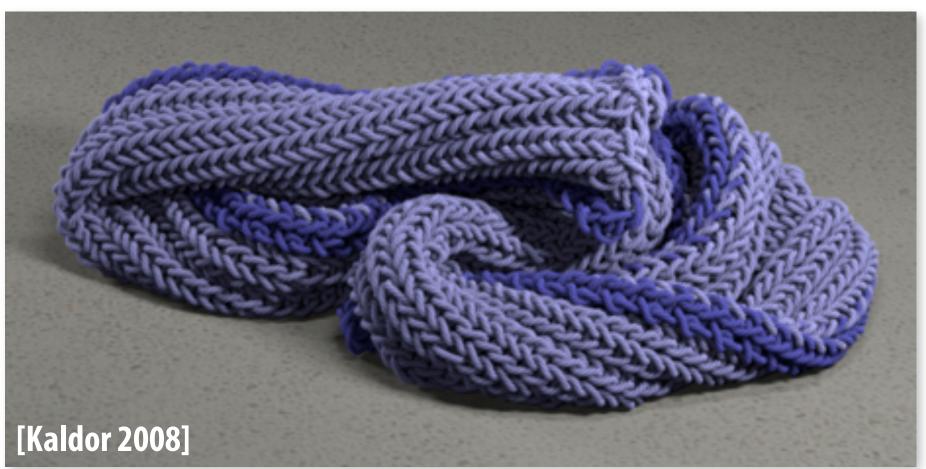

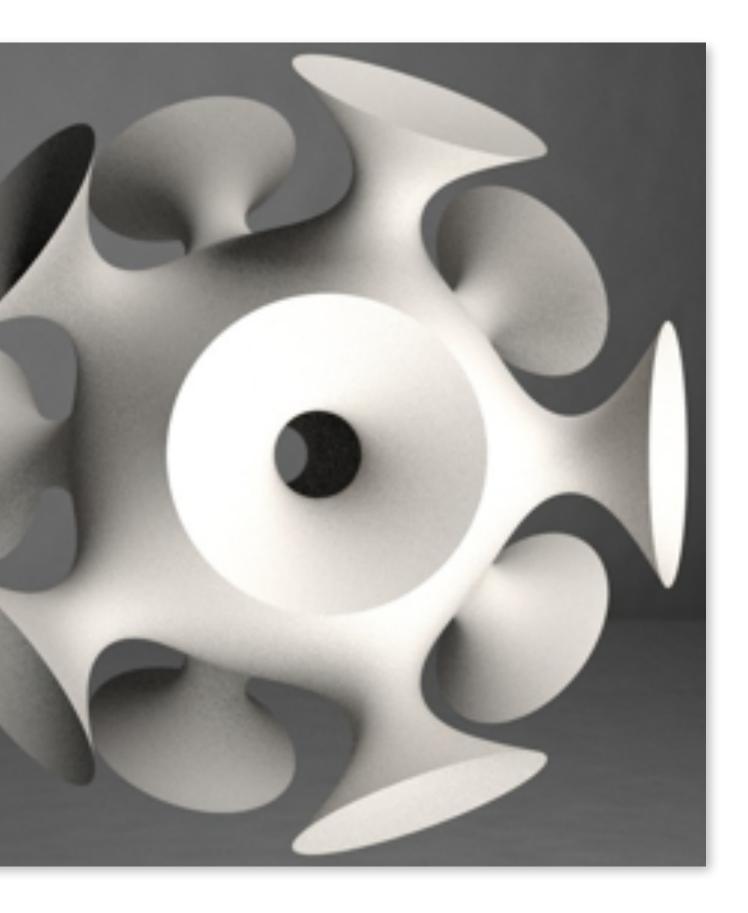

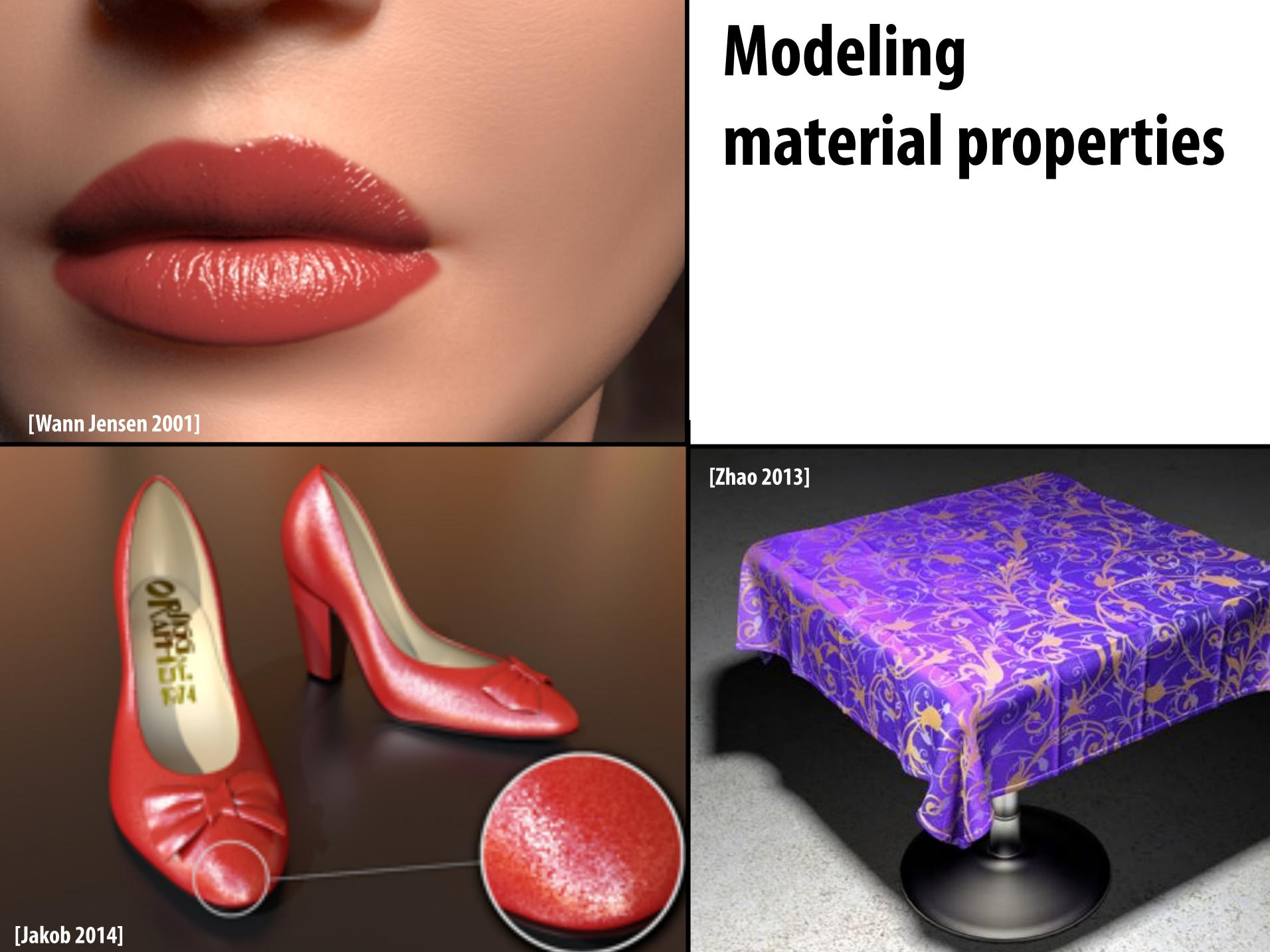

## **Realistic lighting environments**

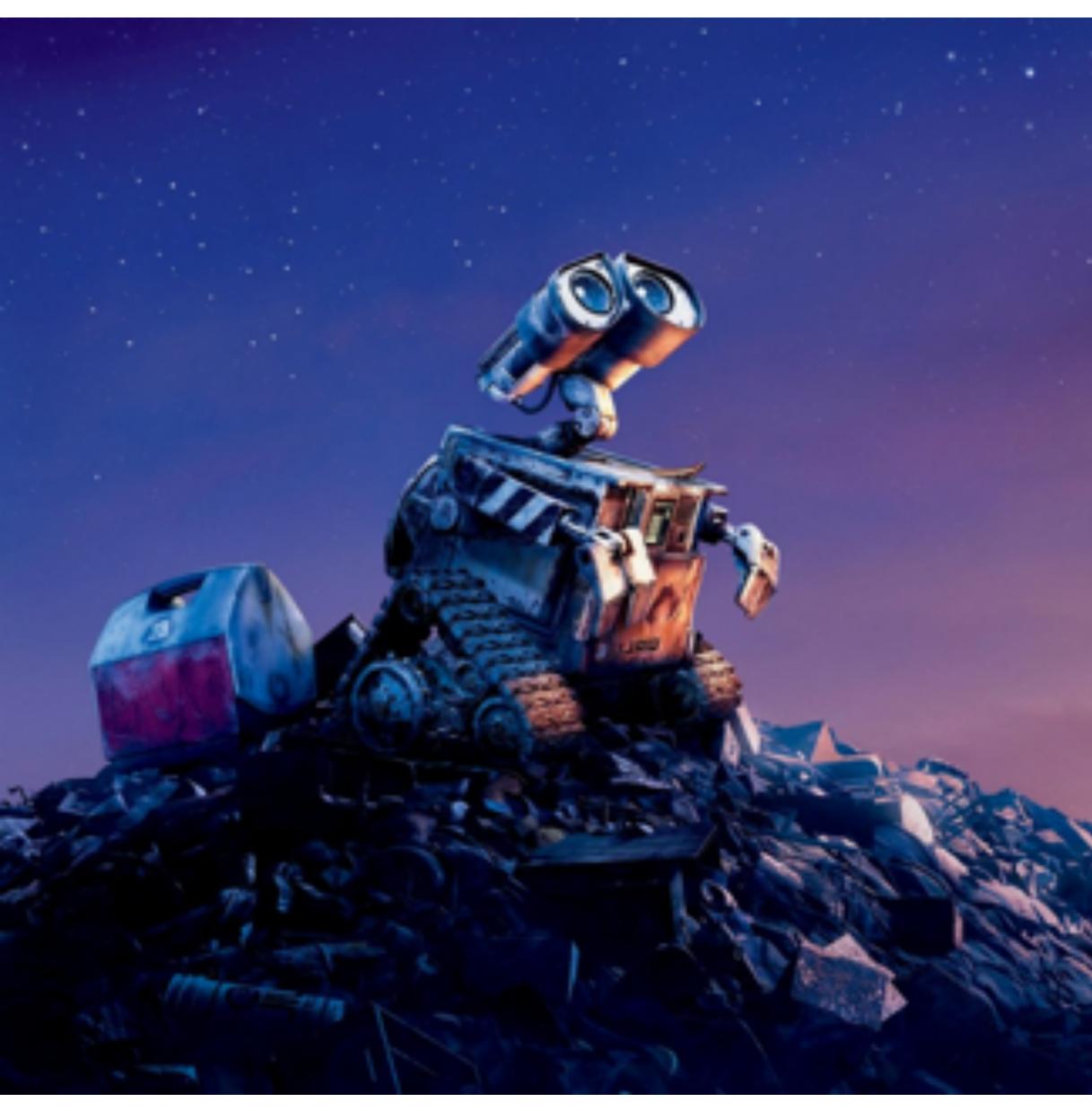

### Up, (Pixar 2009)

## **Realistic lighting environments**

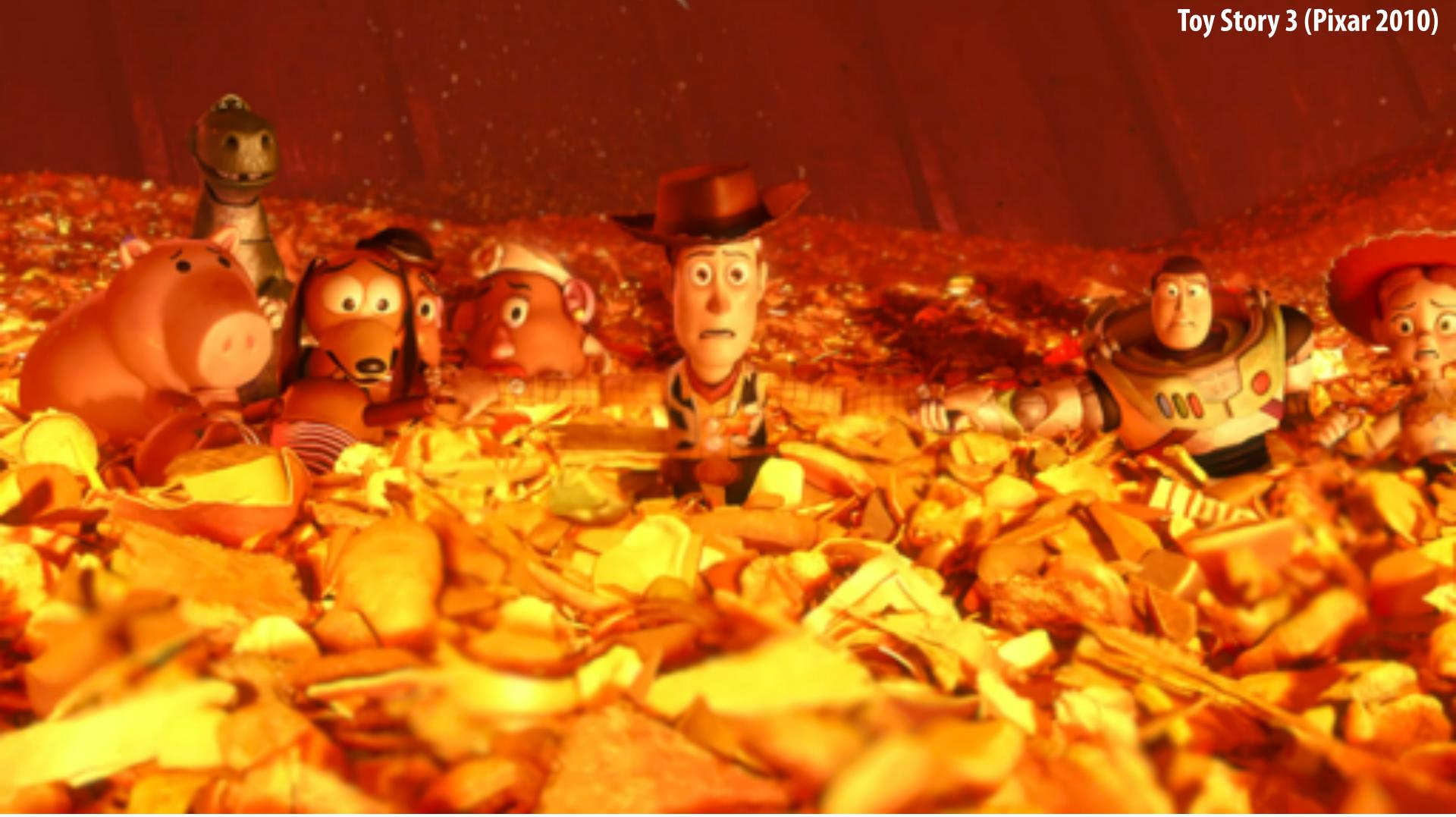

## **Realistic lighting environments**

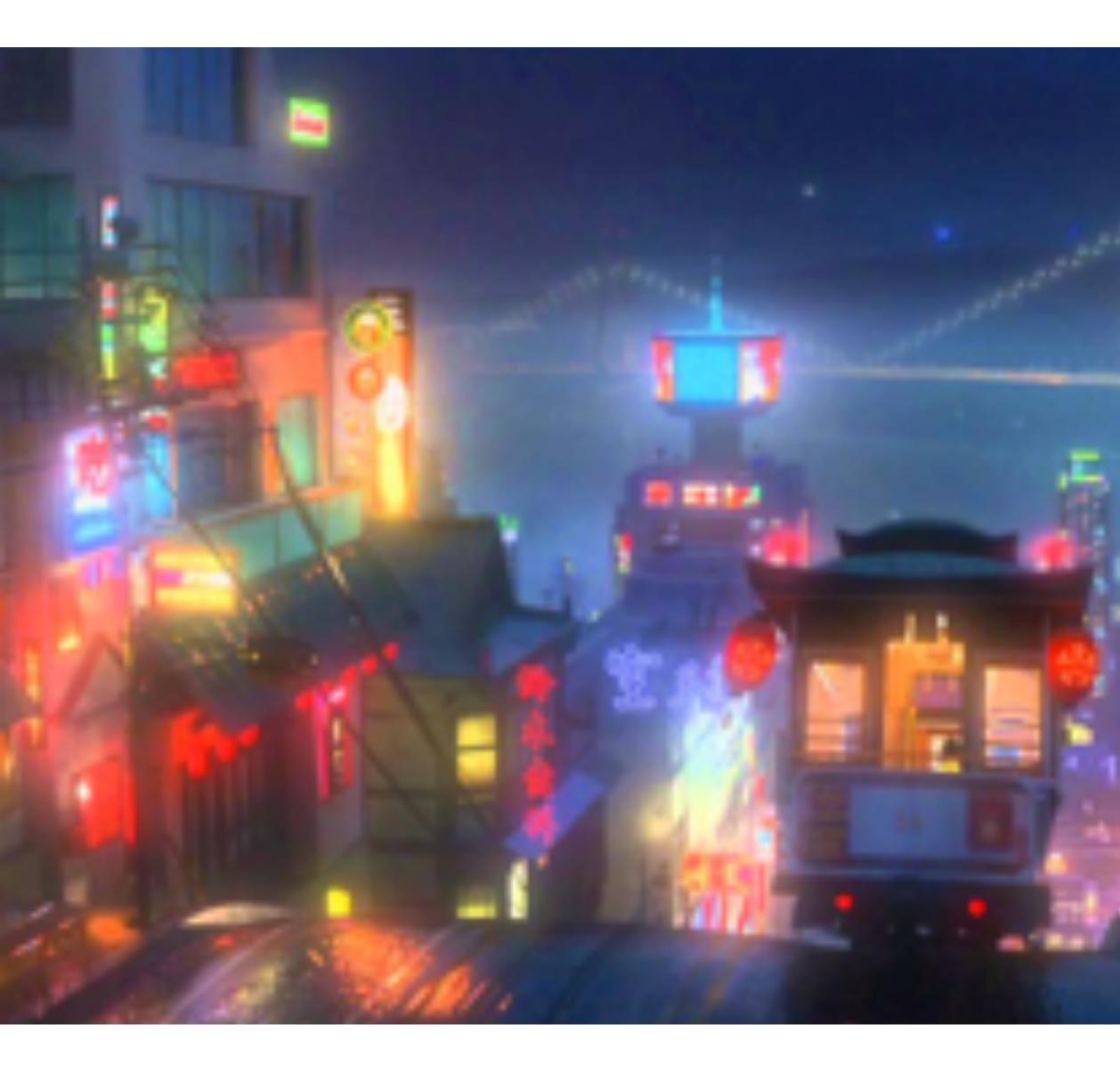

### Big Hero 6 (Disney 2014)

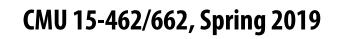

## This image is rendered in real-time on a modern GPU

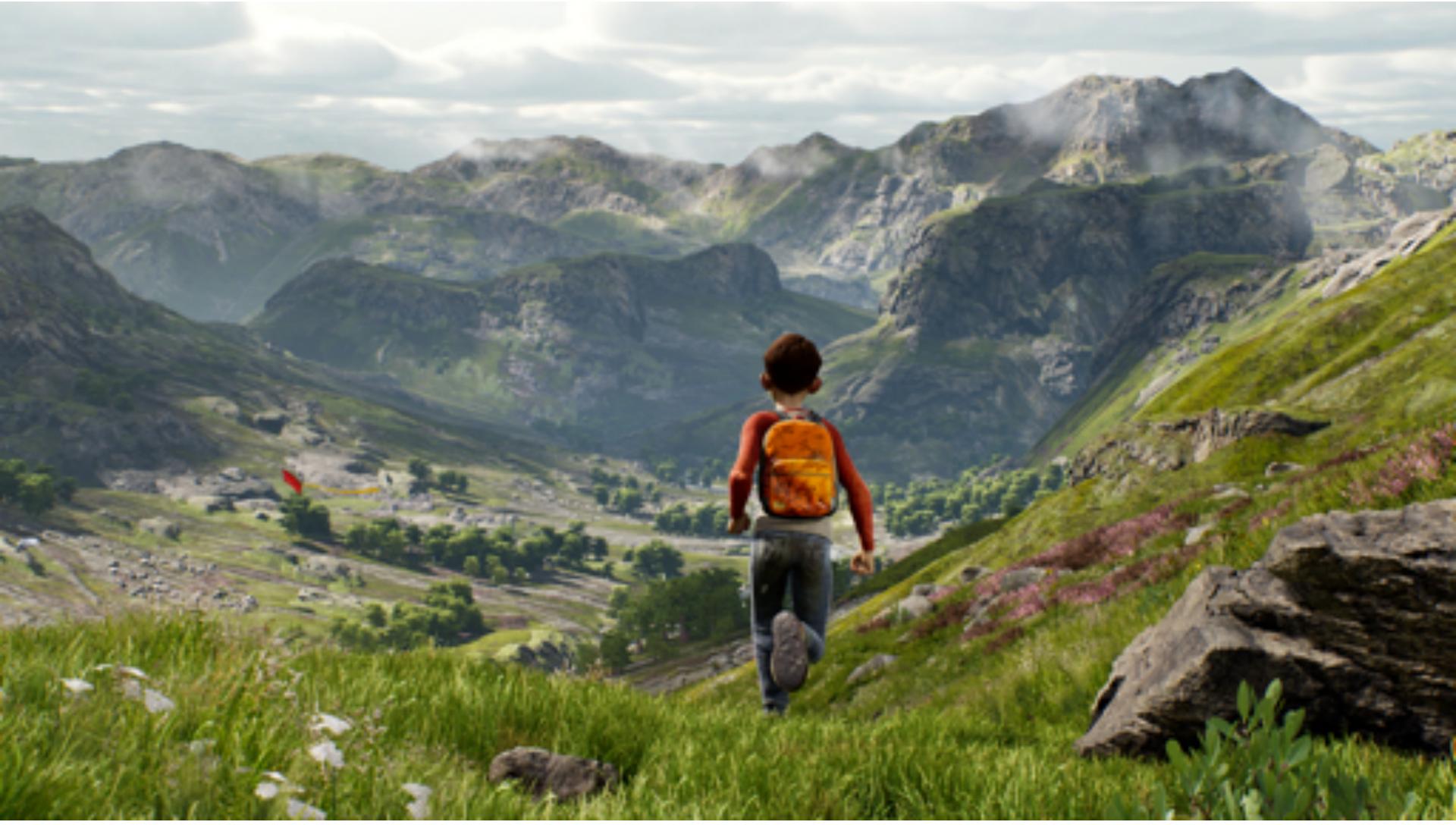

### **Unreal Engine Kite Demo (Epic Games 2015)**

## So is this.

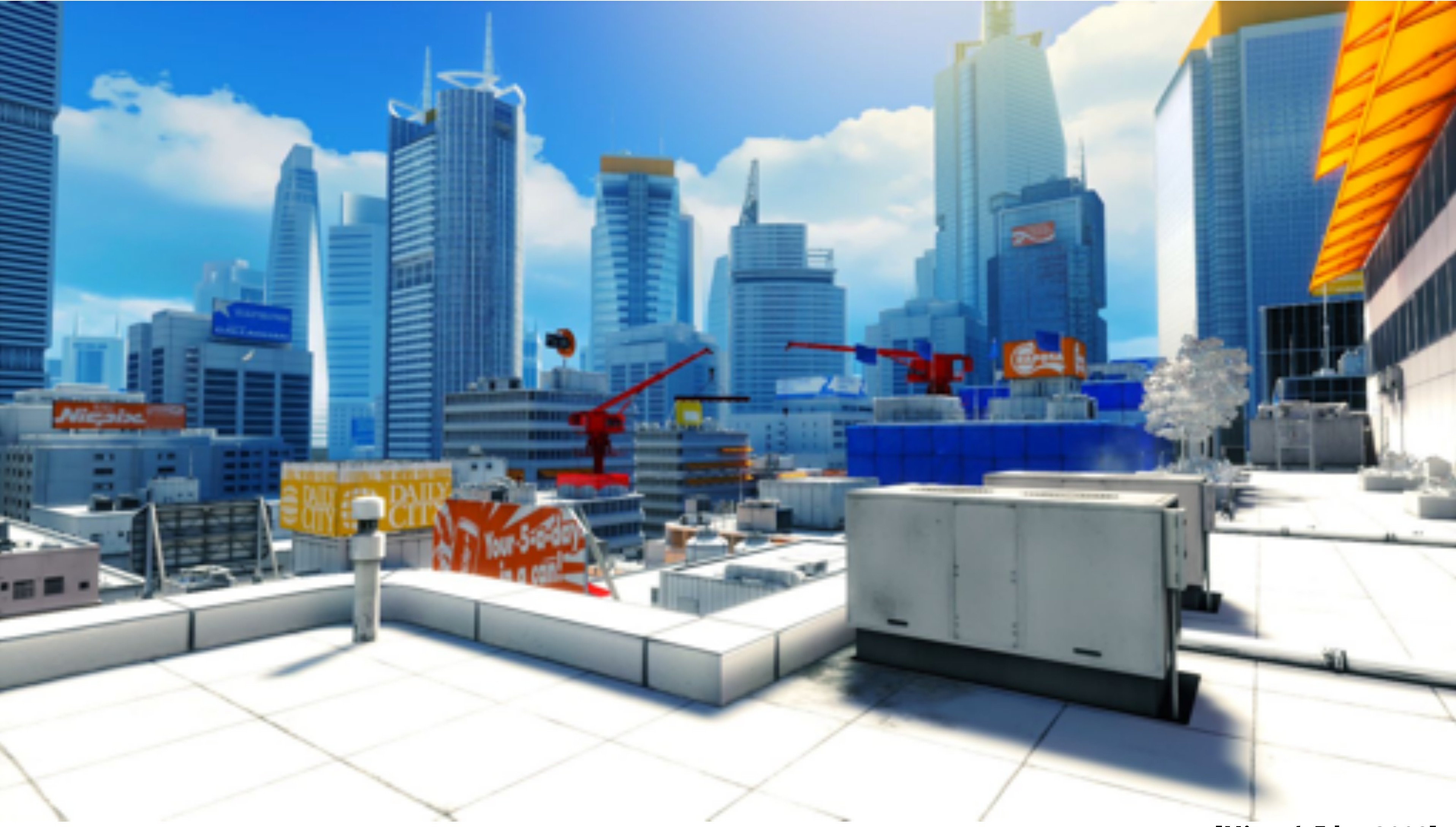

### [Mirror's Edge 2008]

## Animation: modeling motion

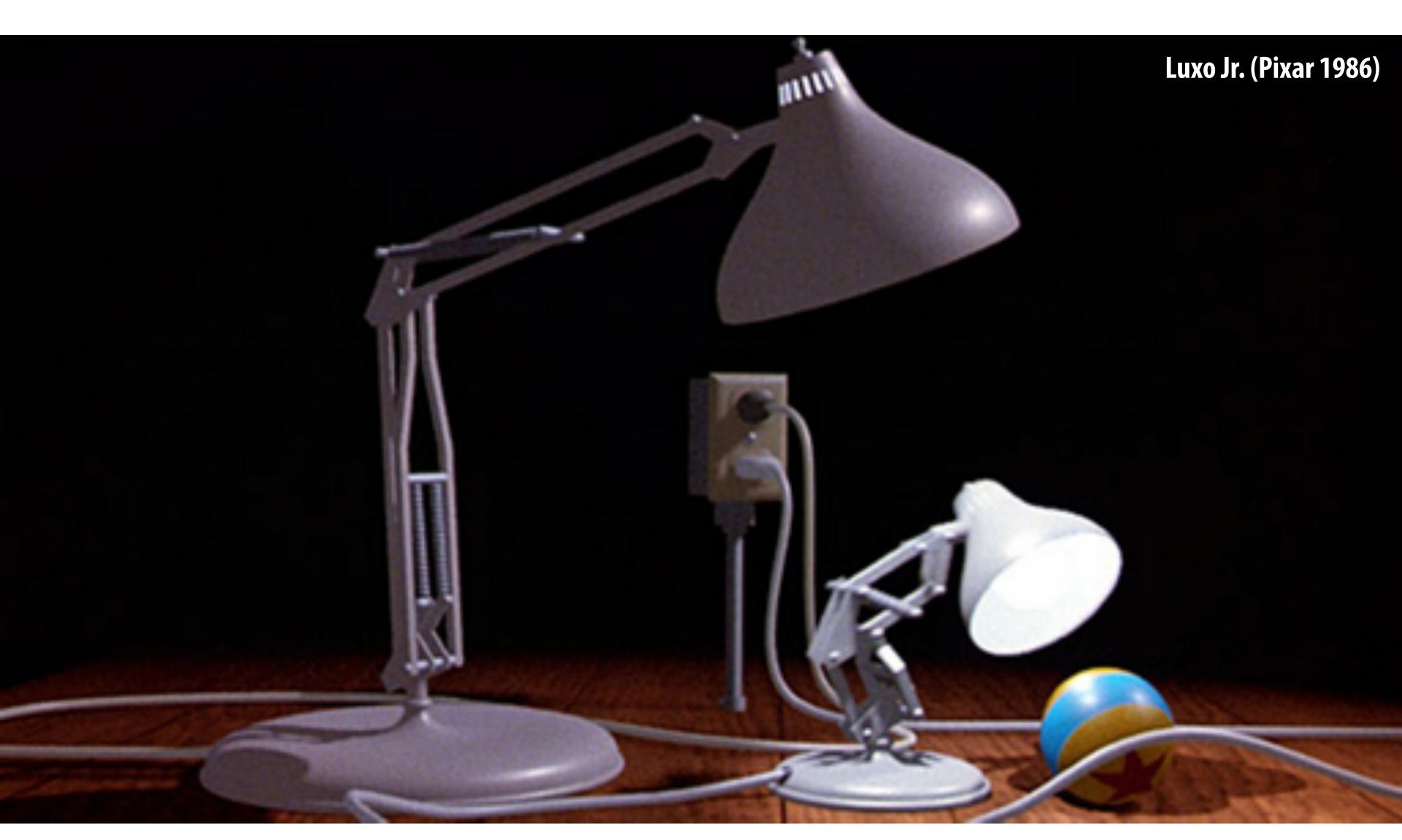

https://www.youtube.com/watch?v=6G3060o5U7w

## Physically-based simulation of motion

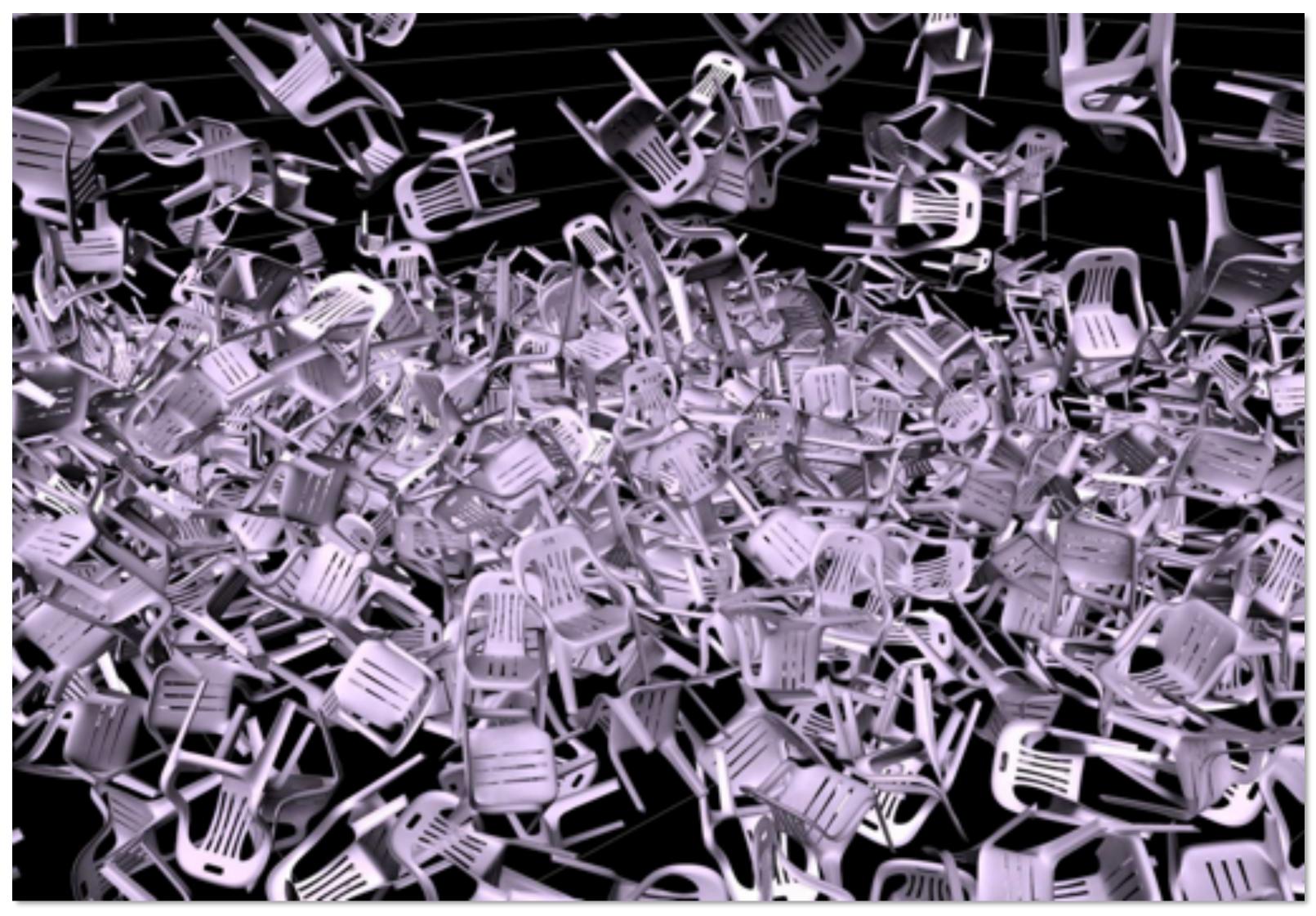

https://www.youtube.com/watch?v=tT81VPk\_ukU

### [James 2004]

## **Course Logistics**

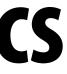

## **About this course**

A broad overview of major topics and techniques in computer graphics: geometry, rendering, animation, imaging

### **Outline:**

- Focus on fundamental data structures and algorithms that are reused across all areas of graphics
- Assignments on:
  - Rasterization
  - **Geometric Modeling**
  - **Photorealistic Rendering**
  - Animation
- In-class midterm/final

## Assignment 0: Math (P)Review

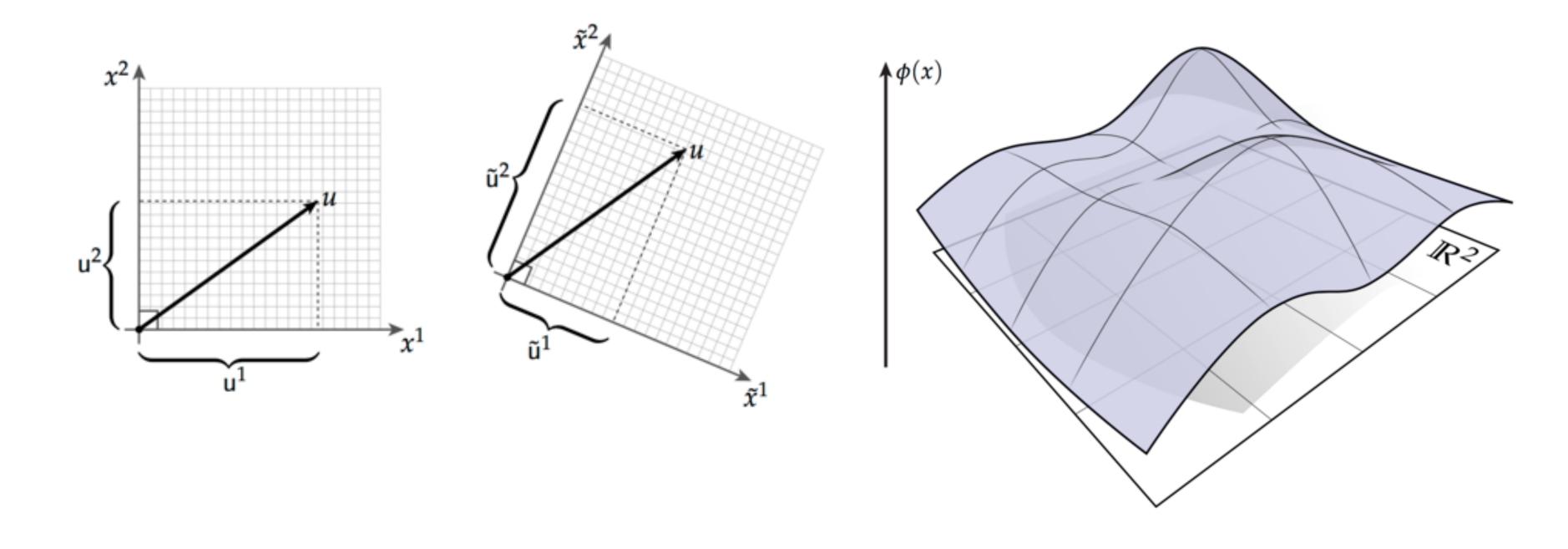

## Assignment 1: Rasterization

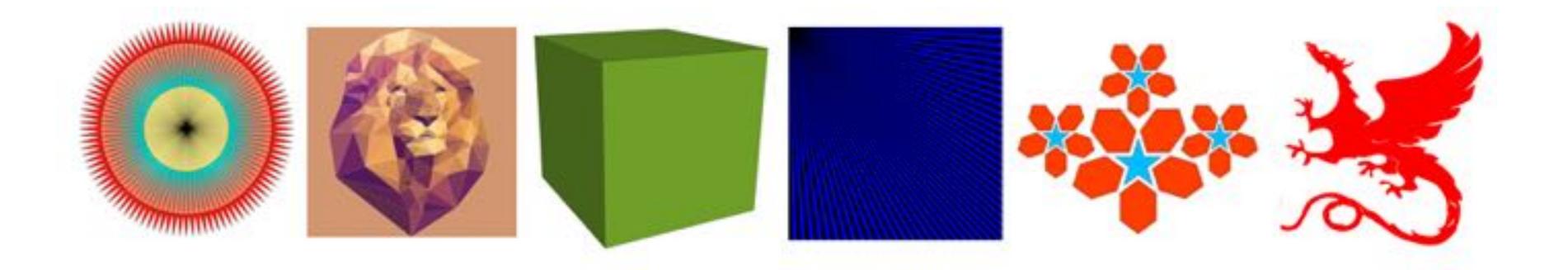

## Assignment 2: Geometric Modeling

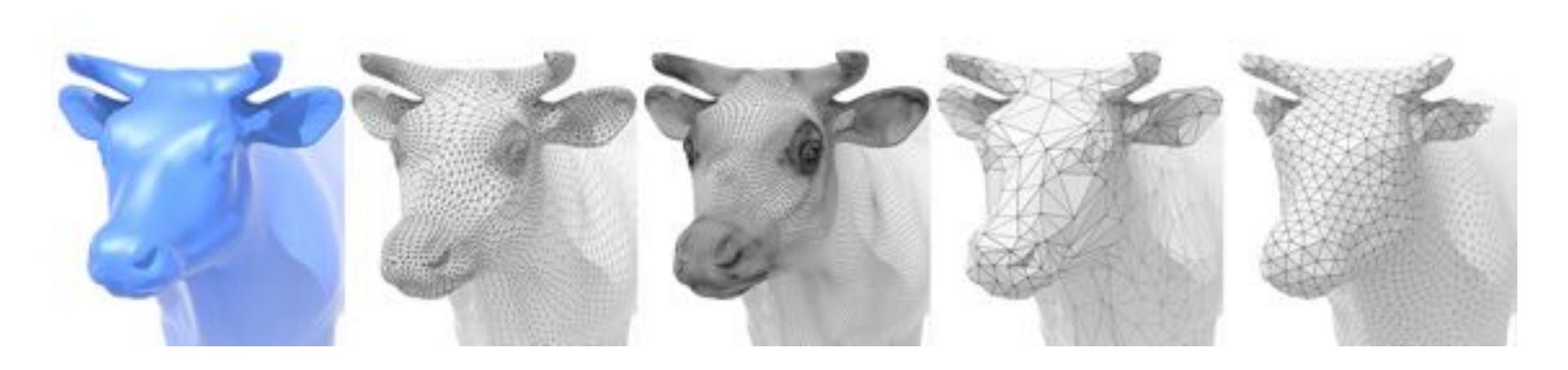

## **Assignment 3: Photorealistic Rendering**

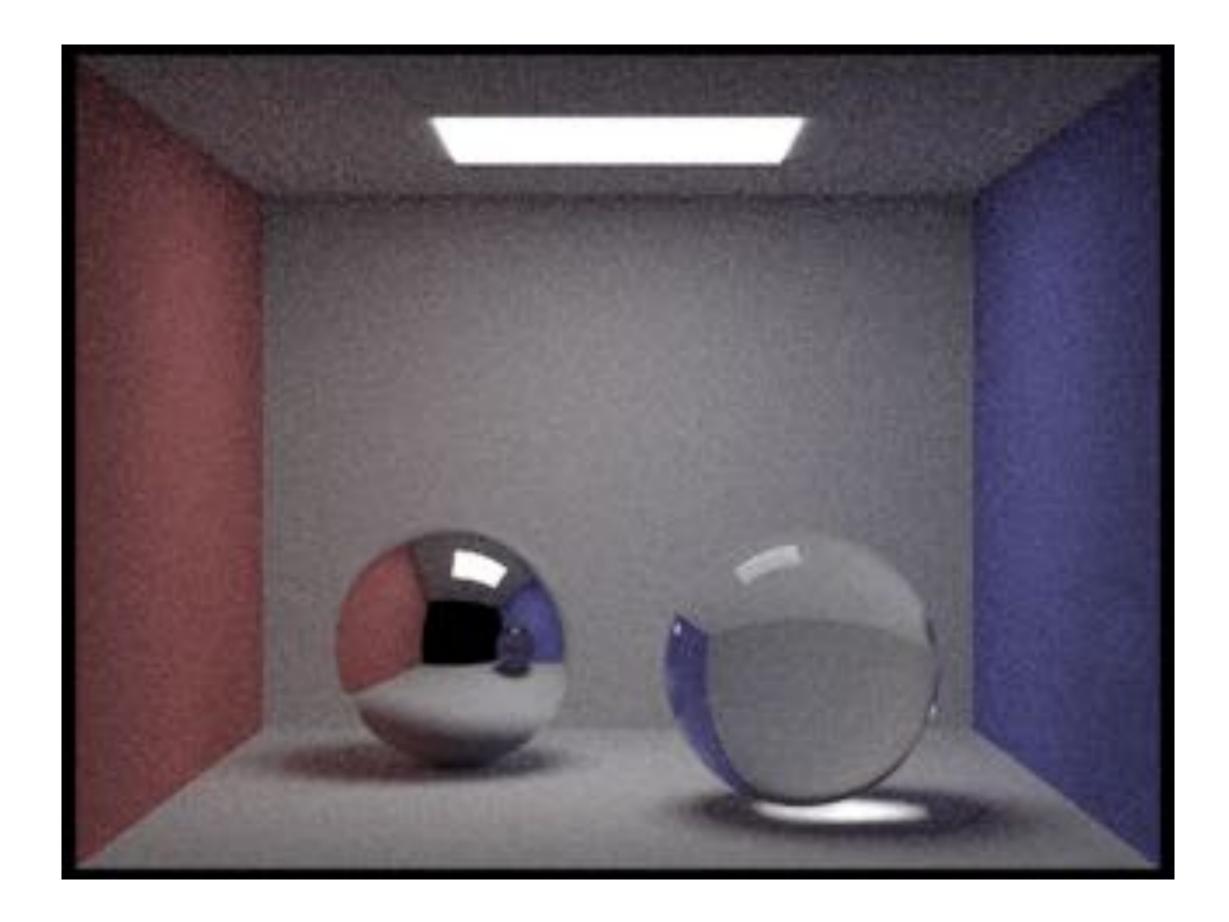

## **Assignment 4: Animation**

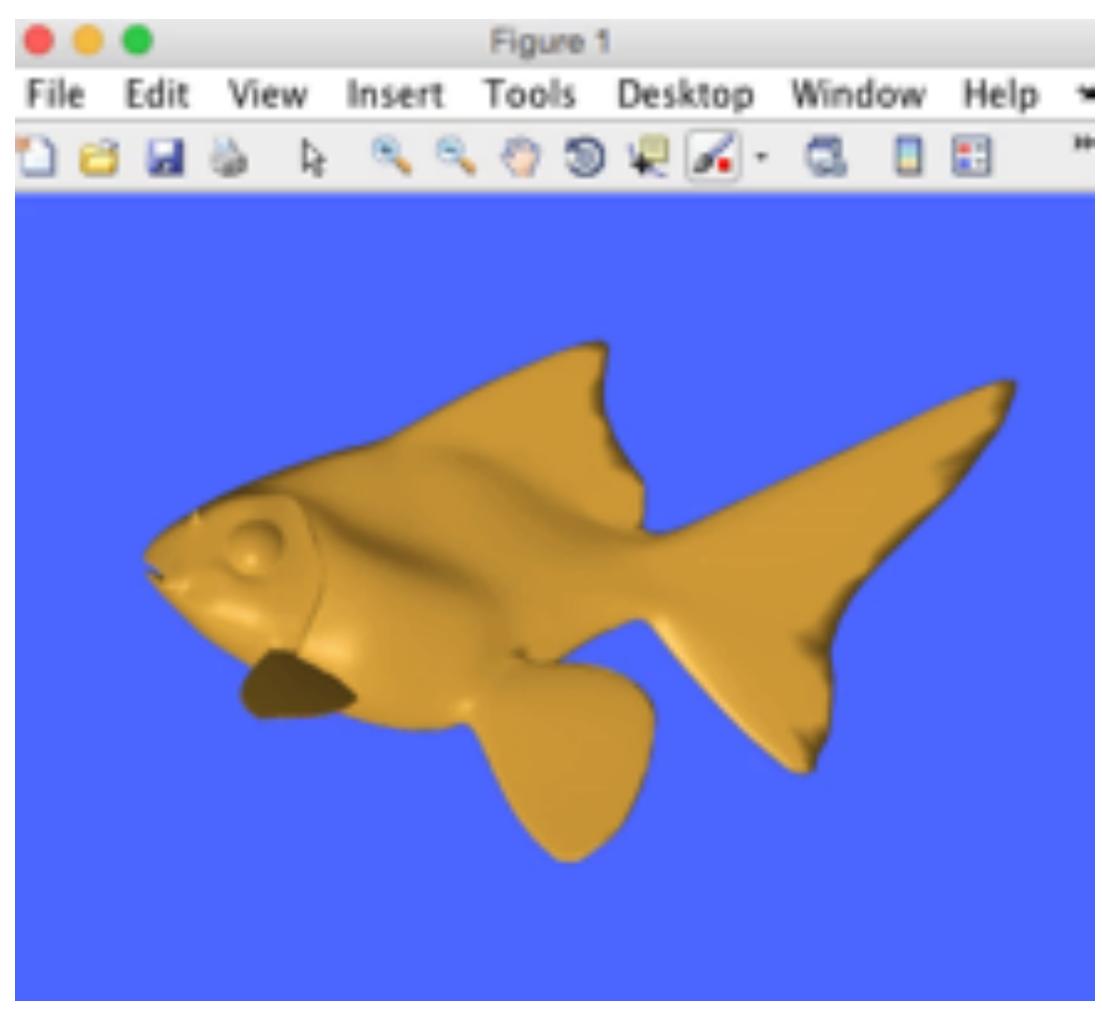

### (cribbed from Alec Jacobson)

## **Midterm / Final**

### Both cover cumulative material seen so far

- In-class, proctored exam
- Can bring one sticky note (both sides) w/ any information on it

|                     |                  | F                  | ull Name:            |                                                              |
|---------------------|------------------|--------------------|----------------------|--------------------------------------------------------------|
|                     |                  |                    |                      |                                                              |
|                     |                  |                    |                      |                                                              |
|                     | 15-              | 462/662, F         | all 2015             |                                                              |
|                     |                  | Final Ex           | am                   |                                                              |
|                     |                  | Dec 14, 201        | 15                   |                                                              |
| octions:            |                  |                    |                      |                                                              |
| This exam is CLOSE  | D BOOK, CLO      | SED NOTES (w       | ith the exception of | your one post-it note).                                      |
|                     | n't worry if you | a can't finish evo | erything-keep in 1   | you should try to answer al<br>nind that everyone else is or |
| f your work gets me | ssy, please clea | urly indicate you  | ir final answer.     |                                                              |
|                     | Problem          | Your Score         | Possible Points      |                                                              |
|                     | 1                |                    | 15                   |                                                              |
|                     | 2                |                    | 15                   |                                                              |
|                     | 3                |                    | 18                   |                                                              |
|                     |                  |                    | 10                   |                                                              |
|                     | 4                |                    |                      |                                                              |
|                     | 4                |                    | 7                    |                                                              |
|                     |                  |                    | 7 10                 |                                                              |
|                     | 5                |                    |                      |                                                              |
|                     | 5                |                    | 10                   |                                                              |

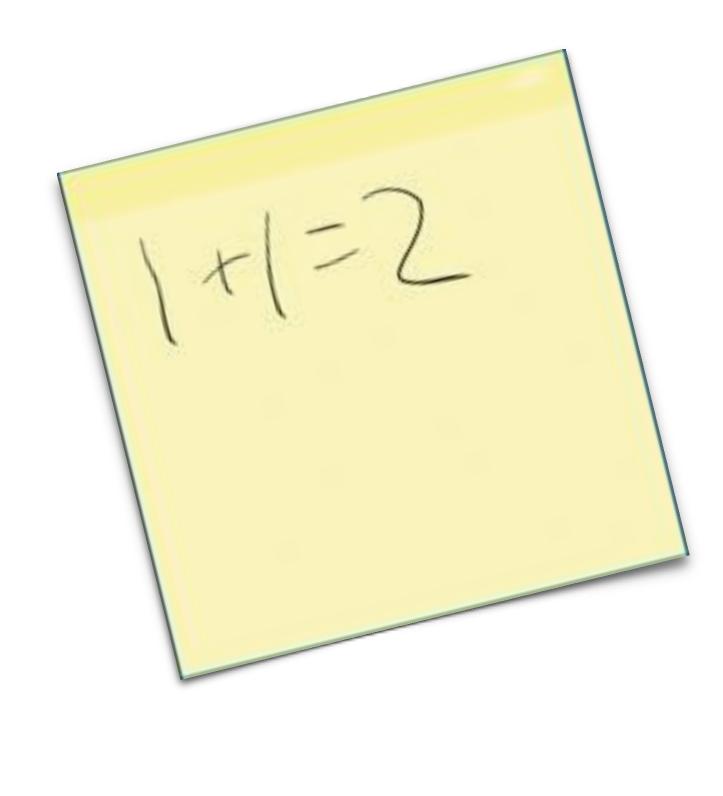

## **Getting started**

- Create an account on the course web site:
  - http://15462.courses.cs.cmu.edu/spring2019/h

- Sign up for the course on Piazza
  - https://piazza.com/class/jqv79wkbxqz743

There is no textbook for this course, but see the course website for references (there are some excellent graphics textbooks, some completely online!)

### COMPUTER GRAPHICS

Mon/Wed 1:30 - 3:00pm (GHC 4215) nstructors: Kayvon Fatahalian and Keenan Crane

### Fall 2015 Schedule

| ome |  |
|-----|--|
|     |  |

| Aug 31 | Introduction                                                        |
|--------|---------------------------------------------------------------------|
| Sep 2  | Drawing a Triangle (+ Introduction to Sampling)<br>Assignment 1 out |
| Sep 7  | No Class (Labor Day Holiday)                                        |
| Sep 9  | Coordinate Spaces and Transforms                                    |
| Sep 14 | Texture Mapping and Texture Filtering                               |
| Sep 16 | The Rasterization Pipeline (+ How GPU's Work)                       |
| Sep 21 | Introduction to Geometry<br>Assignment 1 due<br>Assignment 2 out    |

## **Assignments / Grading**

### (10%) Warm-up Math (P)Review

Written exercises on basic linear algebra and vector calc. (individually)

### 60%) Four programming assignments

- Four programming assignments
- Each worth 15% of overall course grade

### (25%) Midterm / final

Both cover cumulative material seen so far

### (5%) Class participation

In-class/website comments, other contributions to class

## Late hand-in policy

### **Programming assignments**

- Five late day points for the semester
- First three programming assignments only
- No more late points? 10% penalty per day
- No assignments will be accepted more than 3 days past the deadline

## **Cheating Policy**

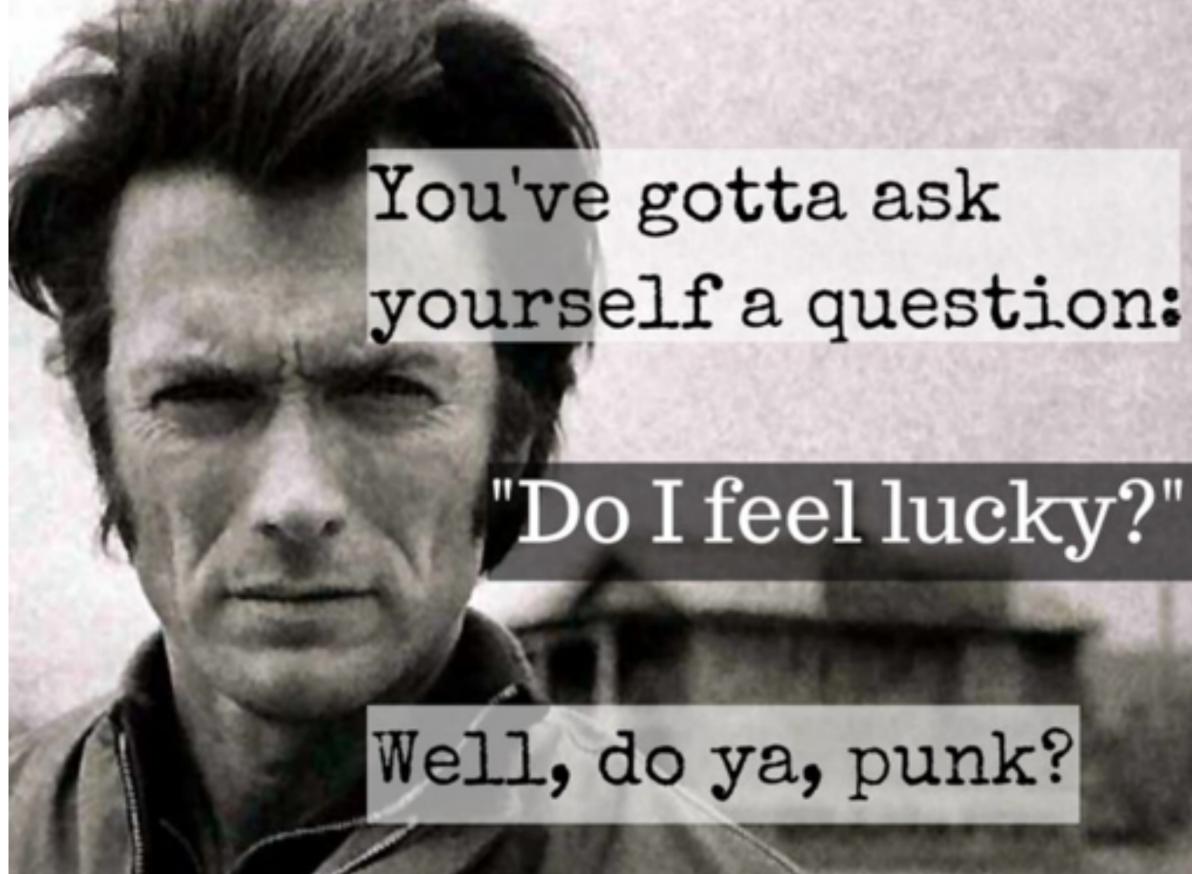

Let's keep it simple: if you are caught cheating, you will get a zero for the entire course (not just the assignment).

## The course web site

We have no textbook for this class — the lecture slides and instructor/TA/ student discussions on the web are the primary course reference

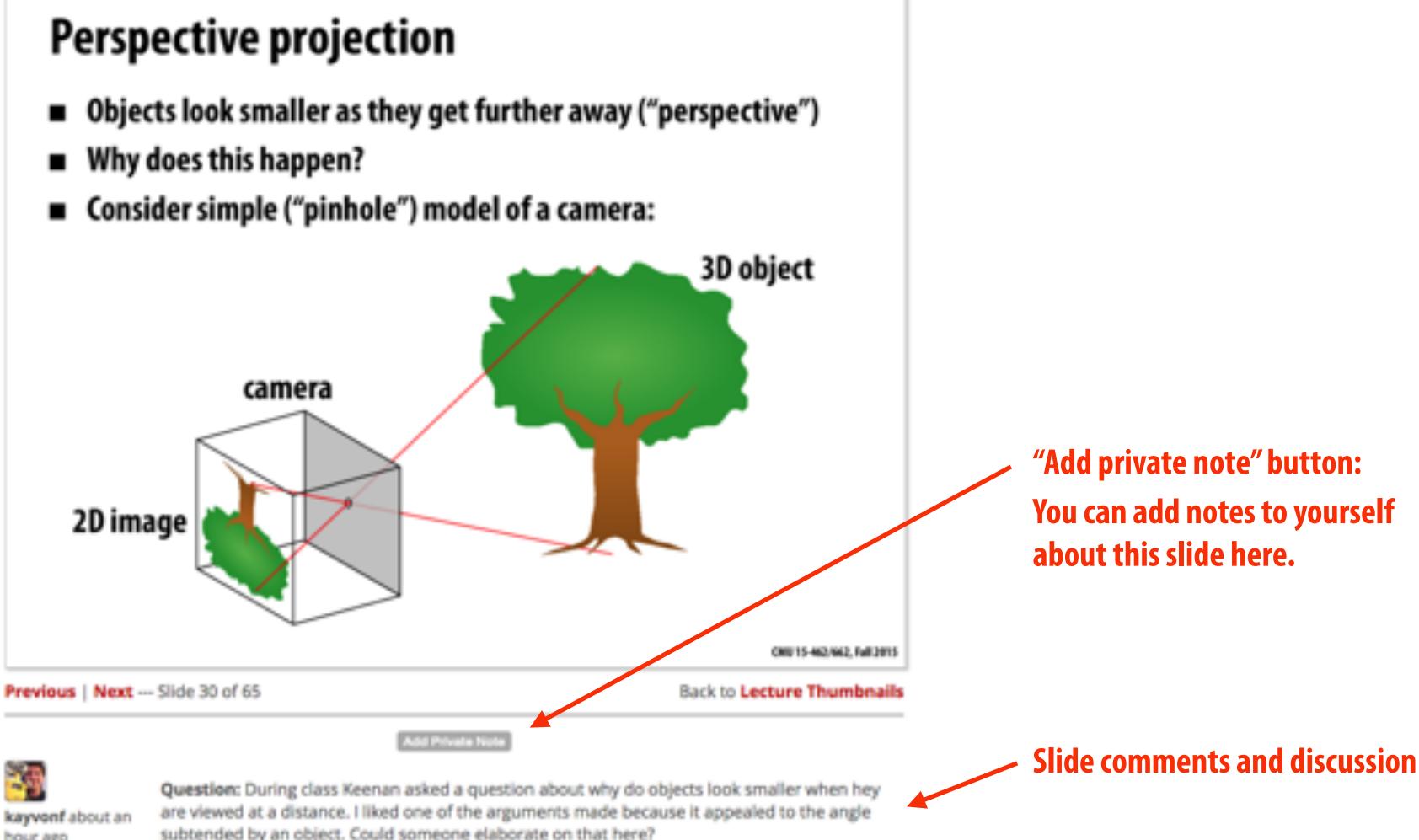

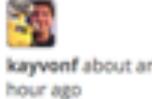

subtended by an object. Could someone elaborate on that here?

## **Our philosophy**

- We want a very active class: come to class, participate in the class, contribute to the web site
- **Challenging assignments (with tons of "going further"** opportunities: see what you can do!)
- Challenging exams (see what you can do!)
- Very reasonable grading (at least the instructors think so)

# See you next time!

- Next time, we'll do a math review & preview
  - Linear algebra, vector calculus
  - Help make the rest of the course easier!

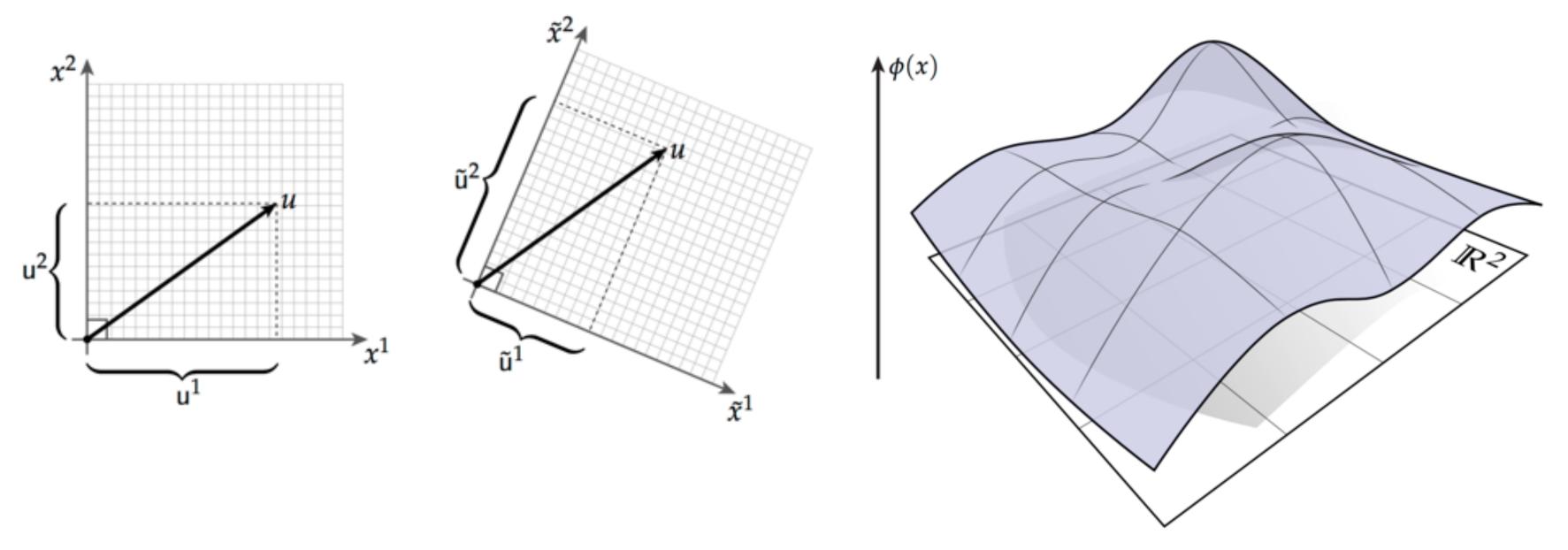